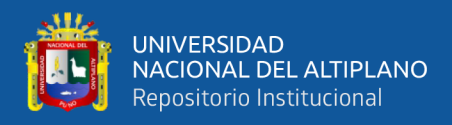

# **UNIVERSIDAD NACIONAL DEL ALTIPLANO DE PUNO FACULTAD DE INGENIERIA MECANICA ELECTRICA, ELECTRONICA Y SISTEMAS ESCUELA PROFESIONAL DE INGENIERIA ELECTRONICA**

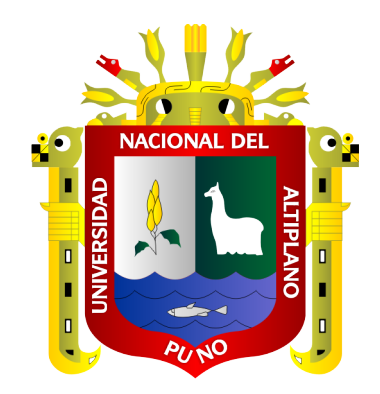

# **"DISEÑO E IMPLEMENTACION DE UN PROTOTIPO PARA EL MONITOREO DE CALIDAD DE AGUA PARA EL CRIADERO DE TRUCHAS PISPERU DEL DISTRITO DE SANTA LUCIA"**

# **TESIS**

# **PRESENTADA POR:**

# **RENZO JESUS CHURATA CHAMBI**

# **PARA OPTAR EL TITULO PROFESIONAL DE:**

# **INGENIERO ELECTRONICO**

# **PUNO – PERU**

**2020**

<span id="page-1-0"></span>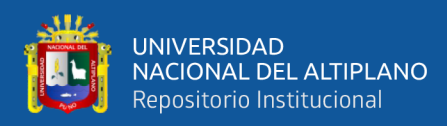

# **DEDICATORIA**

Con mucho cariño a mis padres, Alejandro Churata Zapana e Inocencia Chambi Chambi, a mis hermanos Alipio, Senovia, Michael por su paciencia, comprensión y apoyo incondicional que pudieron hacer posible mi formación profesional. Así mismo a mis docentes y compañeros.

<span id="page-2-0"></span>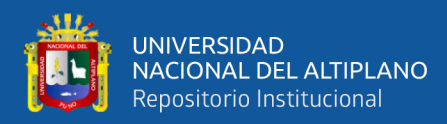

### **AGRADECIMIENTO**

Mi agradecimiento a la Universidad Nacional del Altiplano Puno, a la escuela profesional de Ingeniería Electrónica por haberme brindado una formación de primer nivel a mi director Dr. JOSE EMMANUEL CRUZ DE LA CRUZ por su apoyo en la realización del presente trabajo, a los docentes que me brindaron sus conocimientos durante mi formación.

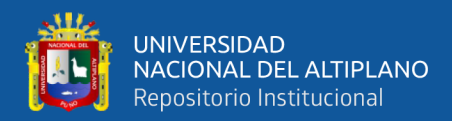

# **INDICE GENERAL**

<span id="page-3-0"></span>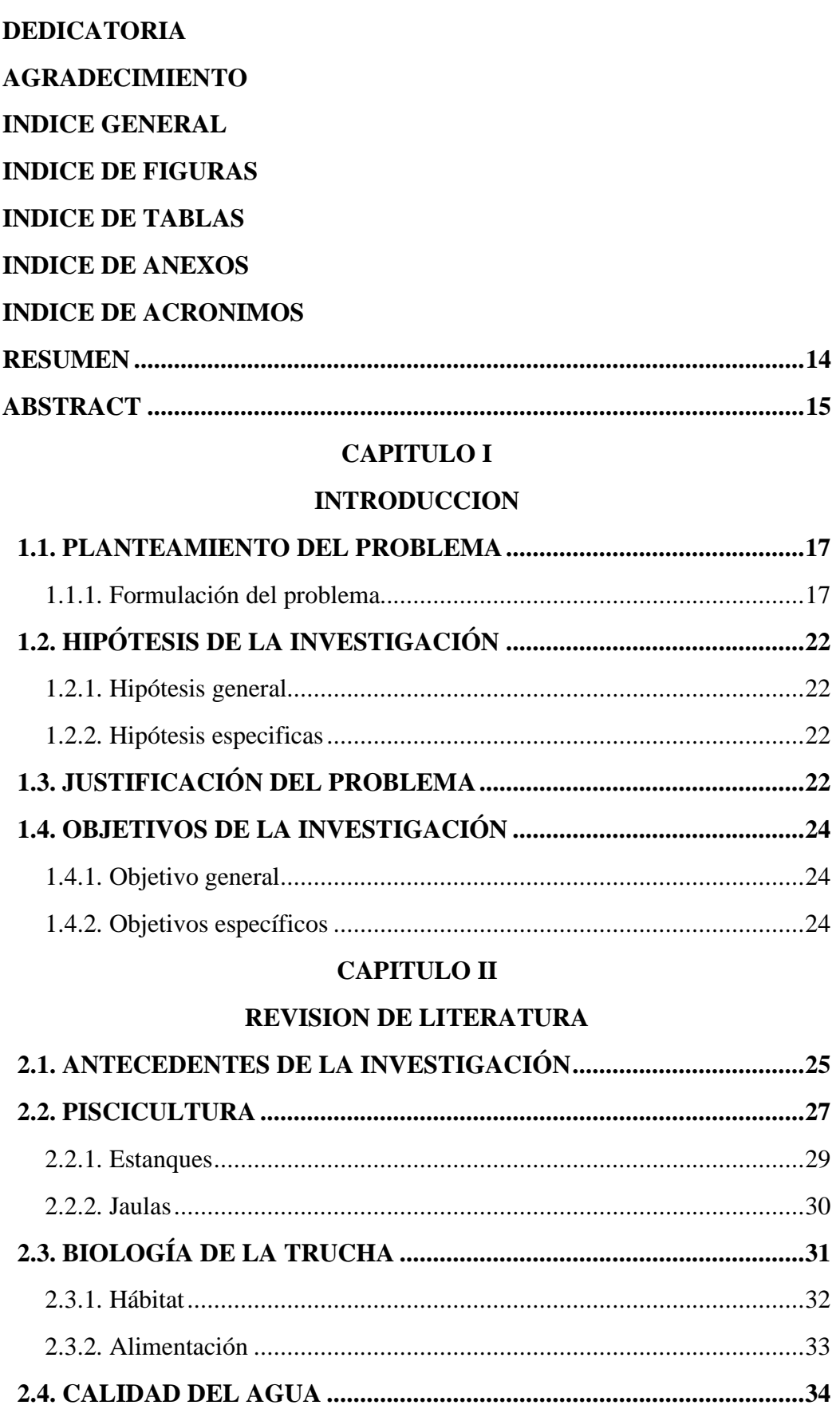

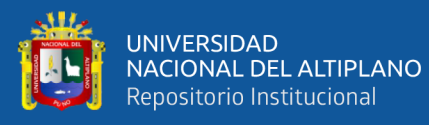

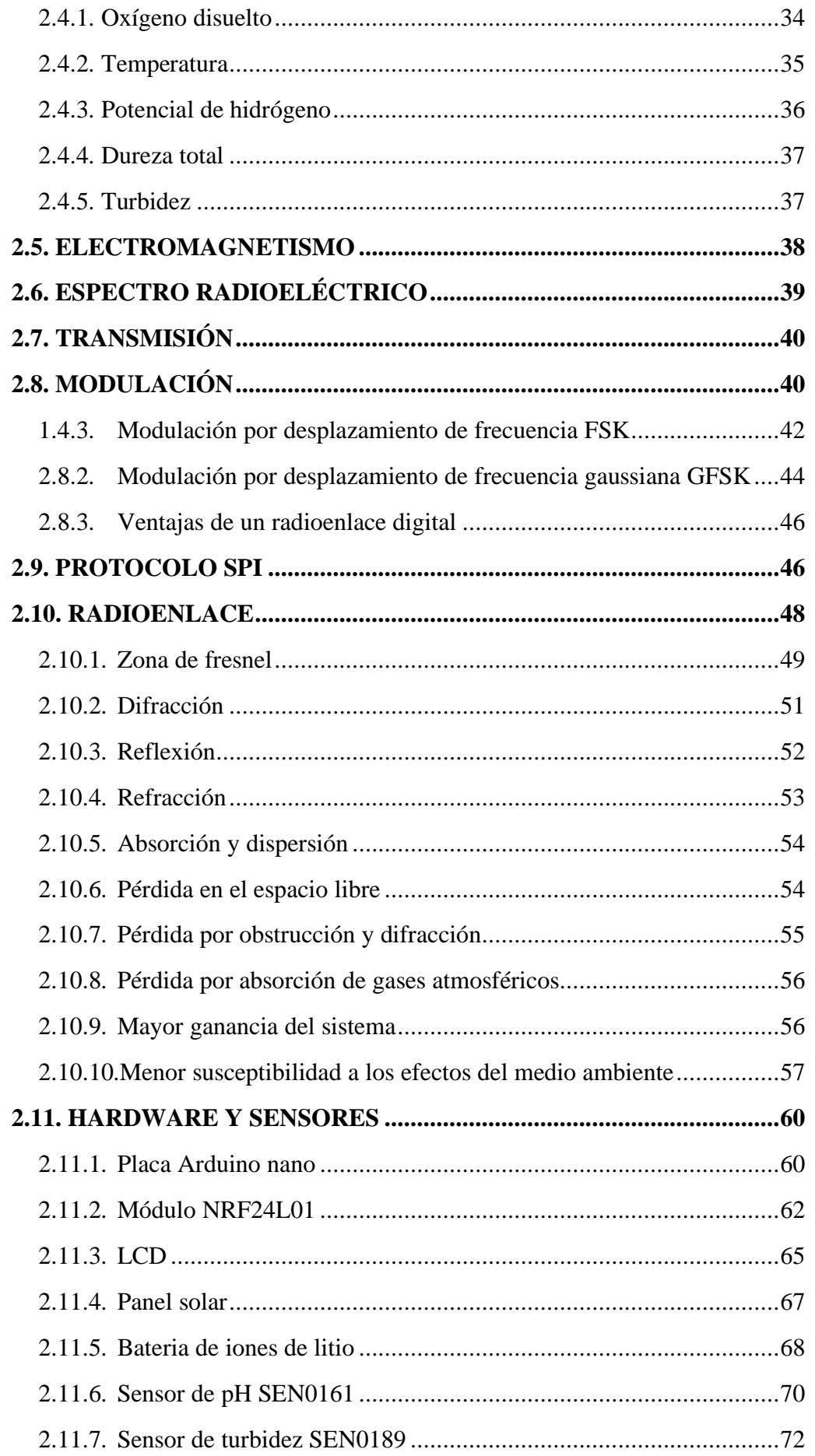

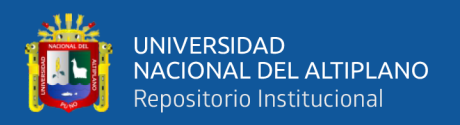

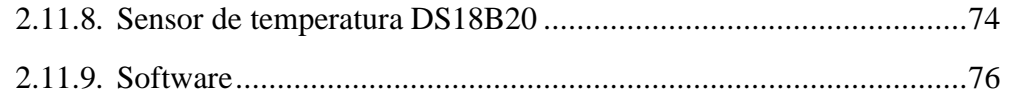

# **C[APITULO III](#page-80-0)**

### **MATERIALES [Y METODOS](#page-80-1)**

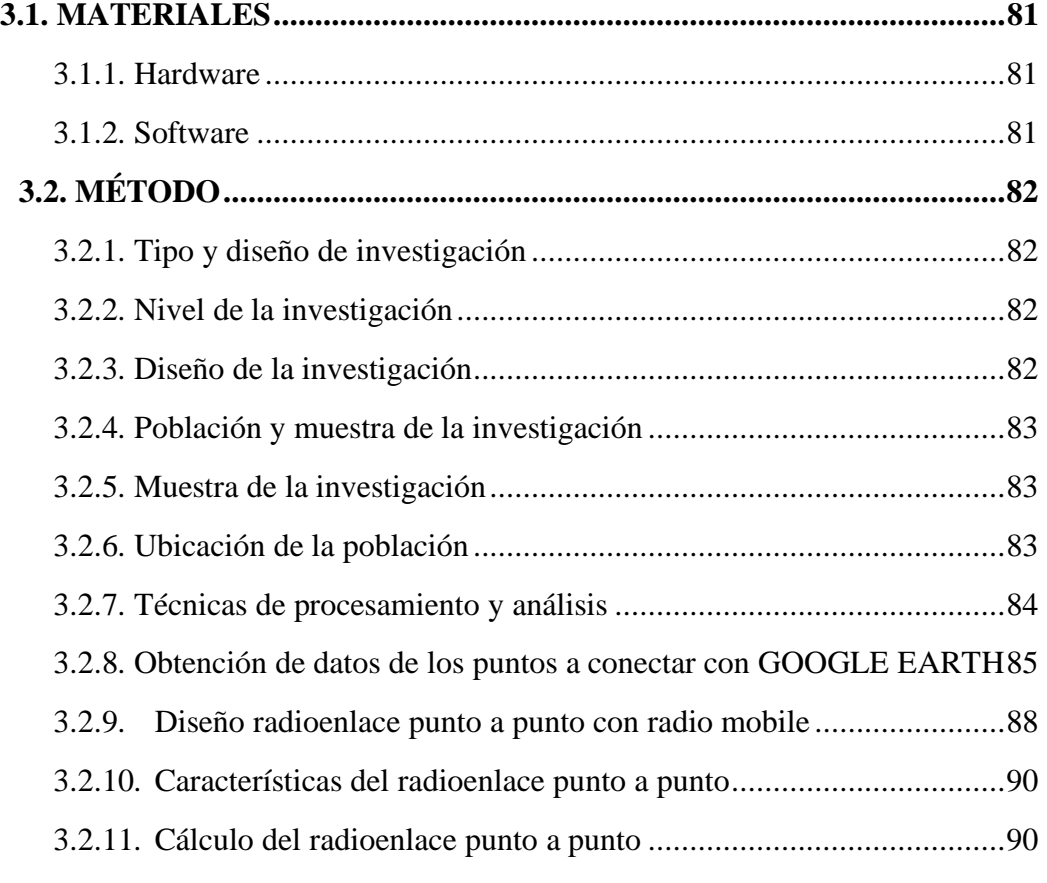

# **C[APITULO IV](#page-94-0)**

### **RESULTADOS [Y DISCUSION](#page-94-1)**

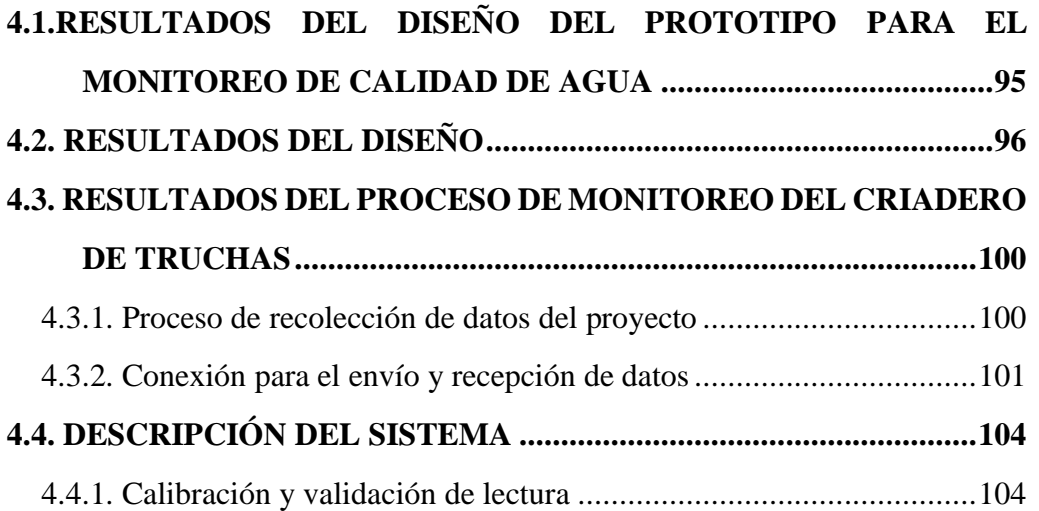

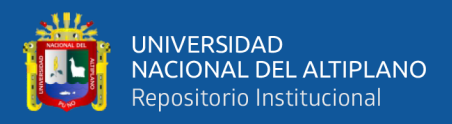

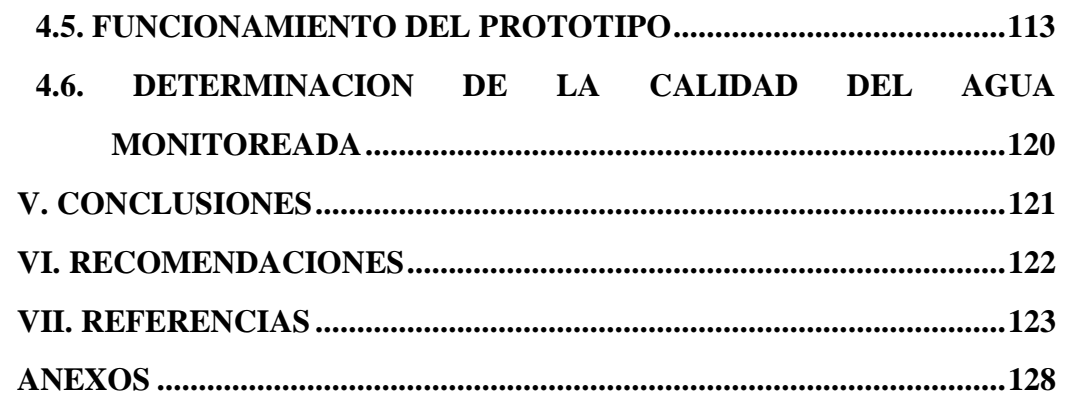

**Área : Telecomunicaciones**

**Tema : Aplicaciones en telecomunicaciones**

**FECHA DE SUSTENTACIÓN: 03 DE JULIO DEL 2020** 

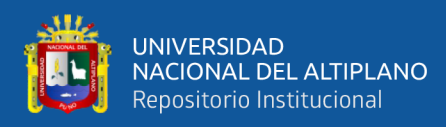

# **INDICE DE FIGURAS**

<span id="page-7-0"></span>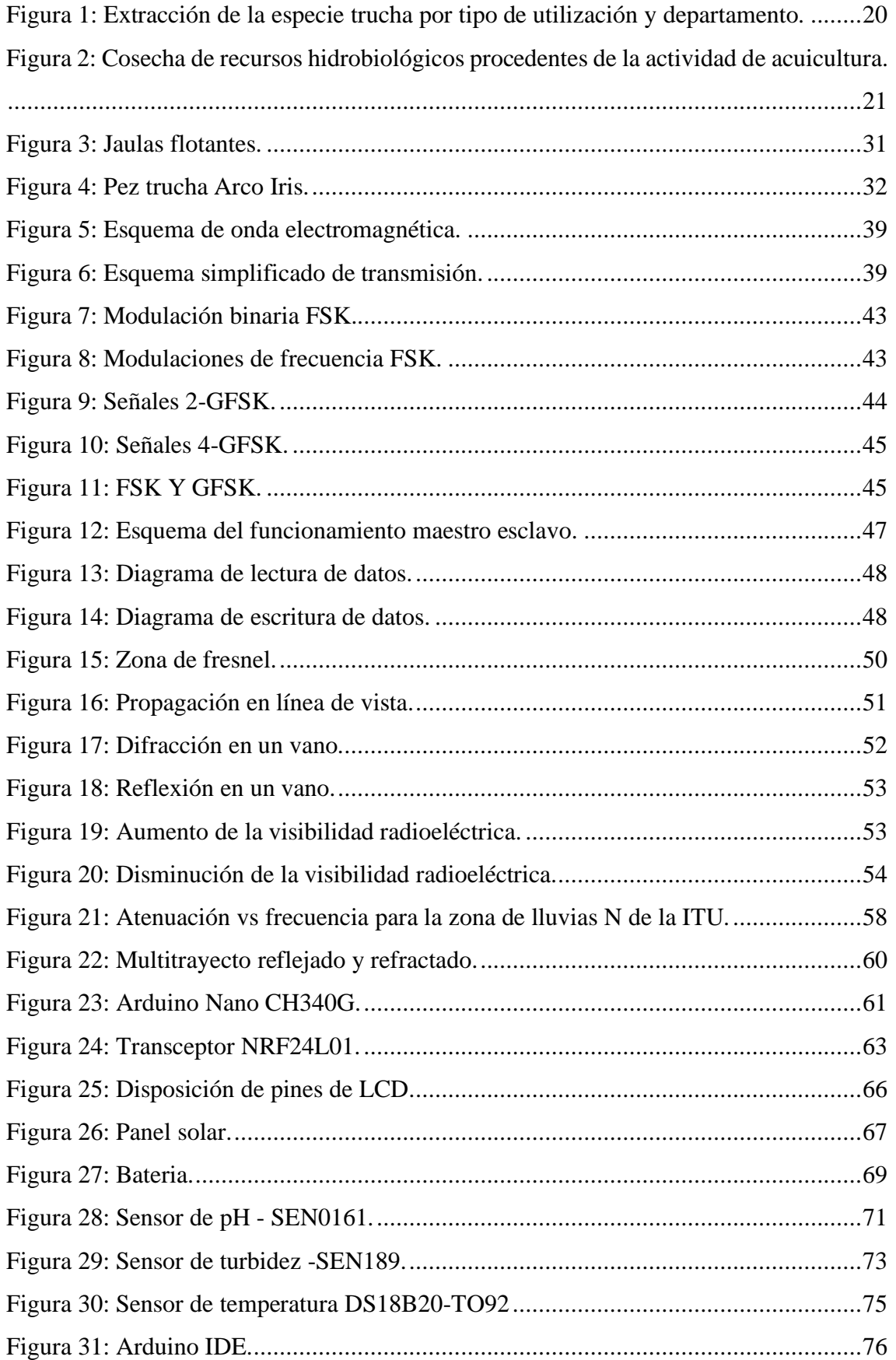

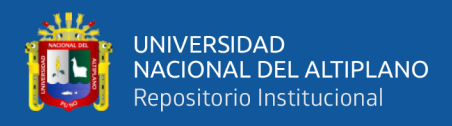

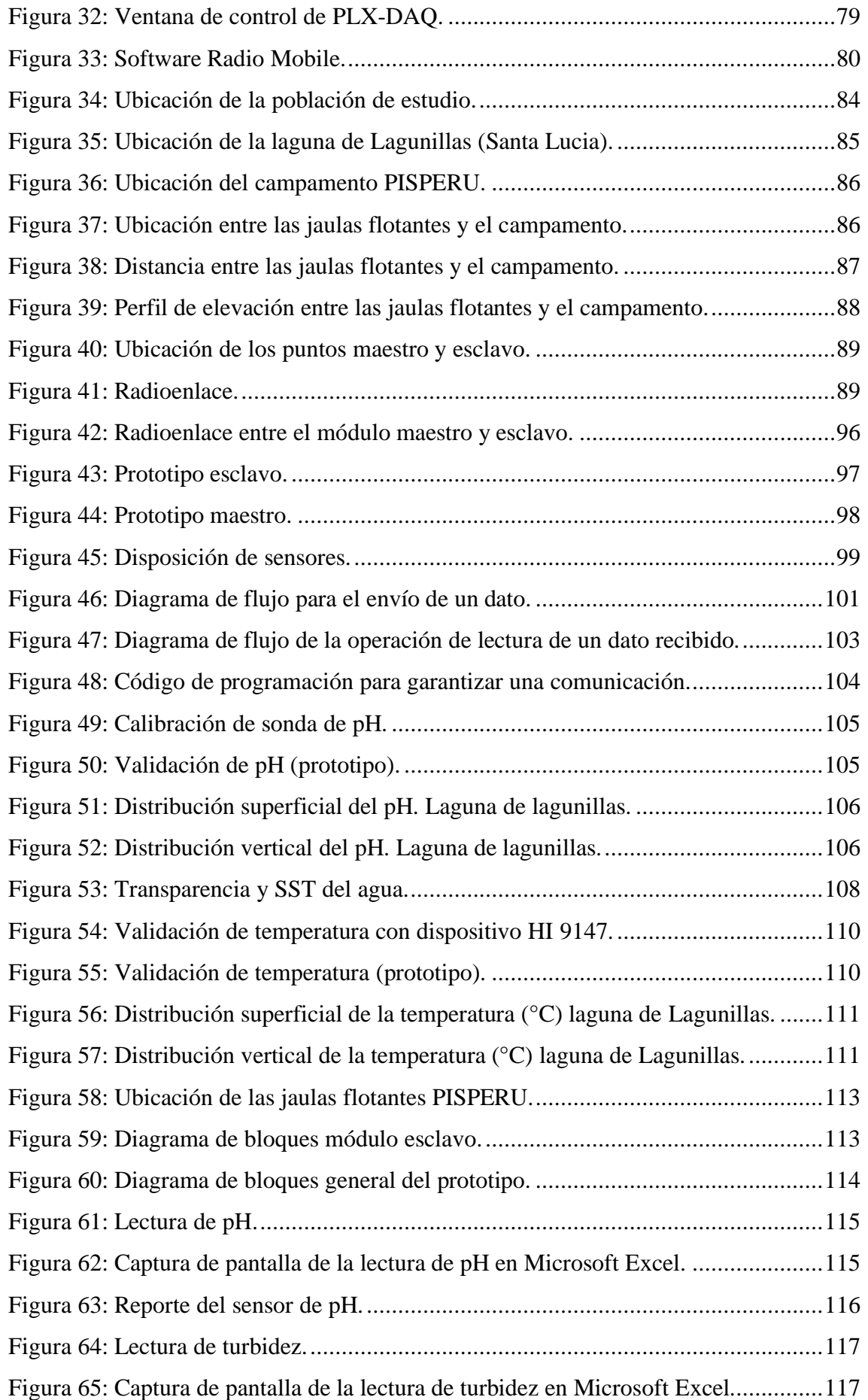

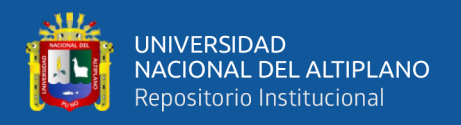

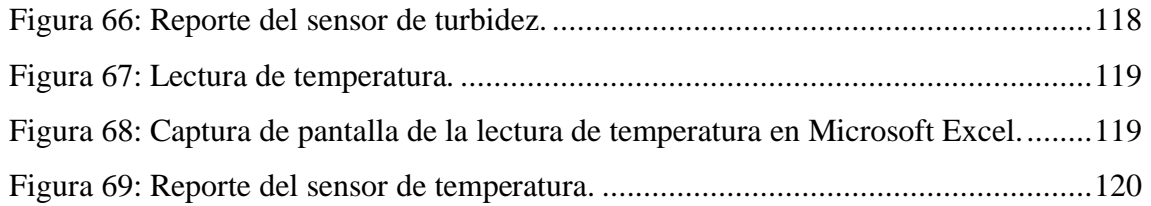

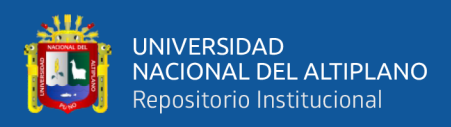

# **INDICE DE TABLAS**

<span id="page-10-0"></span>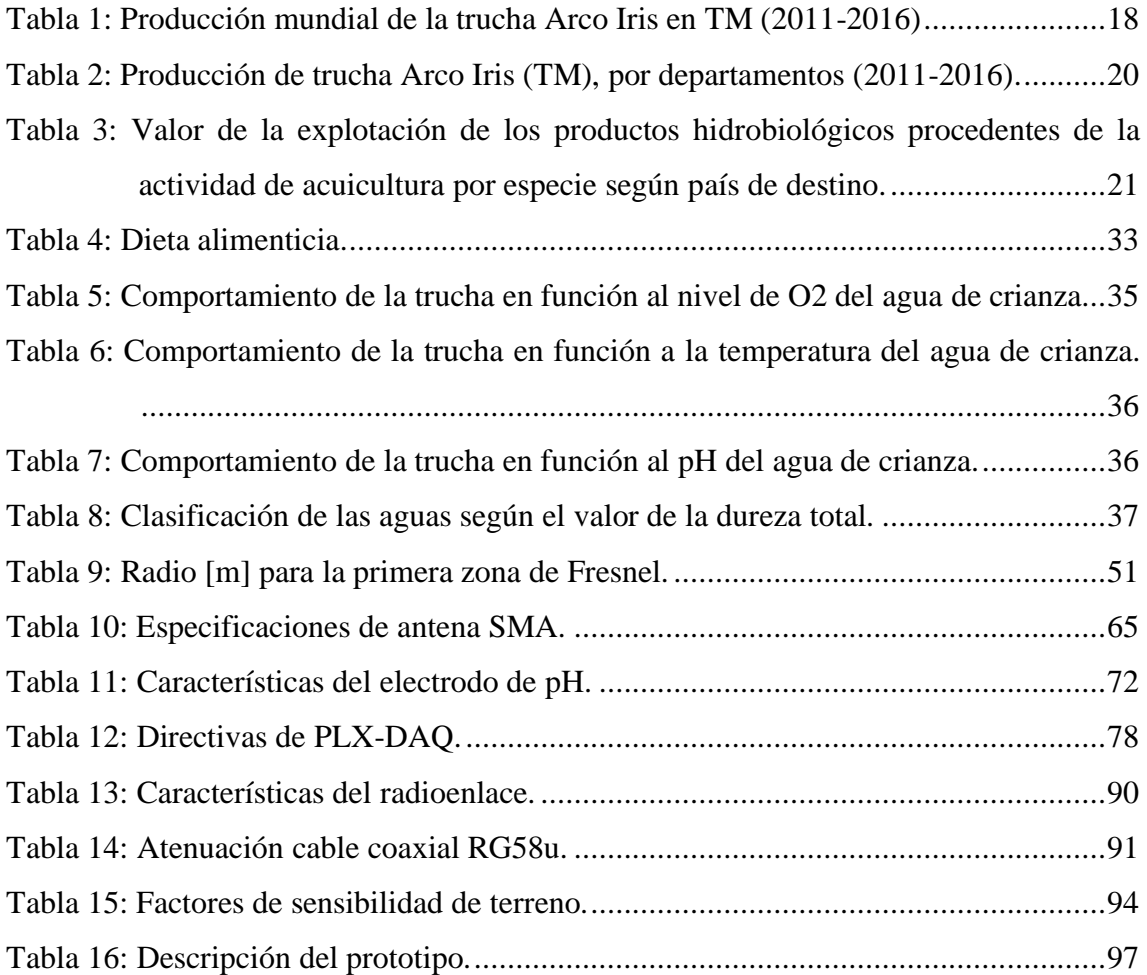

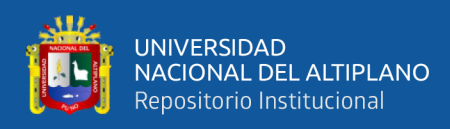

# **INDICE DE ANEXOS**

<span id="page-11-0"></span>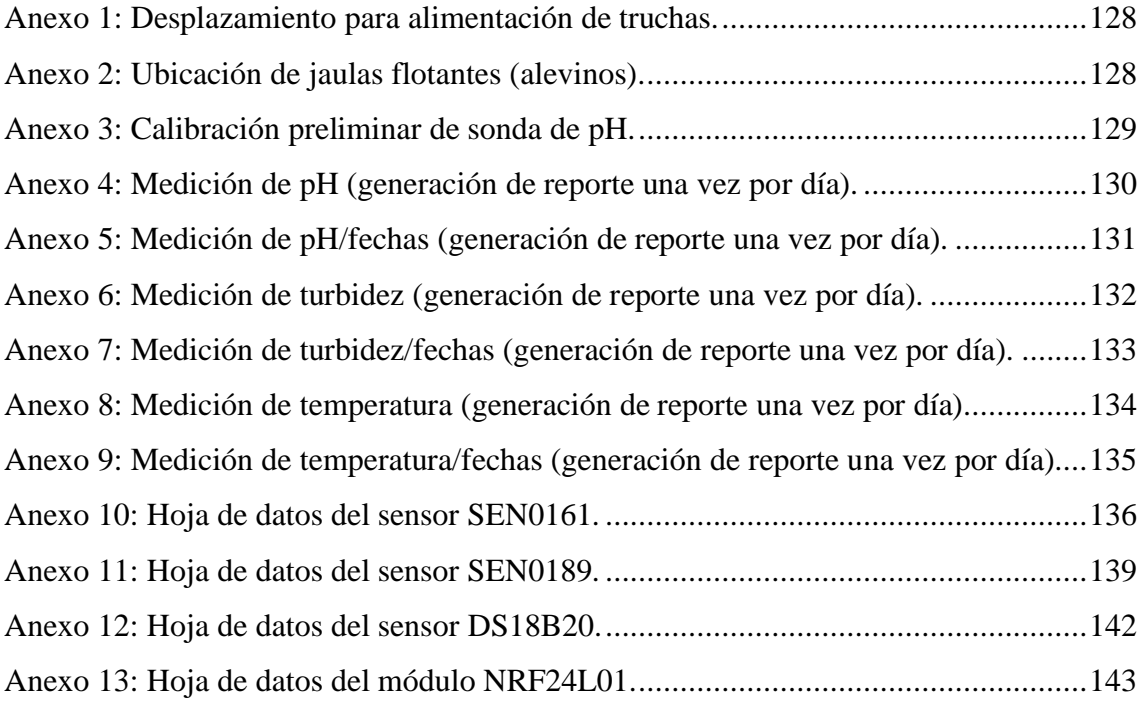

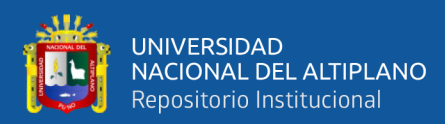

# **INDICE DE ACRONIMOS**

- <span id="page-12-0"></span>FAO: Organización de las naciones unidas para la alimentacion y la agricultura
- IEEE: Institute of Electrical and Electronics Engineers
- ISM: Industrial, Scientific and Medical
- NTU: Unidades nefelométricas de turbidez
- PAYLOAD: Conjunto de datos transmitidos
- PLC: Controlador Lógico Programable
- Ppm: Partes por millon
- SPI: Serial Peripheral Interface.

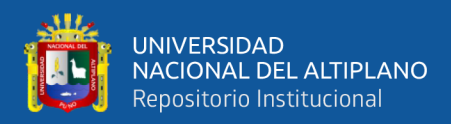

### <span id="page-13-0"></span>**RESUMEN**

El departamento de Puno se ubica dentro de los principales productores de trucha en el Perú. Sin embargo estos productores no cuentan con los dispositivos tecnológicos necesarios que les permita monitorear la calidad del agua en tiempo real. En esta tesis se propuso diseñar e implementar un prototipo para el monitoreo de la calidad de agua para el criadero de truchas PISPERU del distrito de Santa Lucia, con el objetivo de poder monitorear los parámetros importantes como: pH, turbidez y temperatura, para una toma de decisiones adecuada por parte del propietario del criadero de truchas. Para poder lograr este objetivo se propuso diseñar un prototipo electrónico capaz de establecer un radioenlace punto a punto, para tal fin se utilizó el módulo NRF24L01. Los sensores usados proporcionan datos que son procesados por el módulo esclavo, para luego ser enviados de manera inalámbrica al módulo maestro el cual es capaz de mostrar esta información de manera sencilla al usuario. El prototipo diseñado cuenta con un sistema autónomo de suministro de alimentación para el módulo esclavo, el cual tiene un panel solar y una batería con el cual se garantiza que este sistema pueda operar en condiciones climatológicas severas o incluso de noche. Se realizaron pruebas, calibraciones y simulaciones del prototipo diseñado, cuyo diseño e implementación demostraron que los sensores usados para poder monitorear la calidad del agua son los correctos con lecturas aceptables, todo esto en tiempo real, que se lograron visualizar en un LCD del módulo maestro el cual puede almacenar datos en Microsoft Excel para poder generar un reporte en función del tiempo. La presente tesis contribuye a los productores de truchas a tener dispositivos con lecturas confiables de acorde al avance tecnológico, para así de esta manera poder tomar mejores decisiones en la crianza de truchas.

**Palabras claves:** Agua, pH, turbidez, temperatura, truchas.

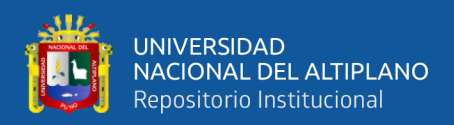

## **ABSTRACT**

<span id="page-14-0"></span>The department of Puno is located among the main trout producers in Peru. However, these producers do not have the necessary technological devices that allow them to monitor water quality in real time. In this thesis, it was proposed to design and implement a prototype for monitoring the water quality for the PISPERU trout farm in the Santa Lucia district, with the aim of being able to monitor important parameters such as: pH, turbidity and temperature, for an intake appropriate decision-making by the owner of the trout farm. In order to achieve this objective, it was proposed to design an electronic prototype capable of establishing a point-to-point radio link, for this purpose the module NRF24L01 was used. The sensors used provide data that is processed by the slave module, to then be sent wirelessly to the master module, which is able to easily display this information to the user. The designed prototype has an autonomous power supply system for the slave module, which has a solar panel and a battery with which it is guaranteed that this system can operate in severe weather conditions or even at night. Tests, calibrations and simulations of the designed prototype were carried out, whose design and implementation demonstrated that the sensors used to monitor water quality are correct with acceptable readings, all this in real time, which were able to be visualized on an LCD of the master module. which can store data in Microsoft Excel to generate a report based on time. This thesis contributes to trout producers to have devices with reliable readings according to technological progress, so that in this way they can make better decisions in trout farming.

Keywords: Water, pH, turbidity, temperature, trucha.

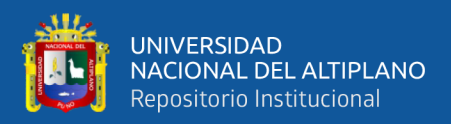

# **CAPITULO I**

# **INTRODUCCION**

<span id="page-15-1"></span><span id="page-15-0"></span>La actividad de crianza de truchas en el Perú, viene creciendo vertiginosamente en los 10 últimos años, principalmente a nivel intensivo, identificando 02 sistemas de cultivo: en ambientes convencionales (estanques de concreto, mampostería de piedra, tierra y otros) y no convencionales (jaulas flotantes). Este último sistema ha logrado un mayor desarrollo, siendo la Región Puno la que cuenta con el 98% de unidades productivas en jaulas flotantes. Para el caso de estanques de concreto, mampostería y tierra, la región Junín cuenta con el mayor número de unidades productivas convencionales. El aporte de ambas regiones constituye alrededor del 88.4% de la producción nacional de truchas.(FONDEPES, 2014)

Esta especie requiere de ciertos parámetros con la calidad del agua para su óptimo desarrollo como lo son el pH, la turbidez y la temperatura, ya que si ellos están fuera del límite permisible se tendría una producción muy lenta o en el peor de los casos la muerte de esta especie acuática generando pérdidas económicas para los propietarios como lo ocurrido en Santa Lucia en el año 2016 que se produjo la repentina muerte de cientos de peces, lo que afectó a más de 15 microempresarios dedicados a este rubro. Llamó la atención de productores de trucha y de funcionarios que viajaron al lugar la presencia de aguas turbias en ese sector de la laguna. "Al parecer se habría presentado un movimiento de suelos en la profundidad de la laguna, lo que podría haber removido algún tipo de sustancia tóxica".(Fernandéz, 2016)

Para poder llevar acabo el desarrollo primeramente se tuvo que verificar el lugar de instalación del prototipo el cual es el criadero de truchas PISPERU, posteriormente se

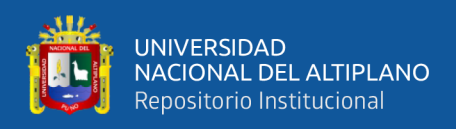

evalúa los sensores a utilizar para las respectivas mediciones teniendo en cuenta que este prototipo tiene que realizar lecturas correctas con un margen de error admisible. También en cuanto a lo amigable con el medio ambiente se usa un panel solar para su operación y usando una banda libre siendo así este prototipo amigable con el medio ambiente.

El objetivo del presente trabajo de tesis es el diseño e implementación de un prototipo para la medición de pH, turbidez y temperatura del agua para el criadero de truchas PISPERU en el distrito de Santa Lucia, para así de esta manera poder alertar al propietario si la calidad del agua está fuera de los límites permisibles y así poder brindar una alternativa fiable en cuanto a monitorización de datos en tiempo real. La obtención y almacenamiento de los datos tomados de la calidad del agua permitirá que se pueda tener un reporte con estos para también poder tener en cuenta que estación del año es la más crítica para esta especie acuática.

#### <span id="page-16-0"></span>**1.1. PLANTEAMIENTO DEL PROBLEMA**

#### <span id="page-16-1"></span>**1.1.1. Formulación del problema**

La producción mundial de trucha, desde el 2011 al 2016 ha presentado variaciones, presentando un mayor crecimiento en el 2012, para luego ir disminuyendo en los años posteriores. Para el valor estimado de 2016, se ha considerado el crecimiento anual promedio de la acuicultura (5,8%), señalado en el Estado Mundial de la Pesca y Acuicultura 2016 de la FAO. Para estos años el promedio de la producción de trucha fue de 812 130 TM.(PRODUCE, 2017)

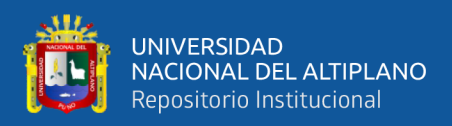

| $N^{\circ}$    | <b>PAÍS</b>              | <b>AMBIENTE DE CULTIVO</b> | 2011    | 2012     | 2013     | 2014     | 2015    | 2016    |
|----------------|--------------------------|----------------------------|---------|----------|----------|----------|---------|---------|
| $\mathbf{1}$   | Irán                     | Agua dulce                 | 106 409 | 131 000  | 143 917  | 126 515  | 140 632 | 148 789 |
| 2              | Turquía                  | Agua dulce y marina        | 107936  | 114 569  | 128 059  | 112 345  | 106 598 | 112781  |
| 3              | Chile                    | Agua dulce y marina        | 224 448 | 254 353  | 142 681  | 151 773  | 94 717  | 100 211 |
| 4              | Noruega                  | Marina                     | 58 472  | 74 583   | 71 449   | 68 910   | 72921   | 77 15 1 |
| 5              | Perú                     | Agua dulce                 | 19 962  | 24 762   | 34 993   | 32 923   | 40 947  | 52 217  |
| 6              | Francia                  | Agua dulce                 | 30 80 6 | 30 627   | 30818    | 34 000   | 36 500  | 38 617  |
| 7              | <b>Dinamarca</b>         | Agua dulce, salobre y mari | 32 681  | 31 4 6 2 | 33 840   | 35 750   | 32 346  | 34 222  |
| 8              | Italia                   | Agua dulce                 | 34 36 6 | 35 261   | 35 059   | 31 300   | 31 300  | 33 115  |
| 9              | China                    | Agua dulce                 | 19654   | 25 901   | 28 9 9 1 | 28 14 1  | 27335   | 28 9 20 |
|                | 10 Rusia                 | Agua dulce                 | 21 180  | 21874    | 24 1 7 3 | 25 005   | 24 4 31 | 25 848  |
| 11             | Estados Unido Agua dulce |                            | 15 11 2 | 16432    | 20 18 3  | 21979    | 20 799  | 22 005  |
| 12             | España                   | Agua dulce                 | 16 5 61 | 16 302   | 15868    | 15 11 1  | 16 179  | 17117   |
| 13             | Finlandia                | Agua dulce y salobre       | 9945    | 11 275   | 12 24 2  | 12 3 5 7 | 13861   | 14 6 65 |
|                | 14 Polonia               | Agua dulce                 | 11 200  | 10 900   | 11554    | 14 26 3  | 13 16 1 | 13 9 24 |
| 15             | Reino Unido              | Agua dulce y marina        | 12 15 2 | 14 5 9 1 | 12466    | 12707    | 12061   | 12761   |
|                | 16 Suecia                | Agua dulce y marina        | 10745   | 10 4 9 9 | 9757     | 9436     | 8967    | 9487    |
| 17             | Alemania                 | Agua dulce y salobre       | 9 2 5 6 | 9394     | 9601     | 9957     | 8527    | 9022    |
|                | 18 México                | Agua dulce                 | 7709    | 6892     | 6 2 0 8  | 15 400   | 8388    | 8874    |
| 19             | Colombia                 | Agua dulce                 | 5 6 3 1 | 6 1 1 1  | 5 3 5 3  | 6000     | 6657    | 7043    |
|                | 20 Japón                 | Agua dulce                 | 5406    | 5 1 4 7  | 4962     | 4786     | 4833    | 5 1 1 3 |
|                | 21 Otros                 | Otros                      | 32 605  | 31 148   | 34 097   | 36 686   | 40 238  | 42572   |
| <b>TOTALES</b> |                          |                            | 792 237 | 883 083  | 816 271  | 805 344  | 761 398 | 814 455 |

<span id="page-17-0"></span>Tabla 1: Producción mundial de la trucha Arco Iris en TM (2011-2016)

#### FUENTE: (PRODUCE, 2017)

El departamento de Puno se ubica dentro de los principales productores de trucha en el Perú esta actividad viene creciendo vertiginosamente en los 10 últimos años, principalmente a nivel intensivo, identificando 02 sistemas de cultivo: en ambientes convencionales (estanques de concreto, mampostería de piedra, tierra y otros) y no convencionales (jaulas flotantes). Este último sistema ha logrado un mayor desarrollo, siendo la Región Puno la que cuenta con el 98% de unidades productivas en jaulas flotantes. (FONDEPES, 2014).

La adaptación de esta especie acuática en los ríos y lagunas del departamento de Puno se debe a que son de agua dulce y fría ideales para su desarrollo. Sin embargo muchos de los criaderos de trucha que se encuentran en el distrito de Santa Lucia (Lagunillas) la mayor parte de la mortalidad y desarrollo deficiente de truchas dependen

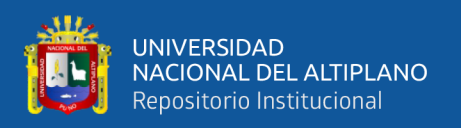

por la falta de control de condiciones de pH de agua, turbidez y temperatura, muchas veces generando enfermedades infecciosas por la calidad del agua. Ya que no pueden determinar con exactitud la calidad del agua en la que se encuentran las jaulas flotantes. Al no poder contar con un sistema que monitoree la calidad del agua se corre el riesgo de un óptimo desarrollo para la producción de trucha, al generarse dichas condiciones se genera pérdidas monetarias para el propietario ya que en muchas ocasiones es la única fuente de ingreso para los propietarios**.** La cantidad y calidad del agua determinan el éxito o fracaso de la actividad. En cuanto a calidad del agua, ésta se cuantifica a partir de la determinación de los factores físico-químicos, los mismos que hacen favorables o desfavorables desde el punto de vista técnico – económico el crecimiento de la trucha.(FONDEPES, 2014)

Ya que el departamento de Puno es uno de los principales productores de trucha (véase la tabla n° 2) se requiere de manera indispensable un sistema para el monitoreo de la calidad del agua y así mismo para poder generar un reporte con dichos parámetros monitoreados para en lo posterior poder evaluar las estaciones más críticas del año.

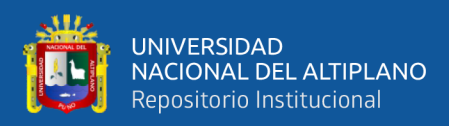

<span id="page-19-1"></span>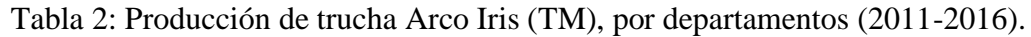

| N°             | <b>DEPARTAMENTO</b> | 2011           | 2012            | 2013    | 2014         | 2015     | 2016         |
|----------------|---------------------|----------------|-----------------|---------|--------------|----------|--------------|
| $\mathbf{1}$   | Puno                | 15550          | 18 17 2         | 29093   | 28 2 4 3     | 34 1 2 4 | 43298        |
| $\overline{2}$ | Huancavelica        | 1 1 2 2        | 1144            | 1222    | 1444         | 3 3 8 7  | 3704         |
| 3              | Junín               | 1967           | 3 4 1 3         | 2 1 2 7 | 1615         | 1 1 7 8  | 2 2 6 3      |
| $\overline{4}$ | Cusco               | 252            | 438             | 641     | 170          | 637      | 798          |
| 5              | Ayacucho            | 209            | 240             | 265     | 304          | 483      | 544          |
| 6              | Lima                | 83             | 128             | 197     | 220          | 253      | 344          |
| 7              | Amazonas            | 25             | 61              | 41      | 36           | 81       | 291          |
| 8              | Huánuco             | 110            | 148             | 198     | 269          | 259      | 247          |
| 9              | Pasco               | 122            | 90              | 88      | 89           | 128      | 234          |
| 10             | Cajamarca           | 294            | 329             | 328     | 175          | 75       | 139          |
| 11             | La Libertad         | $\overline{7}$ | $\overline{9}$  | 10      | 19           | 122      | 120          |
| 12             | Apurímac            | 27             | 38              | 50      | 60           | 75       | 98           |
| 13             | Ancash              | 128            | 136             | 659     | 82           | 79       | 86           |
| 14             | Tacna               | 21             | 48              | 21      | 68           | 30       | 33           |
| 15             | Areguipa            | 44             | 62              | 43      | 91           | 29       | 19           |
| 16             | Moquegua            | $\mathbf{1}$   | $6\overline{6}$ | 11      | $\mathbf{g}$ | $\bf{8}$ | $\mathbf{0}$ |
|                | <b>TOTALES</b>      | 19962          | 24762           | 34993   | 32923        | 40 947   | 52217        |

FUENTE: (PRODUCE, 2017)

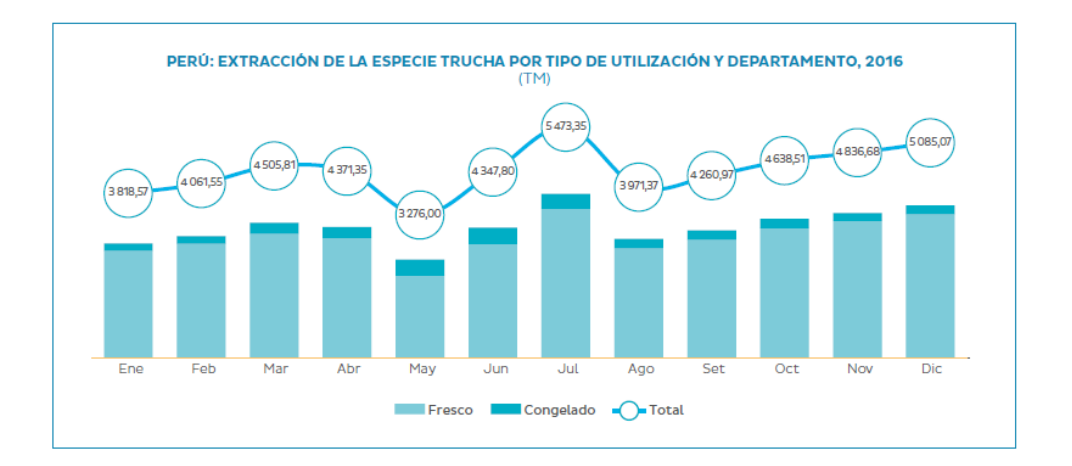

<span id="page-19-0"></span>Figura 1: Extracción de la especie trucha por tipo de utilización y departamento.

FUENTE: (Ministerio de la Producción, 2016)

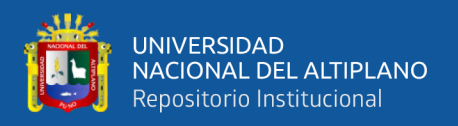

Esta especie acuática en la actualidad se exporta a diversos países (véase la tabla n° 3) para ser más competitivos se requiere de un control de calidad del agua.

<span id="page-20-1"></span>Tabla 3: Valor de la explotación de los productos hidrobiológicos procedentes de la

actividad de acuicultura por especie según país de destino.

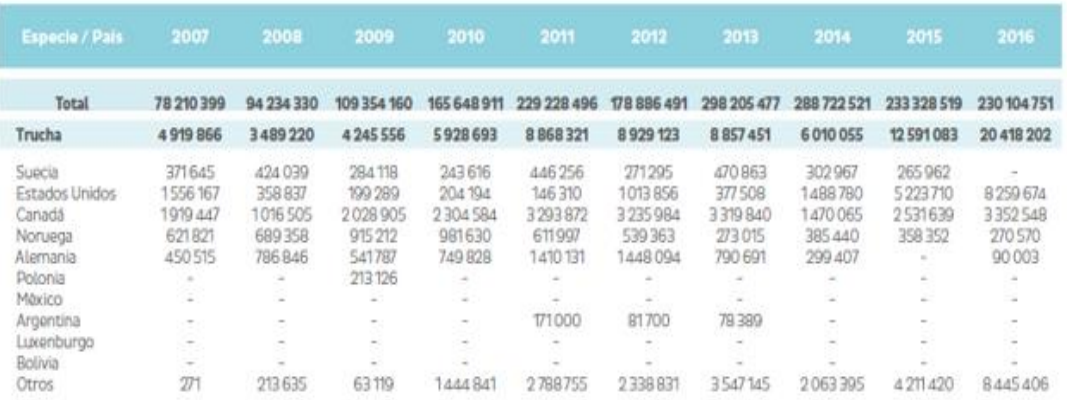

### FUENTE: (Ministerio de la Producción, 2016)

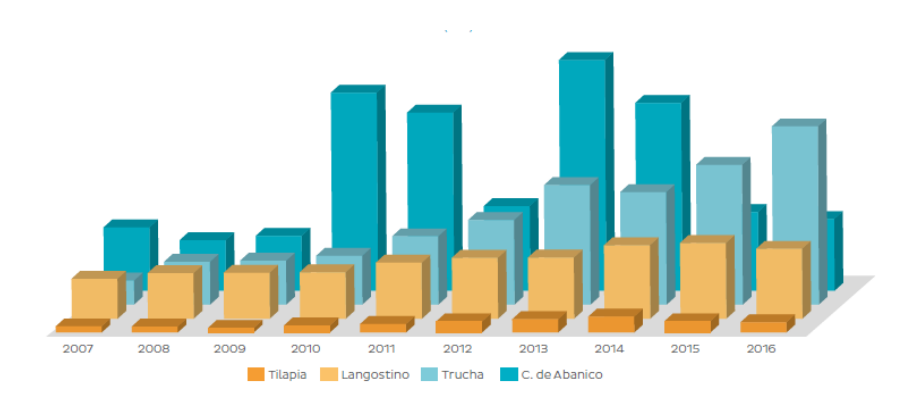

<span id="page-20-0"></span>Figura 2: Cosecha de recursos hidrobiológicos procedentes de la actividad de

acuicultura.

FUENTE: (Ministerio de la Producción, 2016)

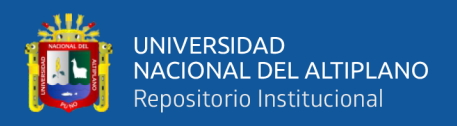

### <span id="page-21-0"></span>**1.2.HIPÓTESIS DE LA INVESTIGACIÓN**

### <span id="page-21-1"></span>**1.2.1. Hipótesis general**

Es posible diseñar e implementar un prototipo que permita monitorear la calidad de agua para el criadero de truchas PISPERU en el distrito de Santa Lucia.

### <span id="page-21-2"></span>**1.2.2. Hipótesis especificas**

- 1. Los parámetros más importantes están en función del pH, turbidez y temperatura para la crianza de la trucha.
- 2. El diseño de un sistema de monitoreo de calidad de agua en función de los parámetros más importantes, permitirá la transmisión de datos en la banda ISM.
- 3. La implementación de un prototipo capaz de monitorear la calidad del agua en tiempo real para el criadero de truchas PISPERU en el distrito de Santa Lucia.

### <span id="page-21-3"></span>**1.3.JUSTIFICACIÓN DEL PROBLEMA**

El diseño e implementación de un prototipo para el monitoreo de calidad de agua para el criadero de truchas PISPERU en el distrito de Santa Lucia, es un radioenlace punto a punto el cual permite la visualización en tiempo real de los parámetros monitoreados, para luego proceder a almacenar estos datos tomados para el registro pertinente para los responsables de los criaderos de truchas y así estos puedan tomar una acción inmediata y necesaria.

En la actualidad diversos ríos que alimentan a distintas lagunas del departamento de Puno se encuentran contaminadas siendo necesario monitorear la calidad del agua, para así de esta manera poder tomar acciones inmediatas frente a una posible amenazas. Como lo ocurrido en Santa Lucia en el año 2016 se produjo la repentina muerte de cientos

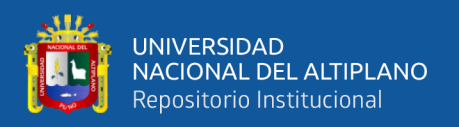

de peces, lo que afectó a más de 15 microempresarios dedicados a este rubro. Llamó la atención de productores de trucha y de funcionarios que viajaron al lugar la presencia de aguas turbias en ese sector de la laguna. "Al parecer se habría presentado un movimiento de suelos en la profundidad de la laguna, lo que podría haber removido algún tipo de sustancia tóxica"(Fernandéz, 2016)

Este diseño usa la banda ISM a una frecuencia de 2.4GHz siendo esta una banda libre, atraves del cual se comunica el módulo maestro y el módulo esclavo, se opta por usar este tipo de comunicación por que en el lugar donde se ubica el campamento del criadero de trucha no existe cobertura de ningún operador de telecomunicaciones. El módulo esclavo recepcionara los datos monitoreados para posteriormente proceder a modularlos y enviarlos hacia el módulo maestro el cual se encarga de demodular estos datos y posteriormente visualizarlos en tiempo real a su vez se podrá almacenar estos datos cada cierto tiempo o según sea necesario para así poder contar con reportes periódicos. Si uno de los valores monitoreados se encuentra fuera del límite permisible el propietario puede tomar una acción adecuada frente a una posible amenaza en el criadero de trucha.

Para que el módulo esclavo entre en operación no es necesario una fuente de energía domestica ya que cuenta con un sistema de alimentación por medio de un panel solar el cual garantiza que este sistema opere bajo condiciones climatológicas severas o incluso de noche, siendo así un sistema amigable con el medio ambiente.

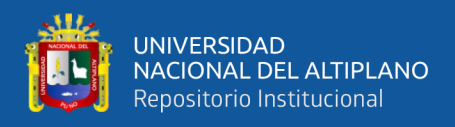

# <span id="page-23-0"></span>**1.4.OBJETIVOS DE LA INVESTIGACIÓN**

## <span id="page-23-1"></span>**1.4.1. Objetivo general**

Diseñar e implementar un prototipo para el monitoreo de calidad de agua para el criadero de truchas PISPERU en el distrito de Santa Lucia.

### <span id="page-23-2"></span>**1.4.2. Objetivos específicos**

- 1. Investigar los parámetros importantes para la crianza de truchas.
- 2. Diseñar un sistema de monitoreo teniendo en cuenta los parámetros investigados.
- 3. Implementar un prototipo para verificar el diseño anteriormente mencionado**.**

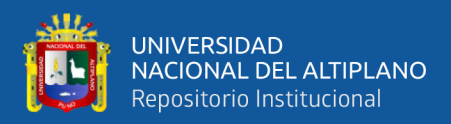

# **CAPITULO II**

### **REVISION DE LITERATURA**

### <span id="page-24-2"></span><span id="page-24-1"></span><span id="page-24-0"></span>**2.1. ANTECEDENTES DE LA INVESTIGACIÓN**

(Beltrán, 2012) En su investigación titulada "SISTEMA DE MONITOREO DE ESTANQUES TRUCHAS SAN ISIDRO" para optar el grado de especialista en instrumentación electrónica, en la Universidad Santo Tomas – Bogotá, en esta investigación se diseña un sistema que monitoree temperatura, oxígeno y pH del agua, procesando los datos tomados usando un PLC. También afirma que a medida que la población tiende a incorporar a su dieta alimentos más sanos y nutritivos el consumo mundial de pescado se ha disparado a niveles récord, según la Organización de Naciones Unidas para la Alimentación y la Agricultura (FAO). Debido a lo anterior, se necesitan sistemas de producción automatizados los cuales se encarguen del monitoreo de cada uno de los estanques, con el fin de disminuir la mortalidad en los peces y tener condiciones óptimas de higiene en cada uno, y así prevenir la proliferación de bacterias las cuales pueden ser perjudiciales para el ser humano.

(Rojas-Molina, Tique-Pinto, & Bocanegra-García, 2017) En su investigación titulada "USO DE HERRAMIENTAS TECNOLOGICAS EN LA PRODUCCION PISCICOLA", en la Pontifica Universidad Javeriana (Bogotá - Colombia) Menciona que se debe de considerar que un sistema ideal de piscicultura tenga auto- matización de tareas relacionadas, incluyendo control automático, alarmas, datos históricos y ajustes personalizados por medio de interfaz gráfica ofrecida a través de SMS, aplicaciones móviles, aplicaciones de escritorio. Se reconocen claramente las oportunidades que ofrece la tecnología en el área de la piscicultura, y por eso es necesaria una asesoría oportuna por parte de expertos en el área, para construir sistemas robustos que maximicen las

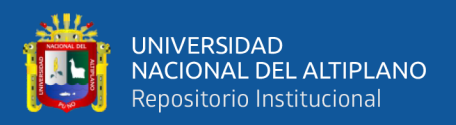

ganancias y permitan obtener un producto de la mejor calidad posible.

(Torres Pérez, 2007) En su investigación titulada "DISEÑO E IMPLEMENTACION DE UN INSTRUMENTO DE MEDICION DE PH PARA LA CRIANZA DE TRUCHAS" para optar el grado de Ingeniero Electrónico, en la Pontificia Universidad Católica del Perú**,** presenta un modelo en la cual el pH (potencial de Hidrogeno) es una de las variables a tener en cuenta en la crianza de truchas, una de las más importantes a monitorear en tanto es necesario para un adecuado monitoreo del agua. De modo tal que se hace necesaria una etapa de conversión de variables analógicas en variables digitales para ser manipuladas a través de un microcontrolador.

(Cárdenas, 2013) En su investigación titulada "DETERMINACION DEL FACTOR DE CONVERSION ALIMENTARIA PARA TRES DIETAS ALIMENTARIAS DE TRUCHA (ONCORHYYNCHUS MYKIIS) Y SU RELACION CON LOS PARAMETROS DE TEMPERATURA Y PH EN LA ZONA DE PRODUCCION DE FARO-POMATA, PROVINCIA DE CHUCUITO JULI REGION DE PUNO" para optar el grado de master en ciencias, con mención en gerencia, auditoria y gestión ambiental, en la Universidad Nacional de San Agustín de Arequipa, menciona que el factor de conversión alimentaria de las tres dietas dependen de la temperatura y el pH.

(Gutiérrez Castillo, 2014) En su investigación titulada "FACTORES QUE INFLUYEN EN LA PRODUCCION Y CALIDAD DE ALEVINOS DE TRUCHA EN LA REGION PUNO 2013" para optar el grado de licenciado en biología, en la Universidad Nacional del Altiplano-Puno, afirma que para mejorar y controlar los

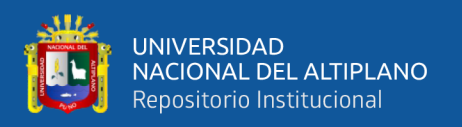

parámetros físico químicos en los laboratorios es imprescindible que el productor tenga un kit de laboratorio que le permita registrar la calidad de agua, el pH y otros elementos del agua, controlar su temperatura, parámetros que debe de manejarlo diariamente y registrarlos para poder implementar mejoras tales como caídas y golpes de agua que favorecerá la temperatura, oxigenación y Ph. Para medir la acidez del manante es decir la alcalinidad, es recomendable que el pH este en 7 es decir en neutro.

#### <span id="page-26-0"></span>**2.2. PISCICULTURA**

Si bien el cultivo de peces bajo condiciones controladas se ha practicado por cientos de años, se puede decir que el referido a los Salmónidos (truchas y salmones), constituye desde el punto de vista industrial, una actividad de reciente data.

Desde el siglo XVIII, fueron obtenidos alevinos de trucha, en condiciones artificiales de reproducción. Primariamente, con el objeto de repoblación de las aguas para incremento de la pesca deportiva y, posteriormente, los daneses se convirtieron en los pioneros de la producción en cultivo (1890), para el caso de la trucha arco-iris (Oncorhynchus mikyss) con un amplio acceso a mercado para consumo de mesa.(Ministerio de Acuicultura, 1890)

En el Perú la especie de agua fría más cultivada e importante es la trucha-arco iris", la cual fue introducida a partir de 1928, por una compañía minera con fines netamente de pesca deportiva en Cerro de Pasco, luego fueron sembrados en diferentes cuerpos hídricos de todo el territorio nacional adaptándose muy bien a las condiciones físico químicas de lagos, lagunas y ríos alto andinos a partir de los 2000 m.s.n.m. en la cordillera peruana y hoy es considerada como una especie más de nuestro país, gracias a su adaptación en los medios acuáticos del Perú.

La trucha "arco iris" (Oncorhynchus mykiss), es una especie íctica perteneciente

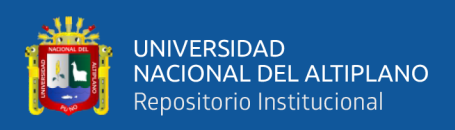

a la familia Salmonidae, originaria de las costas del Pacífico de América del Norte, que debido a su fácil adaptación al cautiverio, su crianza ha sido ampliamente difundida casi en todo el mundo. En América del Sur, se encuentra distribuida en Argentina, Brasil, Bolivia Chile, Colombia, Ecuador, Perú y Venezuela.

La introducción de esta especie en el Perú tuvo lugar en el año 1928, desde los Estados Unidos de Norteamérica, con una cantidad de 50,000 huevos, los mismos que fueron instalados en un criadero a orillas del río Tishgo, en La Oroya - Junín, distribuyéndose a los ríos y lagunas de Junín y Pasco. En 1930 fueron transportados 50 truchas adultas a la Estación Piscícola El Ingenio. En 1941 fueron transportadas 25,000 huevos de trucha desde la Estación Piscícola El Ingenio a la Estación Piscícola de Chucuito – Puno, poblándose todo el sistema hidrográfico del Lago Titicaca y otras lagunas, como la de Languilayo - Cusco, donde inicialmente se llegaron a sembrar 2,000 alevines de esta especie; a partir de estas fechas se han venido poblando paulatinamente ríos y lagunas de varios departamentos de la sierra en forma natural o artificialmente. A partir de la década del 70, se comenzaron a instalar varias piscigranjas o centros de cultivo de peces, los cuales fueron construidos siguiendo sistemas tradicionales de crianza, utilizando estanques de concreto; actualmente con los avances en la técnica y nuevas tecnologías de cultivo, la truchicultura se viene constituyendo en una alternativa para la producción masiva de pescado fresco, así como para la generación de puestos de trabajo de manera directa e indirecta.

El cuerpo de agua a utilizar, debe poseer características adecuadas en cuanto a su cantidad (caudal) y calidad (factores físico - químicos y biológicos). Las propiedades físicas, como temperatura, pH, oxígeno, transparencia, turbidez, etc, pueden estar sometidas a variaciones bruscas por la influencia de factores externos, fundamentalmente

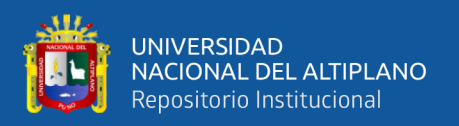

a cambios atmosféricos y climáticos. Las propiedades químicas, sin embargo son mucho más estables y sus variaciones son mínimas, salvo casos excepcionales en los que una contaminación pueda producir efectos irreversibles. La calidad del agua desde el punto de vista biológico, está condicionada a la ausencia o presencia de organismos vivos en el ecosistema acuático, así como a la mayor o menor presencia de agentes patógenos.(Ragash, 2009)

#### <span id="page-28-0"></span>**2.2.1. Estanques**

Un estanque es un depósito cerrado de agua, sin corrientes, de un tamaño tal que puede ser utilizado para el cultivo controlado de peces. Los peces producidos en estanques son una fuente de proteína y pueden proveer ganancias para los agricultores. Peces como las tilapias y las carpas se cultivan fácilmente y se obtienen buenas producciones si se sigue un plan de manejo adecuado.(Bocek, 2014)

Los estanques de alevinaje, juveniles y crecimiento, por lo general son de forma rectangular de concreto o de piedra (tipo americano), o de concreto y piso de tierra (tipo danés), también los hay circulares. Los estanques pueden ser distribuidos en rosario, paralelo o mixto, que viene hacer la combinación de estanques paralelos o continuos, las dimensiones de las unidades productivas técnicamente están relacionadas entre sí, el ancho es la décima parte del largo.(FONDEPES, 2014)

#### **Tipo de estanque**

- **Estanque semi-natural**: Cuerpo de agua confinado que sufren cierto acondicionamiento por parte del hombre y se utiliza de preferencia aquel que se encuentran sobre terreno arcilloso, a fin de evitar filtraciones.
- **Estanque artificial:** Diseñado y construido especialmente con fines piscícolas, puede ser a tajo abierto o con material de concreto armado

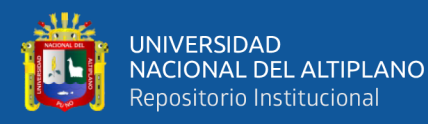

(cemento, ladrillo, refuerzo de piedras, etc.)

- **Estanque de presa:** Puede construirse a manera de un embalse y también como una secuencia de estanques aprovechando un declive del terreno, también es conocido como estanque con dique o de interceptación, generalmente se instala en la parte más baja de un valle, construyéndose un muro transversal que forma una pequeña presas de contención. El agua para este estanque proviene generalmente de un manantial o pequeños cursos de agua.
- **Estanques de derivación:** Se construyen aprovechando las características topográficas del terreno, de tal manera que el agua que los abastece es derivada del río, riachuelo o manantial hacia los estanques mediante un canal. (Ragash, 2009)

#### <span id="page-29-0"></span>**2.2.2. Jaulas**

Estructuras flotantes que se instalan en lagunas, reservorios o represas, generalmente están conformadas por una plataforma flotante la cual sostiene una "bolsa" o "jaula" de malla sumergida, siendo los peces mantenidos dentro de éstas por períodos predeterminados suministrándoles alimentación y realizando todas las labores de control como cualquier piscigranja. Se colocan aisladamente o unidas entre ellas, dependiendo de la intensidad de cultivo y las características de la zona. Las ventajas de este tipo de estructuras en entre otros la posibilidad de utilizar grandes cuerpos de agua localizados en lugares donde no es posible o es muy costoso bombear agua. Las jaulas de diseño moderno y materiales avanzados facilitan mucho el manejo, sin embargo se pueden lograr resultados muy satisfactorios con instalaciones artesanales. (Ragash, 2009)

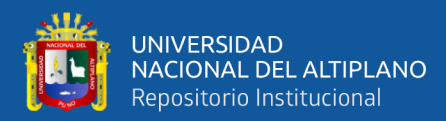

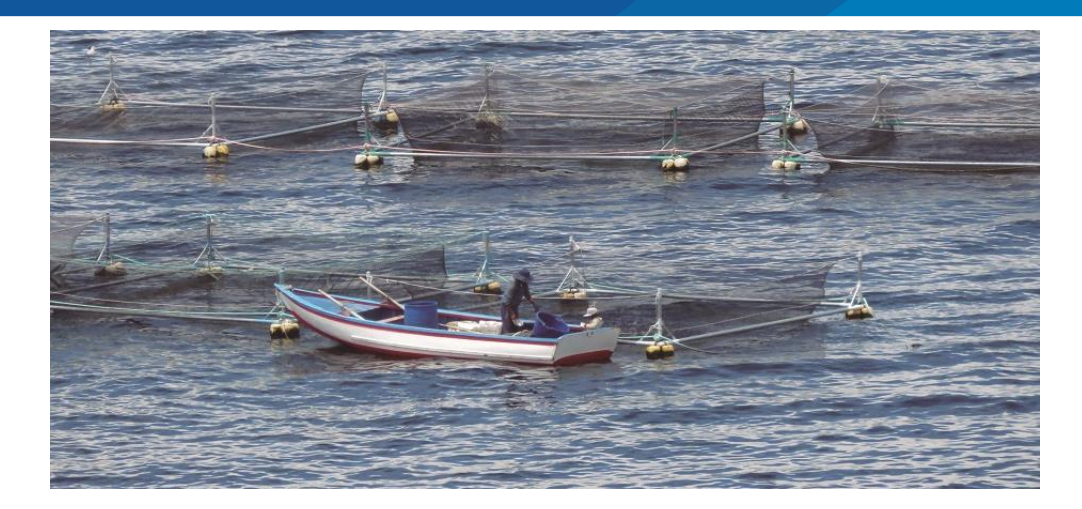

Figura 3: Jaulas flotantes.

FUENTE: (Mundo acuícola)

### <span id="page-30-1"></span><span id="page-30-0"></span>**2.3. BIOLOGÍA DE LA TRUCHA**

La llamada trucha arco iris, cuyo nombre científico es Oncorhynchus mykiss, pez eurihalino que pertenece a la familia de los salmónidos, es de agua dulce y de mar, distribuido de forma nativa por el norte del océano Pacífico, desde el Japón, pasando por el mar de Bering hasta la Península de Baja California, en México; aunque de forma artificial ha sido introducida por el hombre en medio mundo.

En nuestro país, la trucha se encuentra distribuida por toda la zona alto andina, siendo la variedad de explotación preferida, por su rusticidad, la de la trucha arco iris. El nombre de este pez deriva de la peculiar coloración que posee, misma que varía en función del medio, de la talla, del sexo, del tipo de alimentación, y del grado de maduración sexual.(De la Oliva, 2011)

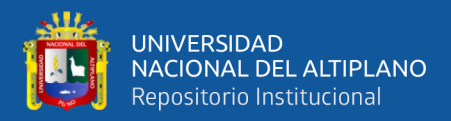

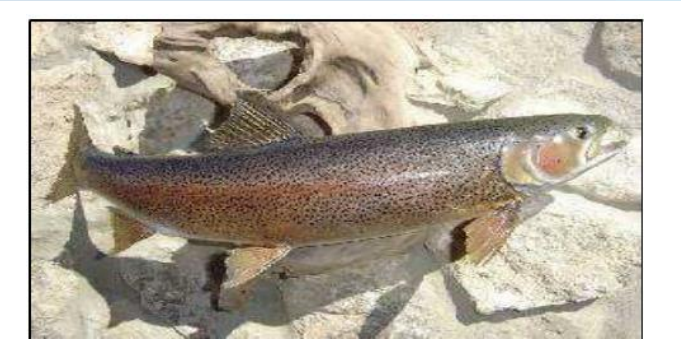

Figura 4: Pez trucha Arco Iris.

#### FUENTE: (De la Oliva, 2011)

<span id="page-31-1"></span>Esta especie se caracteriza por tener el cuerpo cubierto con finas escamas y de forma fusiforme (forma de huso), la coloración de la trucha varía de acuerdo al ambiente en que vive, edad, estado de maduración sexual y otros factores, como por ejemplo la influencia del ambiente en riachuelos sombreados presentan color plomo oscuro mientras que en un estanque bien expuesto a los rayos del sol ofrece una tonalidad mucho más clara, verde oliva en su parte superior luego una franja rojiza para finalizar con el abdomen blanco; además posee gran número de máculas negras en la piel, a manera de lunares, por lo que en otros lugares se le llama también trucha pecosa. La denominación de trucha arco iris se debe a la presencia de una franja de colores de diferentes tonalidades, con predominio de una franja rojiza sobre la línea lateral en ambos lados del cuerpo.(Ragash, 2009)

### <span id="page-31-0"></span>**2.3.1. Hábitat**

Las truchas son peces nativos de regiones elevadas y montañosas donde existen aguas frías y claras, con cauces que presentan marcados desniveles topográficos que originan rápidos, saltos y cascadas. Son estos rápidos, con una pronunciada velocidad de corriente y suelo pedregoso, muy comunes en los ríos de alta montaña, los más frecuentados por las truchas.(De la Oliva, 2011)

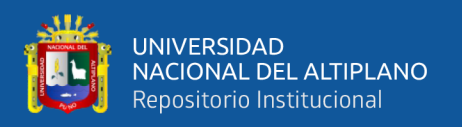

Son peces de agua frías, aunque el grado de tolerancia a la temperatura es amplio, pudiendo subsistir a temperaturas de 25°C durante varios días y a límites inferiores cercanos a la congelación.(Ragash, 2009)

# <span id="page-32-0"></span>**2.3.2. Alimentación**

Una de las claves de la truchicultura intensiva es el acierto con la alimentación; es decir se debe suministrar el alimento adecuado, en el momento adecuado y con la ración adecuada. Existen dos principios fundamentales que deberán de tomarse en cuenta en la práctica de alimentación de una población de truchas:

- Seleccionar el tamaño del pellet apropiado en función del pez más pequeño de la población, garantizando que un alto porcentaje de los peces cultivados ingieran el grano, asegurando un crecimiento uniforme.
- Administrar el alimento en un área importante del espejo de agua del recinto de cultivo, de tal manera que todos los peces puedan alimentarse al mismo tiempo evitando su desperdicio.(FONDEPES, 2014)

<span id="page-32-1"></span>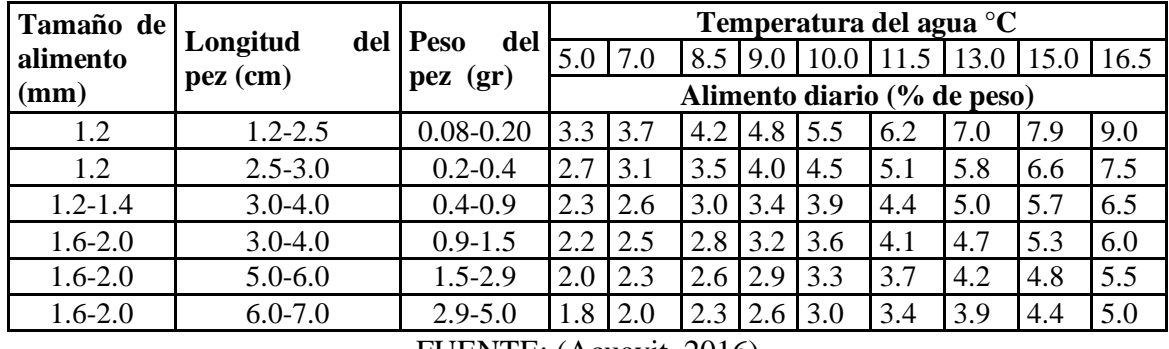

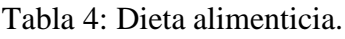

FUENTE: (Acuavit, 2016)

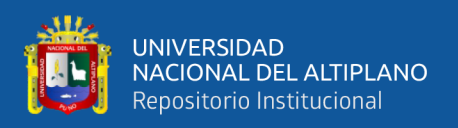

#### <span id="page-33-0"></span>**2.4. CALIDAD DEL AGUA**

En las últimas tres décadas, se han observado avances importantes en el diseño y manejo de los sistemas cerrados de recirculación de agua utilizados en la acuicultura, debido a que cada día aumenta la demanda por proteínas de origen animal y el grado de conciencia sobre lo frágil y limitado de los recursos acuáticos en el mundo. El principal problema en los procesos de biofiltración, es el incierto establecimiento de las colonias de bacterias nitri – ficantes en el lecho de los biofiltros, que pueden reducir su actividad debido a cambios bruscos en la temperatura del agua o bien a la disminución del pH.(Ingle de la Mora, Villareal Delgado, Arredondo Figueroa, Ponce Palafox, & Barriga Sosa, 2003)

Las nuevas tendencias que describen a la acuicultura como una actividad económica en aumento convergen en definirla como el manejo de la calidad del agua para la cría de organismos acuáticos en cautividad con fines comerciales. Esta actividad es susceptible a la degradación del medio ambiente debido a la utilización del agua que recibe grandes cantidades de desechos.(Vásquez, Talavera, & Inga, 2016)

En cuanto a calidad del agua, ésta se cuantifica a partir de la determinación de los factores físico-químicos, los mismos que hacen favorables o desfavorables desde el punto de vista técnico – económico el crecimiento de la trucha.(FONDEPES, 2014)

#### <span id="page-33-1"></span>**2.4.1. Oxígeno disuelto**

Los peces como todo ser viviente necesitan del oxígeno para vivir, estos captan el oxígeno disuelto en el agua mediante las branquias, el mismo que es transferido a la sangre, luego llega al corazón y este lo bombea al torrente sanguíneo, como la crianza se realiza a grandes densidades es recomendable que la cantidad de oxígeno no sea menor a 5.5 mg/l. (60% de saturación de oxígeno) en los momentos de máximo consumo en el cultivo, ya que de lo contrario los peces van a presentar signos de asfixia. Es importante

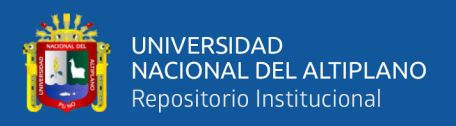

mencionar que la cantidad de oxígeno disuelto captado por el pez en el agua está influenciado por la fluctuación de la temperatura del agua, presión atmosférica y sales disueltas que contenga el agua (a mayor temperatura menos cantidad de oxígeno, a menor presión atmosférica menor cantidad de oxígeno).(FONDEPES, 2014)

<span id="page-34-1"></span>Tabla 5: Comportamiento de la trucha en función al nivel de O2 del agua de crianza.

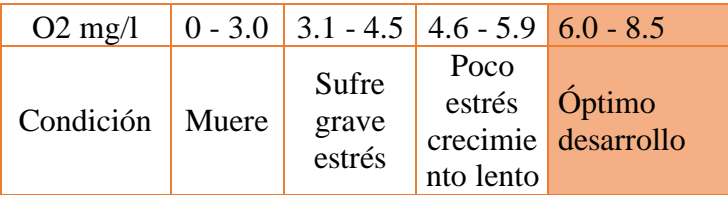

#### FUENTE: (FONDEPES, 2014)

#### <span id="page-34-0"></span>**2.4.2. Temperatura**

Es el parámetro físico del agua más importante para fines truchícolas, a partir de la cual, se condiciona el efecto del crecimiento y el desarrollo normal de las truchas con fines comerciales.

El rango permisible de la temperatura del agua para el engorde de truchas fluctúa entre 11 a 16 °C, teniendo el óptimo en las temperaturas superiores del rango (15 a 16°C), a temperaturas menores del rango se prolonga el periodo de crecimiento, y a temperaturas mayores del rango existe riesgo de propagación de enfermedades. Para el caso de incubación de ovas embrionadas, el rango recomendable es de 9 a 11 °C, teniendo un óptimo entre 8°C y 10°C. Se debe llevar un registro de temperatura en forma diaria, estadísticamente con un mínimo de tres (03) registros, con la finalidad que el promedio, represente el comportamiento de la temperatura del día.(FONDEPES, 2014)

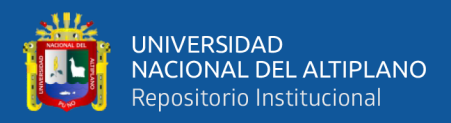

<span id="page-35-1"></span>Tabla 6: Comportamiento de la trucha en función a la temperatura del agua de crianza.

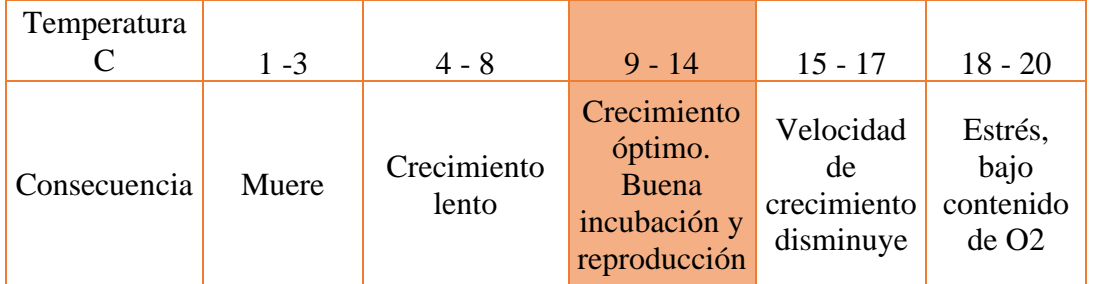

#### FUENTE: (FONDEPES, 2014)

#### <span id="page-35-0"></span>**2.4.3. Potencial de hidrógeno**

Está referido al carácter de acidez o basicidad del agua, es importante porque actúa como regulador de la actividad metabólica. Las aguas cuyo pH se muestra ligeramente alcalino son más convenientes para la crianza y desarrollo de la trucha, entre 7 y 8 este el óptimo, cuando el pH del agua es mayor de 9 se debe descartar para la truchicultura, no es compatible con la vida de los peces, igualmente las aguas acidas con pH inferior a 6.0 deben evitarse. Es importante mencionar que la excesiva variación de este parámetro en el agua sería muy perjudicial en el cultivo, por ejemplo con niveles inferiores a 6.5 pueden producir hemorragias en las branquias de las truchas y causar mortalidades elevadas.(FONDEPES, 2014)

<span id="page-35-2"></span>Tabla 7: Comportamiento de la trucha en función al pH del agua de crianza.

| pΗ        | $4.0 - 5.0$                             |                                | $5.1 - 6.5$ 6.6 - 7.9 8.0 - 10.0 |                                              |
|-----------|-----------------------------------------|--------------------------------|----------------------------------|----------------------------------------------|
| Condición | Mucho<br>estrés<br>crecimiento<br>lento | Estrés<br>crecimiento<br>lento |                                  | Óptimo Crecimiento<br>desarrollo lento muere |

FUENTE: (FONDEPES, 2014)
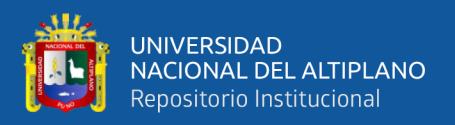

## **2.4.4. Dureza total**

Se refiere a la presencia de ciertos elementos químicos, tales como el calcio y magnesio que contribuyen a la calidad de agua. Los rangos de dureza apropiados para el agua son de 60 a 300 ppm, los cuales permiten un mejor crecimiento de la trucha, asimismo, si el nivel de la dureza es bajo, indica que la capacidad de tamponar es baja y el pH puede variar considerablemente durante el día.(FONDEPES, 2014)

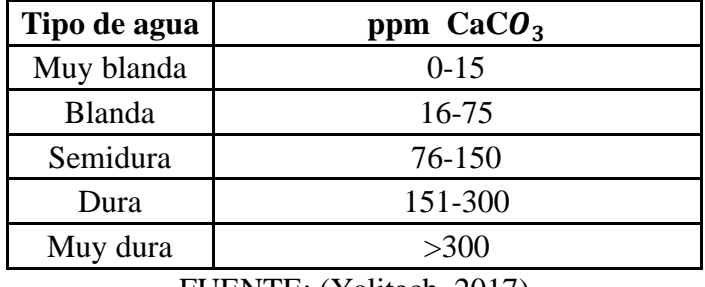

Tabla 8: Clasificación de las aguas según el valor de la dureza total.

FUENTE: (Yalitech, 2017)

### **2.4.5. Turbidez**

La turbidez es una medida del grado en el cual el agua pierde su transparencia debido a la presencia de partículas en suspensión; mide la claridad del agua. Es una medida de cuántos sólidos (arena, arcilla y otros materiales) hay en suspensión en el agua. Mientras más sucia parecerá que ésta, más alta será la turbidez.

La turbidez puede impactar los ecosistemas acuáticos al:

- Afectar la fotosíntesis (limita el paso de la luz solar), respiración y la reproducción de la vida acuática.
- La turbidez es considerada una buena medida de la calidad de agua.
- Causas de la turbidez: Hay varios parámetros que influyen en la turbidez del agua. Algunos de estos son:
- Fitoplancton (plantas microscópicas).

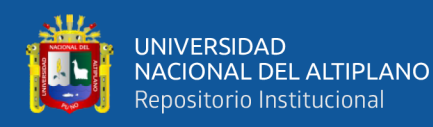

- Partículas de suelo (tierra) suspendidas en el agua de la erosión.
- Sedimentos depositados en el fondo.
- Descargas directas a cuerpos de agua (desagües).
- Crecimiento de las algas.

#### **Consecuencias:**

- Las partículas suspendidas absorben calor de la luz del sol, haciendo que las aguas turbias se vuelvan más calientes, y así reduciendo la concentración de oxígeno en el agua (el oxígeno se disuelve mejor en el agua más fría). Además algunos organismos no pueden sobrevivir en agua más caliente.
- Las partículas en suspensión dispersan la luz, disminuyen la actividad fotosintética en plantas y algas, que contribuye a bajar más la concentración de oxígeno.

La turbidez se mide en NTU: Unidades Nefelométricas de Turbidez. El instrumento usado para su medida es el nefelómetro o turbidímetro, que mide la intensidad de la luz dispersada a 90 grados cuando un rayo de luz pasa a través de una muestra de agua.(González, 2011)

#### **2.5. ELECTROMAGNETISMO**

En principio, para hacer posible el transportar información o datos de forma inalámbrica, estableciendo de esta manera un enlace inalámbrico, se necesita, algo o alguien quien se encargue de llevar dicha información por dicho medio, con esto me refiero a la onda electromagnética. Una onda electromagnética es una combinación de campos eléctricos y magnéticos, que se dispersan por un espacio tridimensional

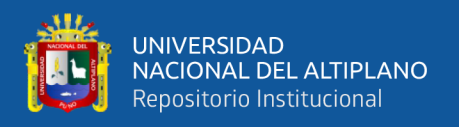

oscilando, perpendiculares entre sí, y perpendiculares a la dirección de propagación transportando así, energía de un lugar a otro. A diferencia de otros tipos de onda, como el sonido, que necesitan un medio material para propagarse, la onda electromagnética se puede propagar en el vacío.(Muñoz Guzmán, 2005)

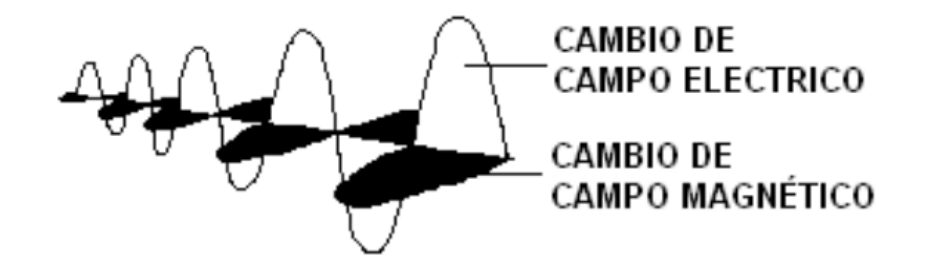

Figura 5: Esquema de onda electromagnética.

Fuente: (Muñoz Guzmán, 2005)

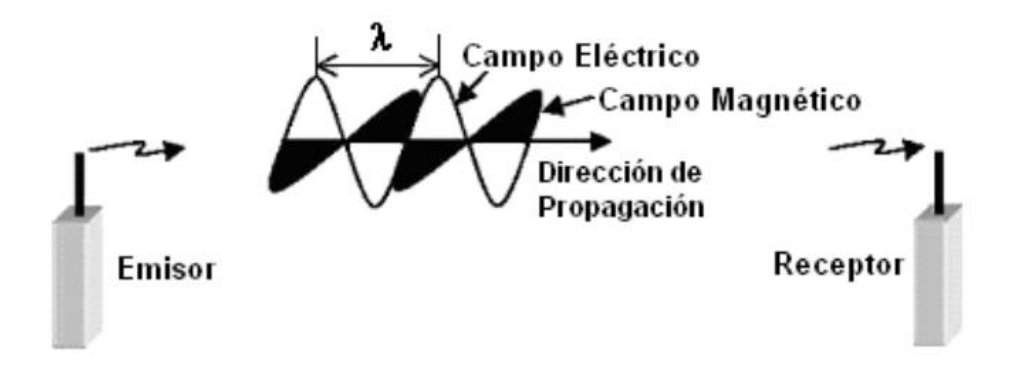

Figura 6: Esquema simplificado de transmisión.

Fuente: (Muñoz Guzmán, 2005)

### **2.6. ESPECTRO RADIOELÉCTRICO**

Como toda tecnología radio, la familia IEEE 802.11 utiliza el espectro radioeléctrico, recurso escaso cuyo uso y asignación son globalmente regulados por organismos de ámbito internacional y nacional, como la ITU-R (International

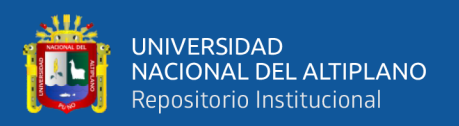

Telecommunication Union – Radio). Normalmente se requiere de licencia para ocupar una franja del espectro.

Los estándares 802.11 utilizan las bandas de 2.4Ghz y 5Ghz. Como no sería práctico pedir licencia para cada WLAN, el IEEE buscó una banda no regulada disponible en todo el mundo y consideró que la banda de 2,4 GHz (banda ISM, Industrial-Científica-Médica) era la más adecuada. Esta banda no requiere de licencia y los servicios de radiocomunicaciones que funcionan en ella deben aceptar la interferencia resultante de aplicaciones que también trabajan en esta banda. Asimismo no podrán causar interferencia alguna con otras emisiones del espectro.(Anguís, 2008)

## **2.7. TRANSMISIÓN**

Cuando un alambre o cualquier objeto conductor, tal como una antena, conduce corriente alterna, se producirá un campo eléctrico variable en la región vecina a la antena, lo que inducirá un campo magnético también variable, generando así flujo radiante de ondas electromagnética las que se propagaran en la misma frecuencia (velocidad de oscilación) que la corriente incidente.

De forma similar, cuando una radiación electromagnética incide en un conductor eléctrico, hace que los electrones de su superficie oscilen, generándose de esta forma una corriente alterna en dicho conductor eléctrico, cuya frecuencia es la misma que la de la radiación incidente. Este efecto se usa en las antenas, que pueden actuar como emisores o receptores de radiación electromagnética. Este es el principio de comunicación por radio.(Muñoz Guzmán, 2005)

# **2.8. MODULACIÓN**

Todas las modulaciones usadas por los estándares de la familia IEEE 802.11 son

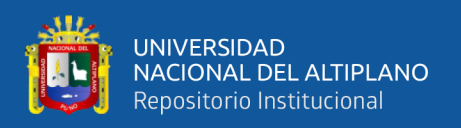

digitales. Las modulaciones digitales aportan una serie de ventajas sobre las modulaciones analógicas tradicionales, como pueden ser mayor inmunidad al ruido, multiplexación más fácil, mayor robustez a interferencias sobre el canal, posibilidad de dotar a la información de más seguridad y ahorro en el ancho de banda mediante la compresión de los datos.(Anguís, 2008)

La modulación engloba el conjunto de técnicas para transportar información sobre una onda portadora, típicamente una onda sinusoidal. Estas técnicas permiten un mejor aprovechamiento del canal de comunicación lo que posibilita transmitir más información en forma simultánea, protegiéndola de posibles interferencias y ruidos.

Básicamente, la modulación consiste en hacer que un parámetro de la onda portadora cambie de valor de acuerdo con las variaciones de la señal moduladora, que es la información que queremos transmitir.(mwlib, 2009)

Dependiendo del parámetro sobre el que se actúe, tenemos los distintos tipos de modulación:

- Modulación en doble banda lateral (DSB) de baja frecuencia (arriba) puede ser transportado por una onda de radio AM (varía la amplitud) o FM (varía la frecuencia).
- Modulación de amplitud (AM).
- Modulación de fase (PM).
- Modulación de frecuencia (FM).
- Modulación banda lateral única (SSB, ó BLU).
- Modulación de banda lateral vestigial (VSB, VSB-AM, ó BLV).
- Modulación de amplitud en cuadratura (QAM).
- Modulación por división ortogonal de frecuencia (OFDM), también conocida como Modulación por multitono discreto (DMT).

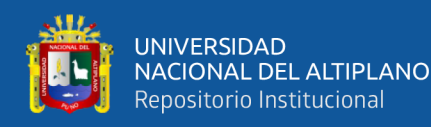

- Modulación por longitud de onda.
- Modulación en anillo.

Cuando la OFDM se usa en conjunción con técnicas de codificación de canal, se denomina Modulación por división ortogonal de frecuencia codificada (COFDM). También se emplean técnicas de modulación por impulsos, pudiendo citar entre ellas:

- Modulación por impulsos codificados (PCM).
- Modulación por anchura de pulsos (PWM).
- Modulación por duración de pulsos (PDM).
- Modulación por amplitud de pulsos (PAM).
- Modulación por posición de pulsos (PPM).

Cuando la señal es una indicación simple on-off a baja velocidad, como una transmisión en código Morse o radioteletipo (RTTY), la modulación se denomina manipulación, modulación por desplazamiento, así tenemos:

- Modulación por desplazamiento de amplitud (ASK).
- Modulación por desplazamiento de frecuencia (FSK).
- Modulación por desplazamiento de fase (PSK).
- Modulación por desplazamiento de amplitud y fase. (APSK o APK). (mwlib, 2009)

## **1.4.3. Modulación por desplazamiento de frecuencia FSK**

Es una técnica de transmisión digital de información binaria (ceros y unos) utilizando dos frecuencias diferentes. La señal moduladora solo varía entre dos valores de tensión discretos formando un tren de pulsos donde un cero representa un "1" o "marca" y el otro representa el "0" o "espacio".

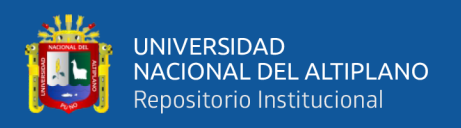

En la modulación digital, a la relación de cambio a la entrada del modulador se le llama bit-rate y tiene como unidad el bit por segundo (bps). A la relación de cambio a la salida del modulador se le llama baud-rate. En esencia el baud-rate es la velocidad o cantidad de símbolos por segundo.

En FSK, el bit rate = baud rate. Un 0 binario se puede representar con una frecuencia f1, y el 1 binario se representa con una frecuencia distinta f2.(mwlib, 2009)

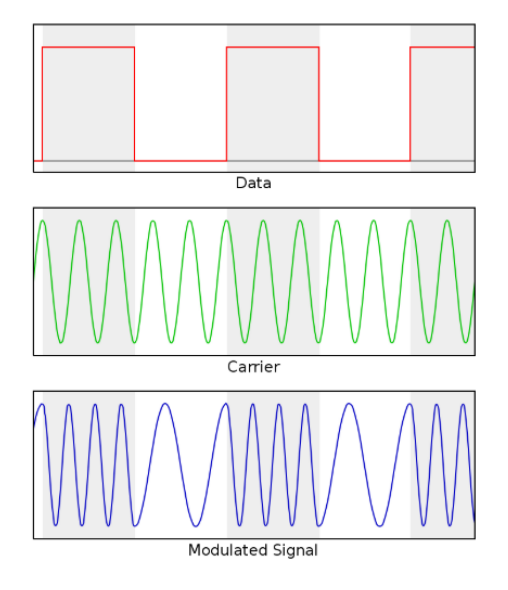

Figura 7: Modulación binaria FSK.

FUENTE: (mwlib, 2009)

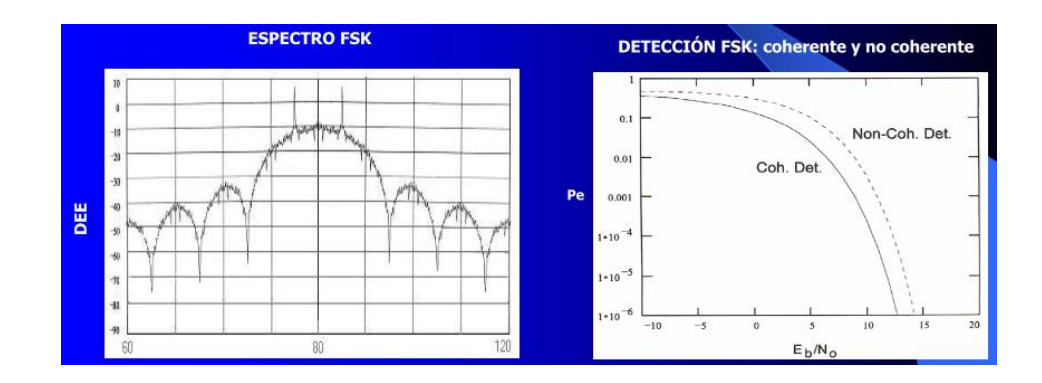

Figura 8: Modulaciones de frecuencia FSK.

FUENTE: (Del Pino & Khemchandani, 2004)

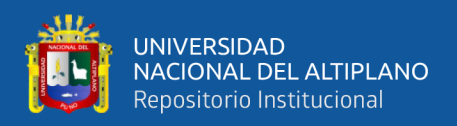

### **2.8.2. Modulación por desplazamiento de frecuencia gaussiana GFSK**

GFSK o modulación por desplazamiento de frecuencia gaussiana corresponde a la modulación usada por FHSS. En ésta un 1 lógico es representado mediante un incremento de la frecuencia de la portadora, y un 0 mediante un decremento de la misma. GFSK es una versión mejorada de la modulación por desplazamiento de frecuencia (FSK). La G de gaussiano se refiere a la forma del pulso que se utiliza para su transmisión: la información es pasada por un filtro gaussiano antes de modular la señal. Esto se traduce en un espectro de energía más estrecho de la señal modulada, lo que permite que haya otros usuarios, reduciéndose así la probabilidad de interferirse entre ellos.

Entre las variedades de esta modulación usadas por FHSS encontramos dos, 2GFSK y 4GFSK. La implementación más básica de GFSK es 2GFSK (de dos niveles). Esta utiliza dos frecuencias diferentes para transmitir un uno o un cero. Para transmitir un 1 la frecuencia de la portadora se incrementará en un cierto valor; mientras que para la codificación de un 0 simplemente se transmitirá la portadora sin ningún incremento. La representación de esto lo podemos ver en la siguiente figura, en la que se muestra como sería la señal para la representación de un símbolo uno y la señal para la representación de un símbolo cero. Con 2GFSK se consiguen tasas de hasta 1 Mbps.(Anguís, 2008)

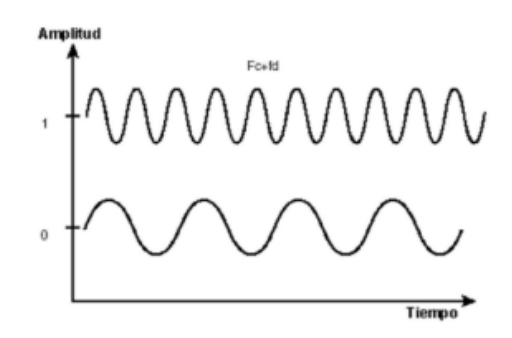

Figura 9: Señales 2-GFSK.

FUENTE: (Anguís, 2008)

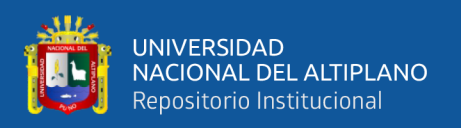

Para poder enviar más datos tenemos dos posibilidades, usar una tasa de símbolos mayor o codificar más bits por símbolo. La modulación 4GFSK (GFSK de cuatro niveles) opta por usar cuatro símbolos en lugar de dos, así consigue codificar más bits por símbolo. Los cuatro símbolos son 00, 01, 10 y 11, ahora tenemos dos bits empaquetados por símbolo. Cada uno corresponde a una cierta frecuencia discreta. Se tiene así una tasa de datos de hasta 2 Mbps. La representación de los cuatro símbolos en frecuencia se muestra en la siguiente figura.(Anguís, 2008)

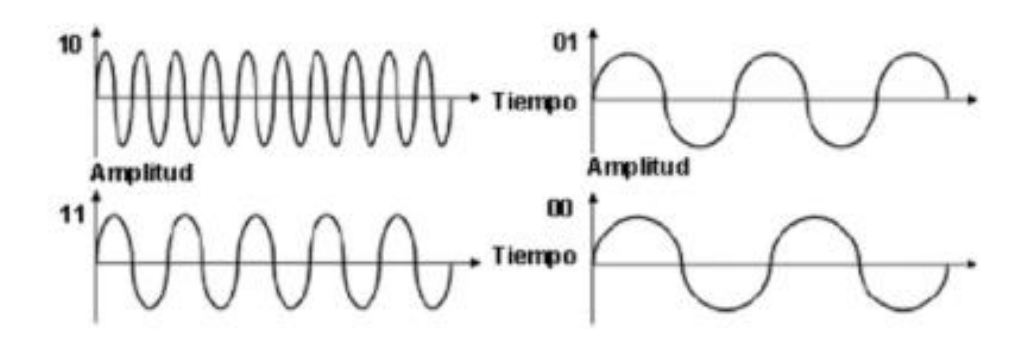

Figura 10: Señales 4-GFSK.

# FUENTE: (Anguís, 2008)

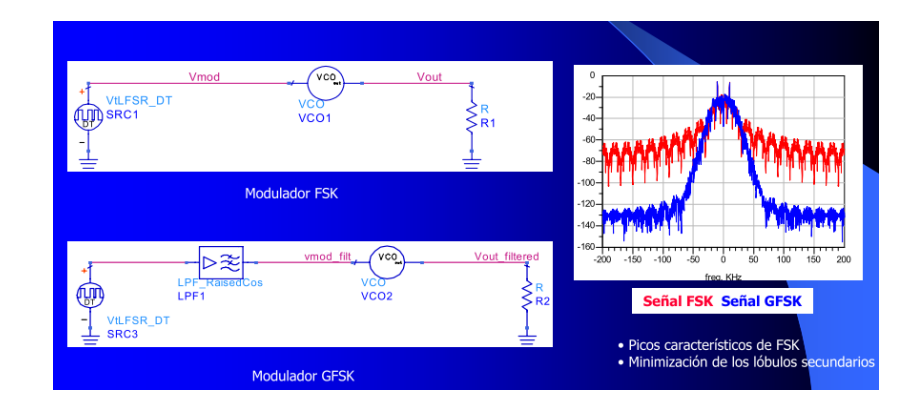

Figura 11: FSK Y GFSK.

FUENTE: (Del Pino & Khemchandani, 2004)

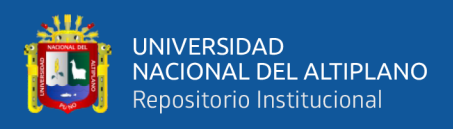

# **2.8.3. Ventajas de un radioenlace digital**

## **Distancias de enlace más grande**

La capacidad de enlazar distancias más grandes con frecuencias inferiores a 3 GHz, especialmente dentro del espectro de 1,4 GHz a 2 GHz, puede ser atribuida a una variedad de características. Las ventajas clave que brinda el enlace en menos de 3 GHz y que ofrecen la capacidad de enlazar distancias más grandes que mediante el uso de sistemas de mayor frecuencia:

• Menor pérdida de trayecto.

Las pérdidas del trayecto de un enlace se componen de la suma de los siguientes elementos:

- Pérdida en el espacio libre (FSL).
- Pérdida por obstrucción y difracción: Funcionamiento con trayectos fuera de la línea de visión (NLOS).
- Pérdida por gases atmosféricos.

Los efectos de todos los factores enumerados aumentan significativamente a medida que aumenta la frecuencia de la transmisión.(4RF, 2012)

### **2.9. PROTOCOLO SPI**

El protocolo SPI es un estándar de comunicaciones usado principalmente para la transferencia de información entre equipos electrónicos. Con él es posible controlar casi cualquier dispositivo electrónico digital que acepte un flujo de bits serie regulado por un reloj.(«Serial Peripheral Interface.», 2006)

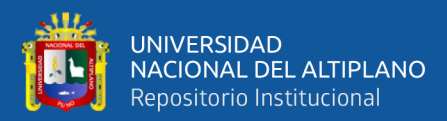

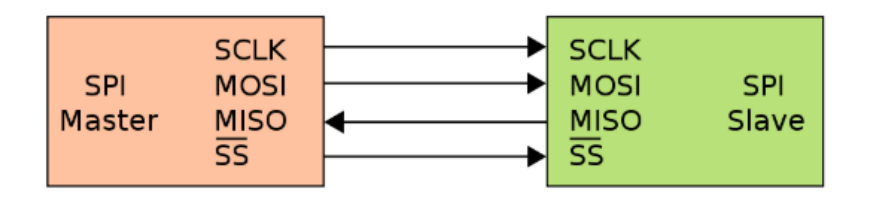

Figura 12: Esquema del funcionamiento maestro esclavo.

### FUENTE: (Nordic, 2008)

La comunicación entre el DSP o el MSP430 y el NRF24L01 se realiza mediante el protocolo SPI (Serial Peripheral Interface). Este protocolo funciona en modo "Maestro"Esclavo" (Master"Slave).

Dentro de este protocolo se define un maestro que será aquel dispositivo encargado de transmitir información a sus esclavos. Los esclavos serán aquellos dispositivos que se encarguen de recibir y enviar información al maestro. El maestro también puede recibir información de sus esclavos, cabe destacar. Para que este proceso se haga realidad es necesario la existencia de dos registros de desplazamiento, uno para el maestro y uno para el esclavo respectivamente. Los registros de desplazamiento se encargan de almacenar los bits de manera paralela para realizar una conversión paralela a serial para la transmisión de información.

Existen cuatro líneas lógicas encargadas de realizar todo el proceso:

- **MOSI (Master Out Slave In):** Línea utilizada para llevar los bits que provienen del maestro hacia el esclavo.
- **MISO (Master In Slave Out):** Línea utilizada para llevar los bits que provienen del esclavo hacia el maestro.
- **CLK (Clock):** Línea proveniente del maestro encarga de enviar la señal de reloj para sincronizar los dispositivos.

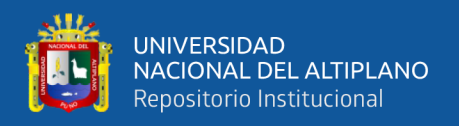

• **SS (Slave Select):** Línea encargada de seleccionar y a su vez, habilitar un esclavo.

Los buses series dan mucha flexibilidad a la hora de conectar diferentes periféricos, ya que casi todos los dispositivos digitales pueden ser controlados por esta combinación de señales (CLK, MISO, MOSI, CS).(PANAMAHITEK, 2014)

A continuación se muestra el funcionamiento de la lectura y escritura de datos en el NRF24L01:

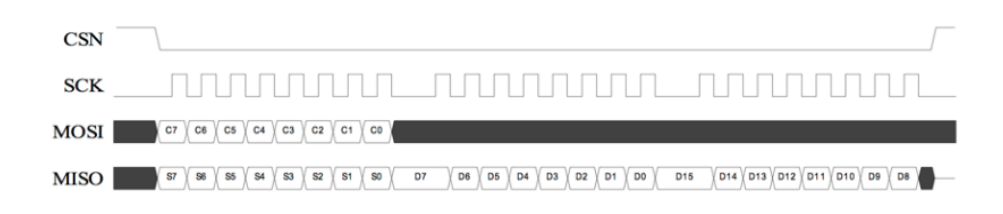

Figura 13: Diagrama de lectura de datos.

FUENTE: (Nordic, 2008)

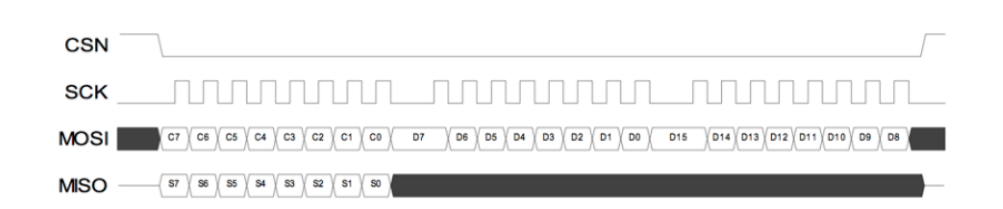

Figura 14: Diagrama de escritura de datos*.*

FUENTE: (Nordic, 2008)

#### **2.10. RADIOENLACE**

Los radioenlaces ocupan una posición de considerable importancia en el campo de las telecomunicaciones, y en muchos sentidos son fuertes competidores de los sistemas de transmisión basados en cable o fibra óptica. El correcto diseño de un radioenlace produce un sistema de alta calidad, capaz de transmitir gran cantidad de información de

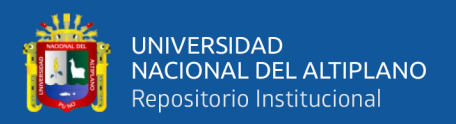

manera económica y eficiente. Al referirnos a los sistemas inalámbricos de transmisión punto a punto como radioenlaces.

Las señales de microondas utilizadas en un radioenlace se propagan a través de la parte baja de la atmosfera, en la vecindad de la superficie terrestre; por esta razón el ingeniero que diseña un radioenlace debe estar familiarizado con los fenómenos que influyen en la propagación de las mismas. La presencia de la superficie terrestre y de la atmosfera afecta a la propagación de las señales de microondas a través de los mecanismos de difracción, reflexión, refracción, absorción y dispersión.(Albornoz, 2014)

#### **2.10.1. Zona de fresnel**

Teniendo como punto de partida el principio de Huygens, podemos calcular la primera zona de Fresnel, el espacio alrededor del eje que contribuye a la transferencia de potencia desde la fuente hacia el receptor. Basados en esto, podemos investigar cuál debería ser la máxima penetración de un obstáculo (por ej., un edificio, una colina o la propia curvatura de la tierra) en esta zona para contener las pérdidas.

Lo ideal es que la primera zona de Fresnel no esté obstruida, pero normalmente es suficiente despejar el 60% del radio de la primera zona de Fresnel para tener un enlace satisfactorio. En aplicaciones críticas, habrá que hacer el cálculo también para condiciones anómalas de propagación, en la cuales las ondas de radio se curvan hacia arriba y por lo tanto se requiere altura adicional en las torres. Para grandes distancias hay que tomar en cuenta también la curvatura terrestre que introduce una altura adicional que deberán despejar las antenas.(Buettrich, 2007)

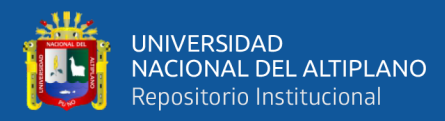

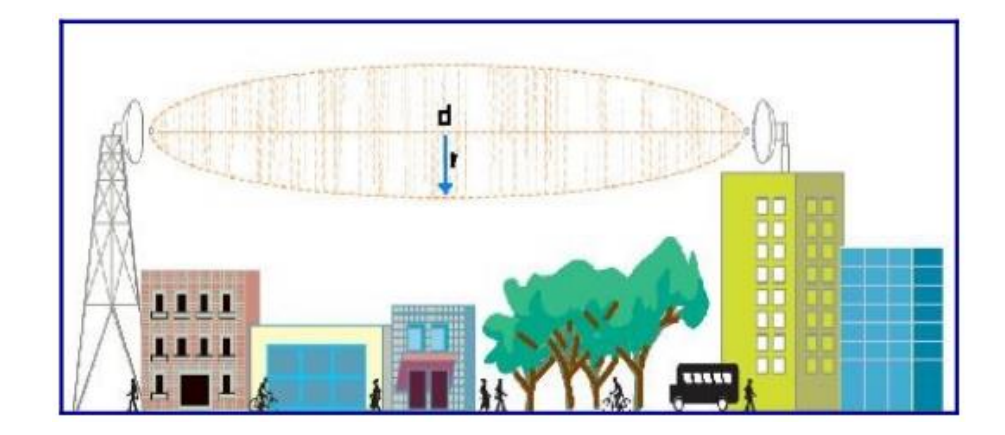

Figura 15: Zona de fresnel.

FUENTE: (Buettrich, 2007)

La siguiente fórmula calcula la primera zona de Fresnel:

$$
r=17.32*\sqrt{((d_1*d_2)/(d*f))}
$$

d1 = distancia al obstáculo desde el transmisor [km]

d2 = distancia al obstáculo desde el receptor [km]

d = distancia entre transmisor y receptor [km]

 $f =$  frecuencia [GHz]

 $r =$  radio [m]

Si el obstáculo está situado en el medio ( $d1 = d2$ ), la fórmula se simplifica:

$$
r=17.32*\sqrt{(d/4f)}
$$

Tomando el 60% nos queda:

$$
0.6r=5.2*\sqrt{(d/f)}
$$

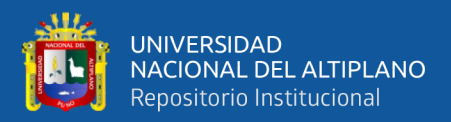

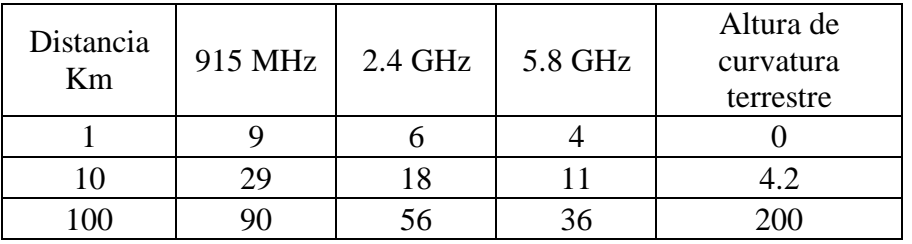

Tabla 9: Radio [m] para la primera zona de Fresnel.

FUENTE: (Buettrich, 2007)

#### **2.10.2. Difracción**

Consideremos un vano típico en un radioenlace de microondas, en el que el perfil del terreno entre los extremos del vano puede ser muy diverso, pudiendo variar desde una llanura hasta terreno montañoso. Las antenas transmisoras y receptoras son altamente direccionales y están alineadas entre sí, por lo que la mayor parte de la radiación de microondas se encuentra concentrada en un estrecho haz denominado haz radioeléctrico. El haz radioeléctrico está centrado sobre la línea de vista que une las antenas. Si se considera que la línea de vista entre las antenas está lo suficientemente alejada del perfil del terreno, tendríamos esencialmente un caso de propagación en el espacio libre, en el que se asume que la propagación no es afectada por la presencia de la superficie terrestre y de la atmosfera.(Albornoz, 2014)

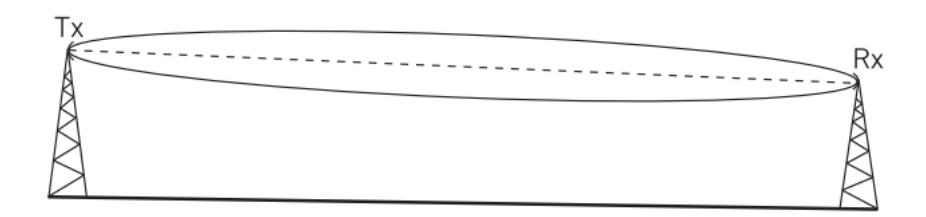

Figura 16: Propagación en línea de vista.

FUENTE: (Albornoz, 2014)

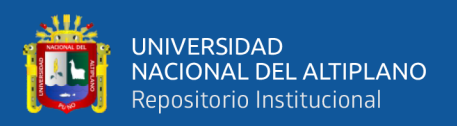

Sin embargo, puede ocurrir que el perfil del terreno o cualquier otro tipo de obstáculo (vegetación, edificaciones, etc.) intercepten una porción de la radiación emitida por la antena transmisora, dando lugar a una 'zona de penumbra radioeléctrica' a la que no llegan trayectorias directas desde la antena transmisora. En la mayoría de los casos, el efecto de la difracción es producir una atenuación en la intensidad de la señal recibida.(Albornoz, 2014)

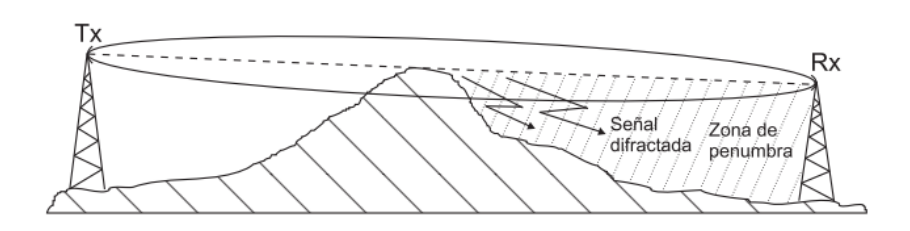

Figura 17: Difracción en un vano.

FUENTE: (Albornoz, 2014)

## **2.10.3. Reflexión**

Si el perfil del terreno es llano, parte de la radiación interceptada puede ser reflejada en forma especular hacia la antena receptora, como se muestra en la figura n°18. En estas condiciones se producirá interferencia entre la radiación que sigue la trayectoria directa entre las antenas y la que es reflejada por el terreno. Dicha interferencia puede ser constructiva o destructiva dependiendo de la relación entre las fases de las ondas directa y reflejada; por lo general el resultado es desvanecimiento de la señal recibida.(Albornoz, 2014)

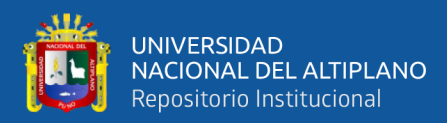

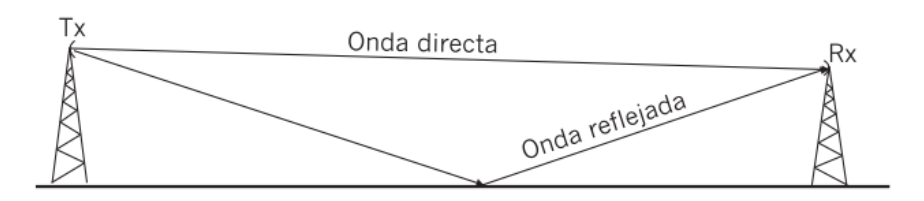

Figura 18: Reflexión en un vano.

FUENTE : (Albornoz, 2014)

### **2.10.4. Refracción**

La trayectoria de las ondas radioeléctricas no será una línea recta, sino que estará curvada dependiendo de las condiciones particulares de la atmosfera para el momento. El fenómeno de la refracción hace que bajo condiciones normales la trayectoria de una señal de microondas sea cóncava hacia abajo, aumentando el alcance de las señales con respecto al que tendrían si la trayectoria seguida por ellas fuese una línea recta como se muestra en la figura n° 19.

Ocasionalmente, la refracción atmosférica causara que la trayectoria del haz sea cóncava hacia arriba, por lo que el alcance de las señales de microondas se verá reducido figura n° 20. Cuando esta última situación se produce, las señales que alcanzan la antena receptora siguen una trayectoria que yace por debajo de la línea de vista que une ambas antenas. Si el haz es interceptado por el perfil del terreno, por lo general se producirá una importante atenuación de la señal recibida.(Albornoz, 2014)

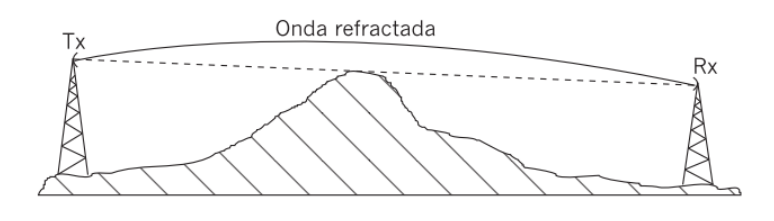

Figura 19: Aumento de la visibilidad radioeléctrica.

FUENTE: (Albornoz, 2014)

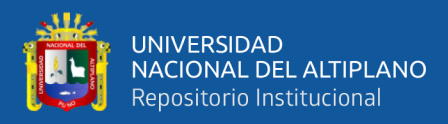

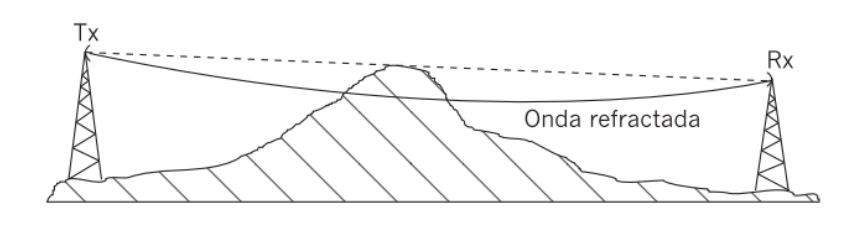

Figura 20: Disminución de la visibilidad radioeléctrica.

FUENTE: (Albornoz, 2014)

#### **2.10.5. Absorción y dispersión**

La atmosfera de la tierra contiene dos gases que absorben parte de la energía de las señales de microondas: el oxıgeno y el vapor de agua. La pérdida de potencia de la señal debida a este fenómeno es una función de la frecuencia y de las concentraciones de dichos gases en la atmosfera, y se debe a los momentos magnéticos y eléctricos propios de las moléculas del oxıgeno y del agua.

Cuando el vapor de agua se encuentra condensado en forma de niebla o lluvia, este produce perdidas dependiendo de la relación entre la longitud de onda de la señal y del tamaño promedio de las gotas de agua. Si el tamaño de estas últimas es muy pequeño, las pérdidas serán predominantemente debidas a la absorción. Si por el contrario el tamaño de las gotas es comparable a la longitud de onda de la señal, la energía que incide sobre las gotas será dispersada en direcciones aleatorias. El resultado neto es una disminución de la potencia de la señal recibida, el cual es dependiente de la frecuencia, de la polarización y de la intensidad de la lluvia o niebla.(Albornoz, 2014)

#### **2.10.6. Pérdida en el espacio libre**

La pérdida en el espacio libre es la que ocurre en un trayecto completamente libre de objetos u obstrucciones que absorben o reflejan la energía de la radio, y ocurren como

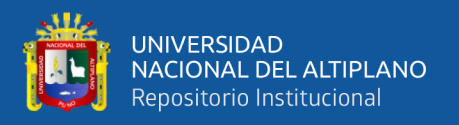

resultado de la propagación o el desenfoque de la onda de radio. La pérdida en el espacio libre es proporcional al cuadrado de la distancia entre el transmisor y el receptor, y también es proporcional al cuadrado de la frecuencia transmitida.(4RF, 2012)

La fórmula para calcular la FSL en dB es la siguiente:

FSL (dB) =  $20 * Log10$  (frecuencia en MHz) +  $20 * Log10$  (distancia en millas) + 36,6

FSL (dB) =  $20 * Log10$  (frecuencia en MHz) +  $20 * Log10$  (distancia en kilómetros) + 32,44

### **2.10.7. Pérdida por obstrucción y difracción**

Funcionamiento con trayectos fuera de la línea de visión. Los sistemas que utilizan frecuencias inferiores a 3 GHz e incorporan la ecualización adaptable permiten el funcionamiento en trayectos con niveles altos de pérdidas por obstrucción o difracción.

La pérdida por difracción es la atenuación que se produce como resultado de obstrucciones en la zona de Fresnel u obstrucciones en la línea de visión (LOS). El nivel de atenuación depende del tipo y de la extensión de la obstrucción, y de la frecuencia de la operación.

Las frecuencias más altas tienen longitudes de ondas más cortas y, por lo tanto, zonas de Fresnel más pequeñas. Sin embargo, debido a que la zona de Fresnel es más pequeña, cualquier obstrucción en la zona tiene un efecto más importante en el rendimiento del enlace. A medida que aumenta la frecuencia de funcionamiento, los efectos de las obstrucciones en la zona de Fresnel y las obstrucciones en la LOS se vuelven más graves. En las frecuencias de menos de 3 GHz, son mínimas las pérdidas

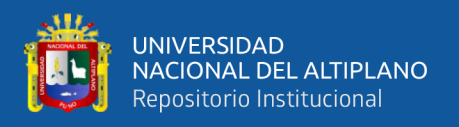

ocasionadas por obstrucciones en la zona de Fresnel u obstrucciones provocadas por edificios o árboles.

En resumen, a diferencia de los sistemas de microondas de frecuencia más alta, aquellos sistemas que funcionan a frecuencias bajas pueden aceptar obstrucciones parciales y, a veces, obstrucciones directas en la línea de visión. Además, varios tipos de obstrucción afectan muy poco o no afectan el rendimiento.(4RF, 2012)

### **2.10.8. Pérdida por absorción de gases atmosféricos**

A medida que las transmisiones atraviesan la troposfera, experimentan interacciones con las moléculas de gas presentes en la atmósfera. Estas interacciones ocasionan la pérdida de energía o potencia de la transmisión y, por lo tanto, causan atenuación.

Mientras que es posible ignorar la mayoría de los gases en frecuencias típicas de microondas, el oxígeno se vuelve un factor determinante entre los 57 y 60 GHz y a 119 GHz. Al nivel del mar, esto produce pérdidas de 15 dB/km entre los 57 GHz y 63 GHz.(4RF, 2012)

#### **2.10.9. Mayor ganancia del sistema**

La ganancia de sistema de los equipos de radio digital es definida como la diferencia en dB entre la potencia de salida y el umbral del receptor. Generalmente, el umbral del receptor se mide a 10-6 o 10-3 de la sensibilidad al índice de errores de bits.

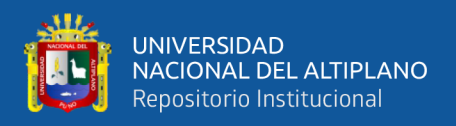

En general, los sistemas de menor frecuencia tienen más ganancia de sistema (para un canal de radiofrecuencia de igual tamaño) debido a lo siguiente:

- Potencias de salida más altas en el mismo esquema de modulación.
- Bajas sensibilidades de recepción en el mismo esquema de modulación.

La mayor ganancia de sistema permite utilizar antenas más pequeñas, con mayor disponibilidad y en distancias de enlace más grandes. El uso de antenas más pequeñas reduce los costos de instalación, de alquiler de mástiles y de las antenas.(4RF, 2012)

## **2.10.10. Menor susceptibilidad a los efectos del medio ambiente**

Las principales ventajas que brinda la transmisión de menos de 3 GHz en condiciones medioambientales diferentes. La principal ventaja del funcionamiento a menos de 3 GHz es la capacidad de extender significativamente las distancias o de aumentar la disponibilidad en estas condiciones. En muchos casos en los que los enlaces de frecuencia más alta pierden la señal al punto de que el sistema se pierde por completo, los sistemas de menos de 3 GHz no se ven afectados en absoluto, en las mismas condiciones.(4RF, 2012)

Los principales desafíos medioambientales son los siguientes:

## • **Precipitación (lluvia)**

La pérdida de señal debido a la lluvia es un problema conocido en los enlaces de microondas. Las gotas de lluvia absorben o dispersan la energía de la frecuencia de radio, lo que produce una atenuación del nivel de señal recibido en los sistemas de enlace. Otros tipos de precipitación, como la niebla y la nieve, también pueden ocasionar problemas.

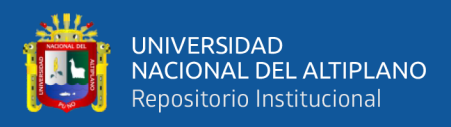

Los efectos de la pérdida de señal producida por la lluvia no son significativos

hasta que se utilizan frecuencias de más de 4 GHz.(4RF, 2012)

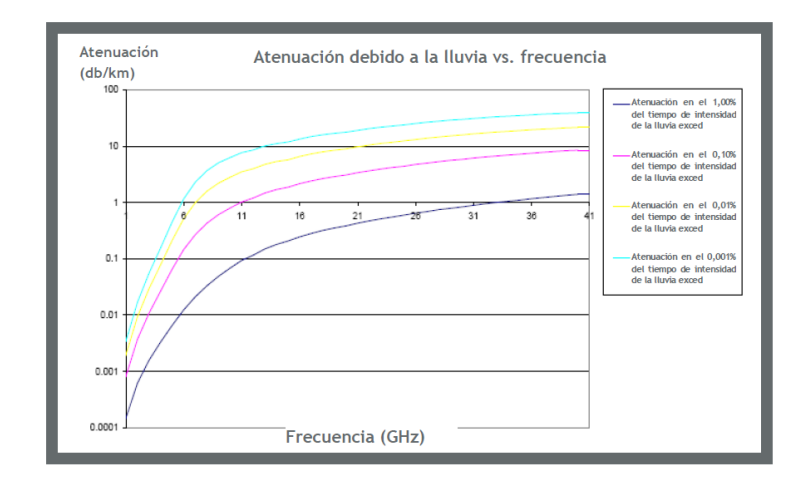

Figura 21: Atenuación vs frecuencia para la zona de lluvias N de la ITU.

```
FUENTE: (UIT, 2009)
```
## • **Harmattan y Khamsin**

Los términos Harmattan y Khamsin se refieren a tormentas de polvo que producen un efecto de niebla provocado por las finas partículas de polvo (de tamaño de 0,5 a 10 μm).

Harmattan son los vientos alisios del oeste de África que se originan en el Sahara y se desplazan hacia el sur, hacia el golfo de Guinea y, a veces, en casos muy extremos, llegan hasta América del Norte. El Harmattan es también conocido como 'el doctor', apodo que se le dio en referencia al frío aliviador que brinda en épocas de calor opresivo. El Harmattan ocurre una vez al año, entre fines de noviembre y mediados de marzo.

La atenuación producida por el polvo afecta las señales de 10 GHz o superiores. En el caso de tormentas de polvo, la visibilidad medida en metros se utiliza para calcular la atenuación por kilómetro. En tormentas de polvo muy severas, la visibilidad puede

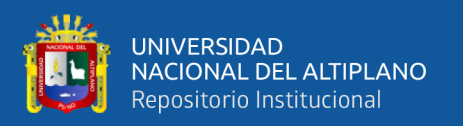

reducirse a 10 m. Esto puede dar como resultado una atenuación de 1,8 dB/km, teniendo en cuenta los valores estándar para contenido de agua y tamaño de partículas. Al igual que en el caso de la atenuación por lluvia, las transmisiones de 3 GHz son menos susceptibles a la atenuación producida por las tormentas de polvo, y el impacto puede ser ignorado.(4RF, 2012)

## • **Formación de conductos atmosféricos**

Los conductos atmosféricos se forman cuando la energía de la radiofrecuencia queda atrapada en un conducto, en la capa más baja de la atmósfera (troposfera). La formación de estos conductos se debe principalmente a la inversión de temperatura (una capa de aire caliente se ubica sobre una capa de aire frío) y, a menudo, es impredecible y difícil de cuantificar durante la fase de diseño del sistema de enlaces. Los conductos pueden generar interrupciones de señal por multitrayectos refractivos y reflectivos a corto o largo plazo (duración de > 3 s).(4RF, 2012)

Existen varios problemas producidos por la formación de conductos atmosféricos que afectan las señales de radiofrecuencia en enlaces de punto a punto. Los más comunes son:

### • **Variación del nivel de señal de recepción**

Las variaciones de señal de recepción se producen cuando una proporción de la energía de la radiofrecuencia queda atrapada dentro del conducto atmosférico. El aumento de la ganancia de sistema, la reducción de la distancia del enlace y el aumento de la inclinación del trayecto son métodos comunes que se utilizan para combatir los efectos de la formación de conductos.(4RF, 2012)

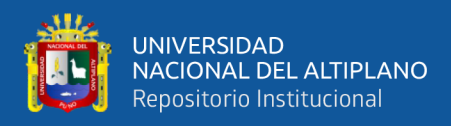

#### • **Distorsión de fase debido a los multitrayectos**

La distorsión de fase ocurre como resultado de la recepción de señales fuera de fase. La fuente más común de multitrayectos se produce por reflexiones en el trayecto. Cuando se forman conductos atmosféricos, es posible que la señal fuera de fase que es refractada tenga un nivel más alto que el deseado.(4RF, 2012)

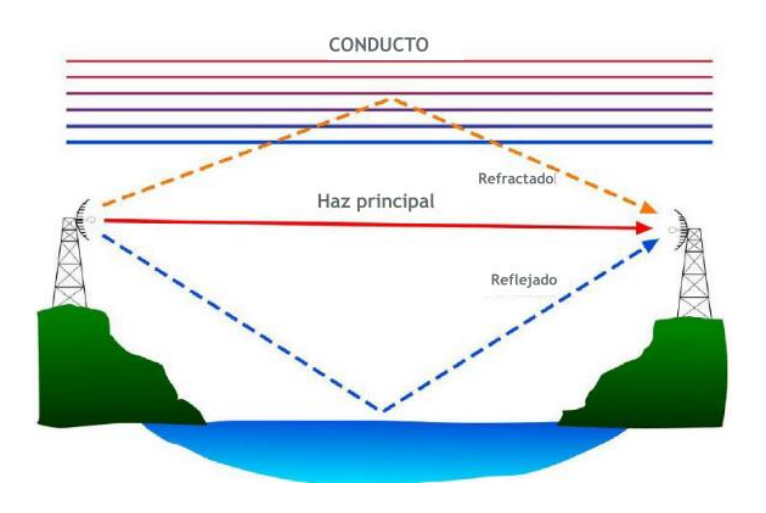

Figura 22: Multitrayecto reflejado y refractado.

```
FUENTE: (4RF, 2012)
```
### **2.11. HARDWARE Y SENSORES**

Se presenta el hardware necesario para el desarrollo del prototipo para el monitoreo de la calidad del agua.

## **2.11.1. Placa Arduino nano**

Arduino es la plataforma de desarrollo de proyectos en electrónica y robótica más utilizada a nivel mundial, esto debido a su facilidad de aprendizaje y uso, abundante documentación, múltiples aplicaciones y precio accesible.

 $\frac{1}{2}$ 

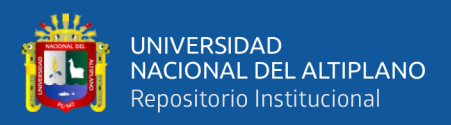

Arduino Nano CH340G es una pequeña y completa placa basada en el microcontrolador ATmega328P de Atmel. Posee el mismo microcontrolador que la tarjeta Arduino Uno, con la misma cantidad de pines digitales e incluso dos entradas analógicas adicionales. El Arduino Nano fue diseñado por la empresa Gravitech (USA) para trabajar montado en un Protoboard, y así facilitar el prototipado de los circuitos.

Esta versión de Arduino Nano CH340G utiliza el chip CH340G para la comunicación USB-Serial con la PC. Utiliza el cable USB mini-B para su conexión.(Naylampmechatronics, 2018)

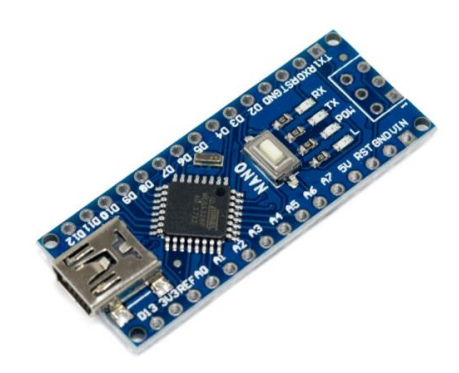

Figura 23: Arduino Nano CH340G.

FUENTE: (Naylampmechatronics, 2018)

## **Especificaciones técnicas**

- Microcontrolador: ATmega328P.
- Chip USB: CH340G.
- Voltaje de Alimentación: 7V -12V DC.
- Voltaje de I/O: 5V.
- Pines Digitales I/O: 14 (6 PWM).
- Entradas Analógicas: 8.

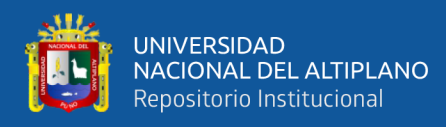

- Corriente máx. entrada/salida: 40mA.
- Memoria FLASH: 32KB (2KB usados por el Bootloader).
- Memoria SRAM: 2KB.
- Memoria EEPROM: 1KB.
- Frecuencia de Reloj: 16 MHz.

### **Funcionalidades principales**

- RESET automático al subir un sketch.
- LED azul (POW) en placa para indicar el encendido.
- LED Verde (TX), Rojo (RX) y Naranja (L).
- Regulador de voltaje (5V) en placa.
- Conector mini-B USB para programación y comunicación serial integrado en placa.
- Conector ICSP para programación.
- Pines con espaciado de 0.1 DIP para insertarlo directamente sobre un protoboard.
- Pulsador de RESET en placa.
- El Bootloader integrado permite programarlo con el entorno de desarrollo Arduino sin necesidad de un programador externo.

#### **2.11.2. Módulo NRF24L01**

Es un transceptor de radio frecuencia que trabaja a un máximo de 2Mbps. Su diseño altamente integrado, de muy bajo consumo y bajo coste. Además, este pequeño dispositivo trabaja en la banda ISM (Industrial, Scientific and Medical) de 2,4GHz, haciendo que no sea necesaria ninguna licencia para su uso.

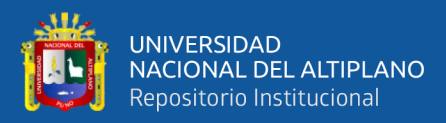

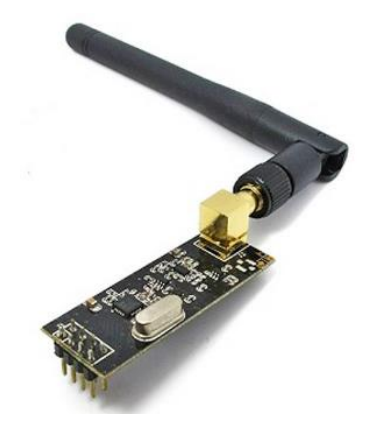

Figura 24: Transceptor NRF24L01.

FUENTE: (Nordic, 2008)

Con una corriente máxima, en los picos de Transmisión/Recepción, inferior a 14mA, modo "Stand"By", administración avanzada de potencia y rango de alimentación entre 1,9 y 3,6V, el NRF24L01 es capaz de funcionar durante meses o incluso años alimentado con pilas de botón o de tipo AA/AAA.

Además, el NRF incluye un protocolo hardware que se encarga del manejo de las tramas que se envían y se reciben por radio frecuencia, haciéndonos la vida más fácil a la hora de tener que retrasmitir tramas por culpa de errores o interferencias, así como del uso de códigos de redundancia cíclicos (CRC), resultando una comunicación por enlace de radio muy robusta, a prueba de fallos.(Nordic, 2008)

### **Características**

- Transceptor de radio-frecuencia de un solo chip, de bajo coste y que funciona a 2,4GHz con modulación GFSK y 126 canales disponibles.
- Al operar en la banda ISM de 2,4GHz, no necesita licencia de uso.
- Tasa de datos de 1Mbps y 2Mbps.
- Sensibilidad del receptor:-92dBm en modo 2 Mbps,-95dBm en modo 1 Mbps,- 104dBm en modo 250 kbps.

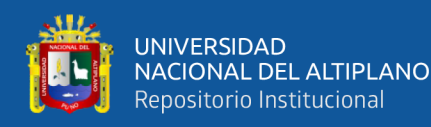

- Max. potencia de salida: + 20 dBm.
- Acelerador por protocolo hardware de capa de enlace "Enhanced ShockBurst".
- Consumo de energía ultra-bajo, proporcionando meses de vida con batería.
- Compatible con toda la serie NRF24L en los modos de 1Mbps y 2Mbps.

El protocolo de capa de enlace "Enhanced ShockBurst" nos proporciona las siguientes automatizaciones y recursos:

- Ensamblaje automático de paquetes (preámbulo, dirección y CRC).
- Detección y validación automáticas del paquete recibido.
- Longitud de paquete dinámica (entre 1 y 32 bytes).
- ACK (confirmación de llegada) automático.
- Retransmisión automática.
- 6 "tuberías" o pipes para la recepción de datos.

## **Disposición de pines**

1 y 2. Pines de alimentación: GND y VCC.

3. Pin de Chip Enable (CE) sirve para activar y desactivar la comunicación SPI con el dispositivo.

4. Pin CSN se utiliza durante la comunicación SPI, indicando cuándo se transmiten/reciben datos.

5. Pin SCK es el del reloj, haciendo que en cada conmutación de nivel bajo a nivel alto se transmita un bit de datos.

6 y 7. Pines MOSI y MISO son a los que se conectan los cables por donde viajan los datos de entrada y salida del NRF, respectivamente.

8. Pin IRQ se puede configurar para que nos avise cada vez que se recibe un dato por

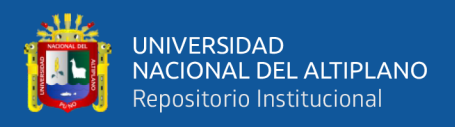

radio frecuencia, aunque también podemos saber si ha llegado un dato leyendo el registro

STATUS.(Nordic, 2008)

## **Antena**

Tabla 10: Especificaciones de antena SMA.

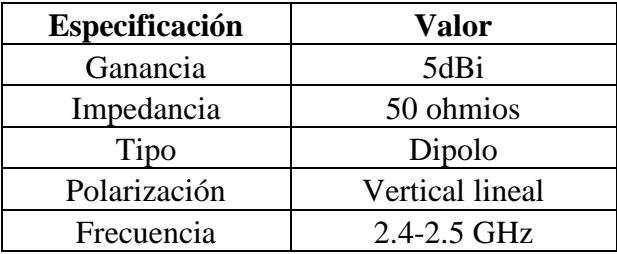

FUENTE: (Nordic, 2008)

### **2.11.3. LCD**

El LCD (Liquid Crystal Dysplay) o pantalla de cristal líquido es un dispositivo empleado para la visualización de contenidos o información de una forma gráfica, mediante caracteres, símbolos o pequeños dibujos dependiendo del modelo. Está gobernado por un microcontrolador el cual dirige todo su funcionamiento.

Un LCD de 16x2, quiere decir que dispone de 2 filas de 16 caracteres cada una. Los píxeles de cada símbolo o carácter, varían en función de cada modelo.(Willyfox, 2013)

### **Conexión**

En la siguiente imagen de Proteus se puede observar la estructura de sus pines. Lo podemos dividir en los pines de alimentación, pines de control y los pines del bus de datos bidireccional. Por lo general podemos encontrar además en su estructura los pines de ánodo de led backlight y cátodo de led backlight.(Willyfox, 2013)

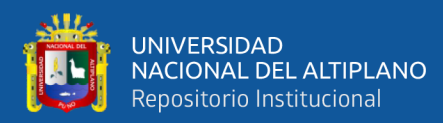

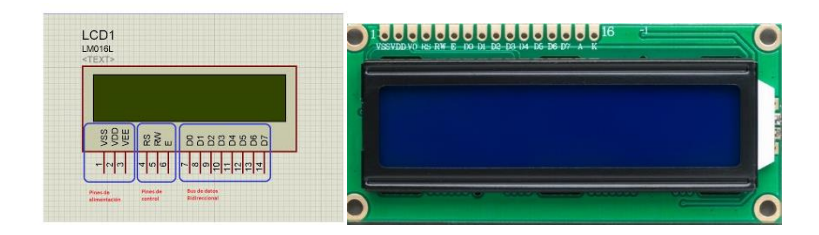

Figura 25: Disposición de pines de LCD.

FUENTE: (Willyfox, 2013)

## **Pines de alimentación**

- **Vss:** Gnd.
- **Vdd:** +5 voltios.
- **Vee:** Corresponde al pin de contraste, lo regularemos con un potenciómetro de 10K conectado a Vdd.
- **Consumo:** 25 mA. Máximo.

### **Pines de control**

- **RS:** Corresponde al pin de selección de registro de control de datos (0) o registro de datos (1). Es decir el pin RS funciona paralelamente a los pines del bus de datos. Cuando RS es 0 el dato presente en el bus pertenece a un registro de control/instrucción. Y cuando RS es 1 el dato presente en el bus de datos pertenece a un registro de datos o un carácter.
- **RW:** Corresponde al pin de Escritura (0) o de Lectura (1). Nos permite escribir un dato en la pantalla o leer un dato desde la pantalla.
- **E:** Corresponde al pin Enable o de habilitación. Si E (0) esto quiere decir que el LCD no está activado para recibir datos, pero si E (1) se encuentra activo y podemos escribir o leer desde el LCD.

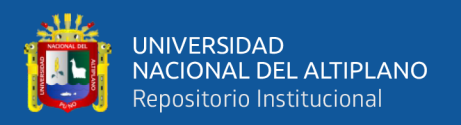

### **Pines de Bus de datos**

El bus de datos bidireccional comprende desde los pines D0 a D7. Para realizar la comunicación con el LCD podemos hacerlo utilizando los 8 bits del bus de datos (D0 a D7) o empleando los 4 bits más significativos del bus de datos (D4 a D7). (Willyfox, 2013)

## **2.11.4. Panel solar**

Un panel solar es un dispositivo que aprovecha la energía del sol para generar calor o electricidad. Según estos dos fines podemos distinguir entre colectores solares, que producen agua caliente (generalmente de uso doméstico) utilizando la energía solar térmica, y paneles fotovoltaicos, que generan electricidad a partir de la radiación solar que incide sobre las células fotovoltaicas del panel.

Los paneles solares fotovoltaicos constan de multitud de celdas, llamadas células fotovoltaicas, que convierten la radiación solar en electricidad. Se genera electricidad debido al 'efecto fotovoltaico' que provoca la energía solar (fotones), generando cargas positivas y negativas en dos semiconductores próximos de distinto tipo, lo que genera un campo eléctrico que producirá corriente eléctrica.(AutoSolar, 2015)

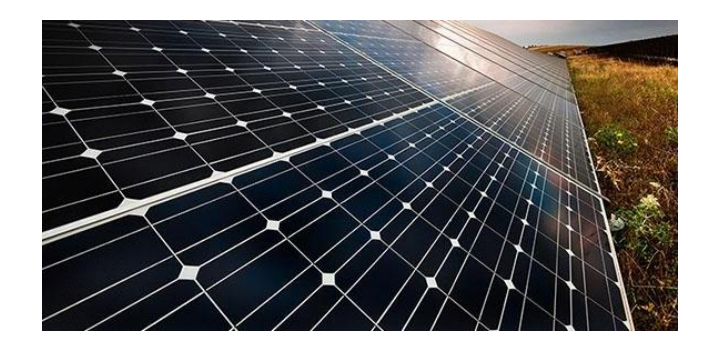

Figura 26: Panel solar.

FUENTE: (AutoSolar, 2015)

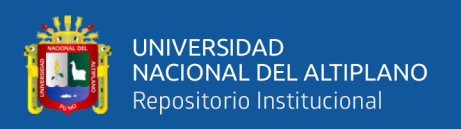

Los materiales más utilizados para fabricar estas células son el arseniuro de galio (GaAs), que se utiliza en otros dispositivos electrónicos complejos, y el silicio (Si), de menor coste económico y que se utiliza también en la industria microelectrónica.

Las células de silicio son las más comunes y más utilizadas. El rendimiento de las células fotovoltaicas depende de la estructura tridimensional interna que tengan estas láminas de silicio. (AutoSolar, 2015)

Según esta estructura podemos clasificarlas del siguiente modo:

- Células de silicio monocristalino: Constituido por un solo cristal de grandes dimensiones que es cortado en finas láminas, generalmente de azul uniforme. Son las más avanzadas, el coste de fabricación es superior y proporcionan un superior rendimiento bajo determinadas condiciones.
- Células de silicio policristalino: Están constituidas por varios cristales, tienen un color azul no uniforme aunque las últimas técnicas de fabricación ya otorgan de mayor uniformidad al aspecto de la célula.
- Células de silicio amorfo: No está formada por cristales. Es la más barata pero también las que menores rendimientos ofrecen, se utilizan, por ejemplo, en dispositivos como calculadoras o relojes y tienen la particularidad de que pueden producir electricidad (en poca cantidad) aunque no estén expuestas directamente a la radiación solar de manera perpendicular.(AutoSolar, 2015)

## **2.11.5. Bateria de iones de litio**

La bateria de iones de litio, también denominada [bateria Li-Ion,](http://es.wikipedia.org/wiki/Bater%C3%ADa_de_ion_de_litio) es un dispositivo diseñado para almacenamiento de energía eléctrica que emplea como electrolito, una sal

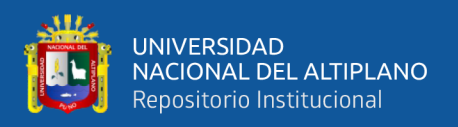

de litio que procura los iones necesarios para la reacción electroquímica reversible que tiene lugar entre el cátodo y el ánodo.

Las propiedades de las baterias de Li-ion, como la ligereza de sus componentes, su elevada capacidad energética y resistencia a la descarga, la ausencia de efecto memoria o su capacidad para operar con un elevado número de ciclos de regeneración, han permitido el diseño de acumuladores livianos, de pequeño tamaño y variadas formas, con un alto rendimiento, especialmente adaptados para las aplicaciones de la industria electrónica de gran consumo. Desde la primera comercialización a principios de los años 1990 de un acumulador basado en la tecnología Li-ion, su uso se ha popularizado en aparatos como teléfonos móviles, agendas electrónicas, ordenadores portátiles y lectores de música.

Sin embargo, su rápida degradación y sensibilidad a las elevadas temperaturas, que pueden resultar en su destrucción por inflamación o incluso explosión, requieren en su configuración como producto de consumo, la inclusión de dispositivos adicionales de seguridad, resultando en un coste superior que ha limitado la extensión de su uso a otras aplicaciones.(Securame, 2014)

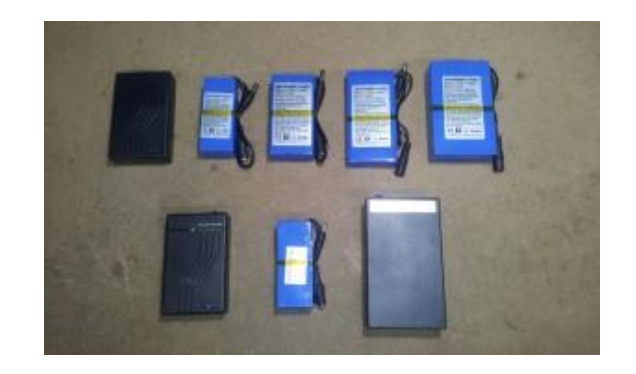

Figura 27: Bateria.

### FUENTE: (Securame, 2014)

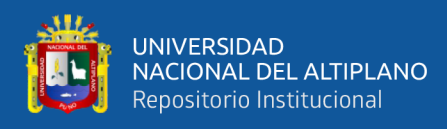

## **Ventajas**

- **Una elevada densidad de energía**: Acumulan mucha mayor carga por unidad de peso y volumen.
- **Poco peso**: A igualdad de carga almacenada, son menos pesadas y ocupan menos volumen que las de tipo Ni-MH y mucho menos que las de Ni-Cd y Plomo.
- **Alto voltaje por célula**: Cada batería proporciona 3,7 voltios, lo mismo que tres baterías de Ni-MH o Ni-Cd (1,2 V cada una).
- **Descarga lineal**: Durante toda la descarga, el voltaje de la batería varía poco, lo que evita la necesidad de circuitos reguladores. Esto es una ventaja, ya que hace muy fácil saber la carga que almacena la batería.
- **Muy baja tasa de auto descarga**: Cuando guardamos una batería, ésta se descarga progresivamente aunque no la usemos. En el caso de las baterias de Ni-MH, esta "autodescarga" puede suponer más de un 20% mensual. En el caso de Li-Ion es de menos un 6% en el mismo periodo. Mucha de ellas, tras seis meses en reposo, pueden retener un 80% de su carga.(Securame, 2014)

### **2.11.6. Sensor de pH SEN0161**

SEN0161 es un medidor de pH analógico, especialmente diseñado para los [controladores Arduino](https://www.dfrobot.com/category-104.html) y tiene una conexión y características simples, convenientes y prácticas integradas. Tiene un LED que funciona como el indicador de alimentación, un conector BNC y una interfaz de sensor PH2.0. Para ser usado, se debe de conectar el sensor de pH con el conector BNC y conectar la interfaz PH2.0 en el puerto de entrada analógica de cualquier [controlador Arduino](https://www.dfrobot.com/category-104.html) . (DFRobot Electronic, 2018a)

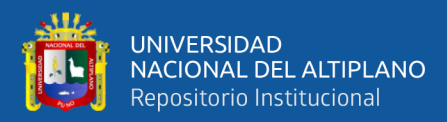

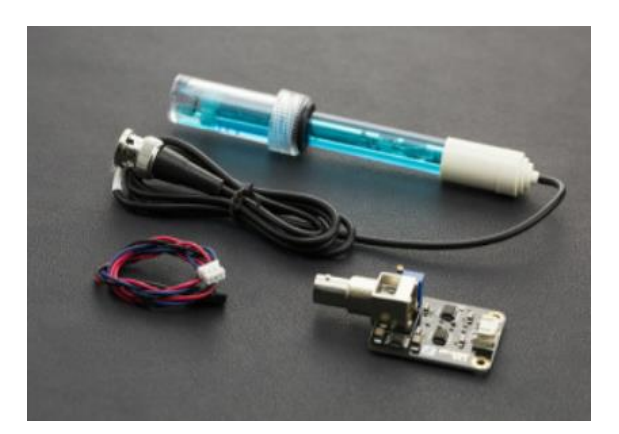

Figura 28: Sensor de pH - SEN0161.

# FUENTE: (DFRobot Electronic, 2018a)

## **Aplicaciones**

- Pruebas de calidad del agua.
- Acuicultura.

# **Especificación**

- Potencia del módulo: 5.00V.
- Consumo: 5-10 mA.
- Tamaño del módulo: 43mm × 32mm.
- Rango de medición: 0-14PH.
- Temperatura de medición: 0-60.
- Precisión:  $\pm$  0.1pH (25).
- Tiempo de respuesta:  $\leq 1$ min.
- Sensor de pH con conector BNC.
- Interfaz PH2.0 (parche de 3 pies).
- Potenciómetro de ajuste de ganancia.

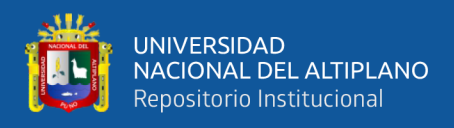

- LED indicador de potencia.
- Longitud del cable del sensor al conector BNC: 660 mm.

## **Características del electrodo de pH**

La salida del electrodo de pH es en milivoltios, y el valor de pH de la relación se muestra

a continuación (25 ℃):

| <b>Voltaje</b> |          | voltaje   |          |
|----------------|----------|-----------|----------|
| (mV)           | Valor pH | (mV)      | Valor pH |
| 414.12         | 0.00     | $-414.12$ | 14.00    |
| 354.96         | 1.00     | $-354.96$ | 13.00    |
| 295.80         | 2.00     | $-295.80$ | 12.00    |
| 236.64         | 3.00     | $-236.64$ | 11.00    |
| 177.48         | 4.00     | $-177.48$ | 10.00    |
| 118.32         | 5.00     | $-118.32$ | 9.00     |
| 59.16          | 6.00     | $-59.16$  | 8.00     |
| 0.00           | 7.00     | 0.00      | 7.00     |

Tabla 11: Características del electrodo de pH.

FUENTE: (DFRobot Electronic, 2018a)

### **2.11.7. Sensor de turbidez SEN0189**

El [sensor de turbidez de arduino de gravedad](https://www.dfrobot.com/product-1394.html) detecta la calidad del agua midiendo los niveles de turbidez. Utiliza la luz para detectar partículas suspendidas en el agua al medir la transmitancia de la luz y la velocidad de dispersión, que cambia con la cantidad de sólidos suspendidos totales (SST) en el agua. A medida que aumenta el SST, aumenta el nivel de turbidez del líquido.(DFRobot Electronic, 2017)
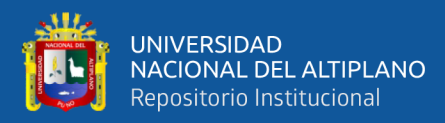

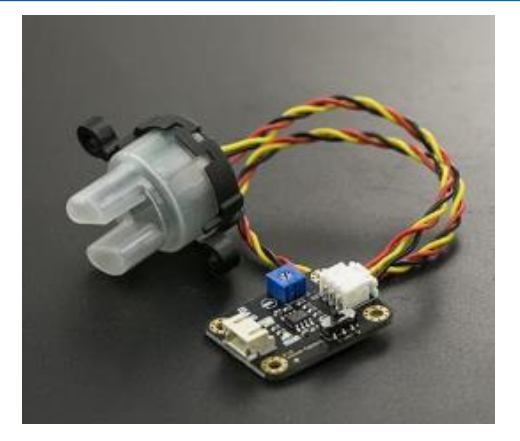

Figura 29: Sensor de turbidez -SEN189.

FUENTE: (DFRobot Electronic, 2017)

 Los sensores de turbidez se utilizan para medir la calidad del agua en ríos y arroyos, mediciones de aguas residuales y efluentes, instrumentación de control para estanques de sedimentación, investigación de transporte de sedimentos y mediciones de laboratorio. Este [sensor de líquido](https://www.dfrobot.com/category-68.html) proporciona modos de salida de señal analógica y digital. El umbral es ajustable cuando está en modo de señal digital. Puede seleccionar el modo de acuerdo con su MCU.(DFRobot Electronic, 2017)

#### **Especificación**

- Voltaje de funcionamiento: 5V DC.
- Corriente de funcionamiento: 40mA (MAX).
- Tiempo de respuesta: <500ms.
- Resistencia de aislamiento: 100M (Min).

#### **Método de salida**

• Salida analógica: 0-4.5V.

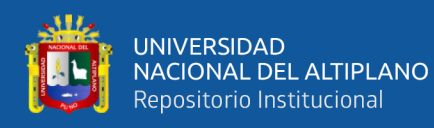

- Salida digital: señal de nivel alto / bajo (puede ajustar el valor de umbral ajustando el potenciómetro).
- Temperatura de funcionamiento: 5 ℃ ~ 90 ℃.
- Temperatura de almacenamiento: -10  $°C \sim 90$ .

## **2.11.8. Sensor de temperatura DS18B20**

El DS18B20 es un sensor de temperatura en el cual se lleva la conversión analógico a digital dentro del encapsulado, facilitando el resultado de dicha conversión a través de una interfaz digital llamada 1-wire.

El sensor de temperatura DS18B20 se puede encontrar en diversas formas, entre las cuales destacamos 2 que son bastante comunes:

- El encapsulado TO-92 (usado comúnmente en transistores).
- El sensor tipo sumergible, que es fabricado por terceros utilizando sensores en encapsulado TO-92 colocados dentro de una cubierta impermeable de acero inoxidable.

Utiliza una interfaz digital para transferir la información hacia el microcontrolador conocida como "1-Wire". Como el nombre lo indica, solamente se requiere una línea de datos (además de la alimentación) entre el microcontrolador y uno o varios dispositivos que participan en el bus.(GeekFactory, 2019)

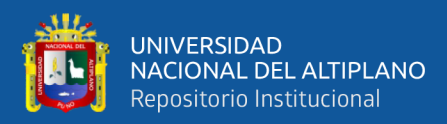

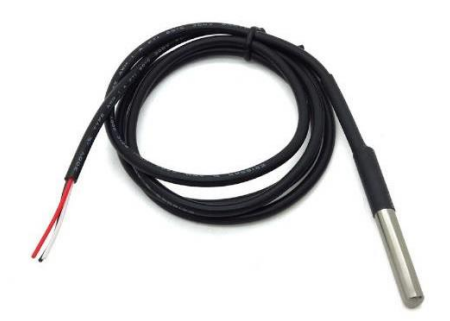

Figura 30: Sensor de temperatura DS18B20-TO92

FUENTE: (GeekFactory, 2019)

#### **Rango de temperaturas**

Una característica muy importante al momento de elegir un sensor de temperatura es el rango de temperaturas en el cual puede operar. El DS18B20 utilizarse en un rango de -55 ºC a 125 ºC.

Es importante tomar en cuenta que el error del sensor es diferente según la temperatura a la que está operando. Para temperaturas entre -10ºC y 85ºC existe un error de  $\pm 0.5$  °C. Para el resto de temperaturas entre -55 °C y 125 °C el error es de  $\pm 2$  °C.

# **Características**

- Rango de voltaje de trabajo: DC 4.5V- 20V.
- Consumo de corriente: <60uA.
- Voltaje de salida: señal de nivel alto / bajo: 3.3V salida TTL.
- Distancia de detección: 3--7M (se puede ajustar).
- Rango de detección: <125 °.

# **Conexión**

- Alimentación de 5 volts (VDD).
- Tierra del circuito (GND).

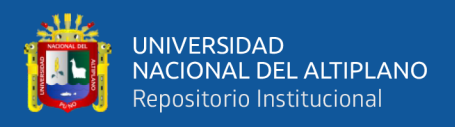

• Línea de transmisión de datos 1-Wire incluyendo una resistencia pull-up (DQ).(GeekFactory, 2019)

#### **2.11.9. Software**

• **Arduino IDE**

El entorno de desarrollo integrado de Arduino, o el software Arduino (IDE), contiene un editor de texto para escribir código, un área de mensajes, una consola de texto, una barra de herramientas con botones para funciones comunes y una serie de menús. Se conecta al hardware Arduino Genuino para cargar programas y comunicarse con ellos.(Arduino, 2015)

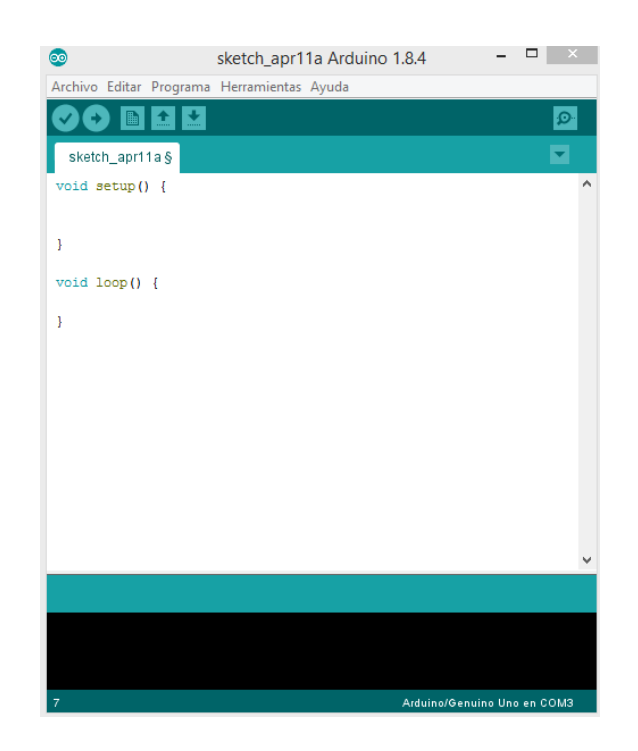

Figura 31: Arduino IDE.

FUENTE:(Arduino, 2015)

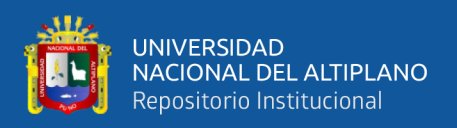

Los programas escritos utilizando el software Arduino IDE se denominan bocetos. Estos bocetos están escritos en el editor de texto y se guardan con la extensión de archivo .ino. El editor tiene funciones para cortar / pegar y para buscar / reemplazar texto. El área de mensajes proporciona comentarios al guardar, exportar y también muestra errores. La consola muestra la salida de texto del software Arduino IDE, que incluye mensajes de error completos. La esquina inferior derecha de la ventana muestra la placa configurada y el puerto serie. Los botones de la barra de herramientas le permiten verificar y cargar programas, crear, abrir y guardar bocetos, y abrir el monitor en serie.(Arduino, 2015)

# • **Excel PLX-DAQ**

PLX-DAQ es una herramienta complementaria de adquisición de datos para Microsoft Excel.(PARALLAX.INC, 2014)

PLX-DAQ tiene las siguientes características:

- Grafica los datos a medida que llegan en tiempo real utilizando Microsoft Excel.
- Graba hasta 26 columnas de datos.
- Marque los datos con tiempo real (hh: mm: ss) o segundos desde el reinicio.
- Leer / Escribir cualquier celda en una hoja de trabajo.
- Lea / configure cualquiera de las 4 casillas de verificación en el control de la interfaz.
- Código de ejemplo para BS2, SX (SX / B) y Propeller disponibles
- Baudios hasta 128K.
- Soporta Com1-15.

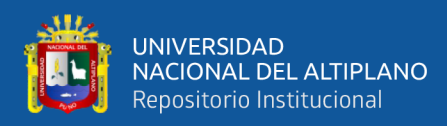

# Tabla 12: Directivas de PLX-DAQ.

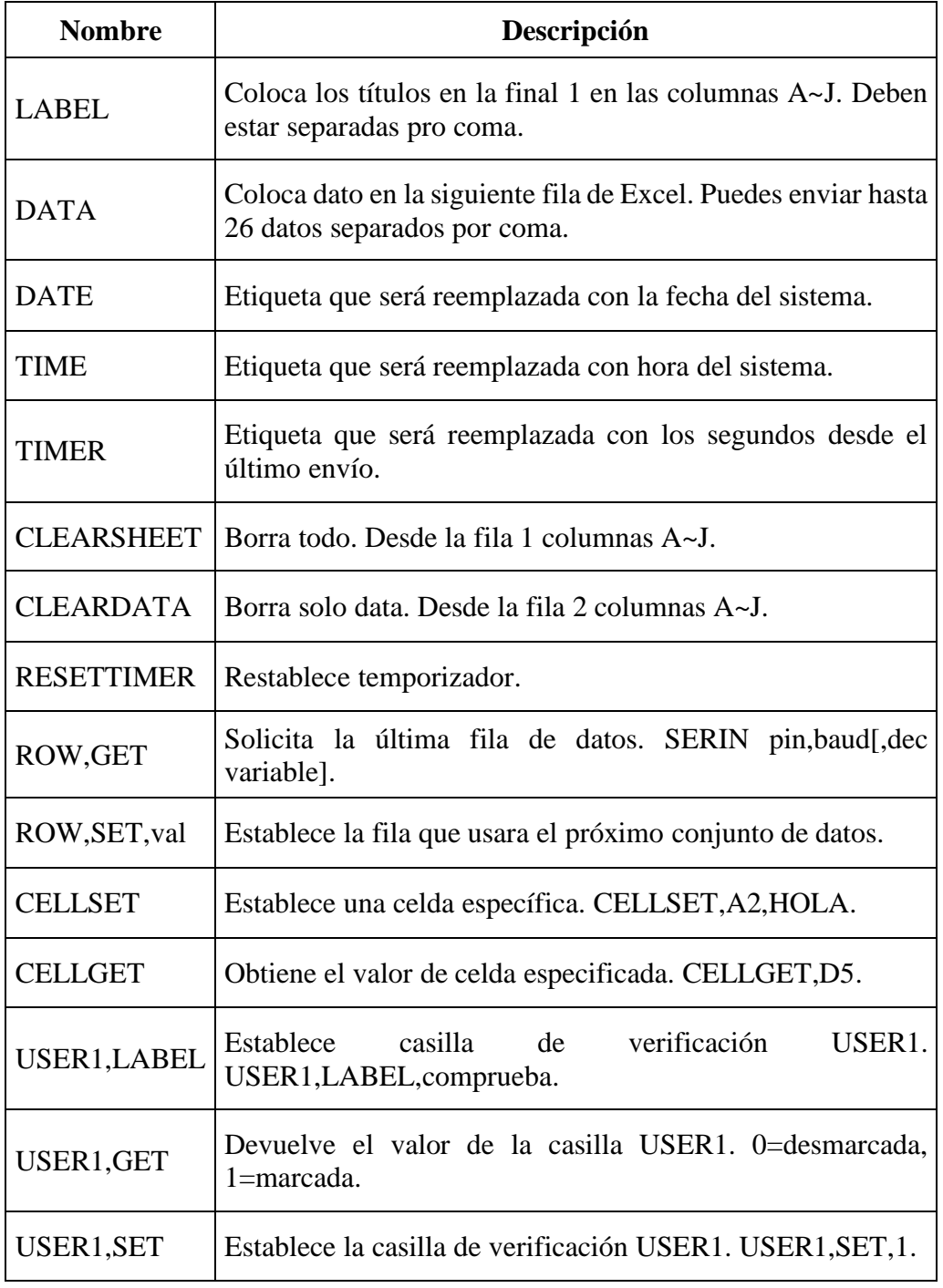

FUENTE: («PLX-DAQ - Arduino.», 2015)

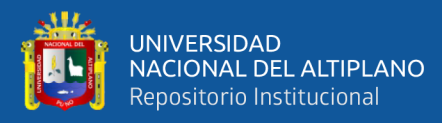

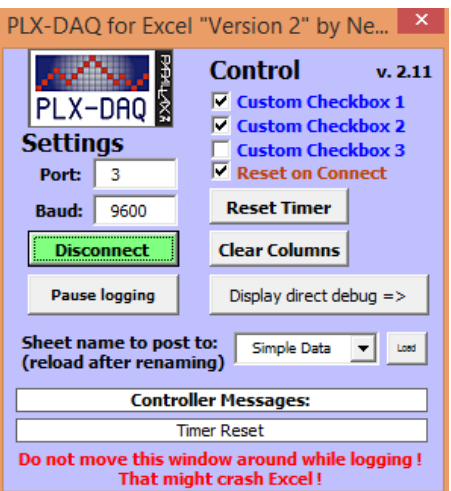

Figura 32: Ventana de control de PLX-DAQ.

FUENTE: («PLX-DAQ - Arduino.», 2015)

# • **Radio Movile 11.6.0**

Es un programa desarrollado para radioaficionados por Roger Coudè, basado en el conocido modelo de terreno irregular de Longley-Rice que predice las condiciones de propagación desde 20 MHz a 20 GHz, mediante el uso de varios tipos de mapas digitales de elevación.

Proporciona toda clase de detalles para radioenlaces punto a punto, incluyendo nivel de señal esperado en cualquier punto a lo largo de la trayectoria, tomando en cuenta el efecto de la difracción en los obstáculos. Automáticamente construye el perfil entre dos puntos a partir de los datos de elevación y muestra las zonas de Fresnel y la curvatura de la tierra, así como la altura de antena requerida para despejar los obstáculos. Es una herramienta maravillosa para explorar distintos escenarios y diferentes valores para las variables del sistema.(Brown, 2009)

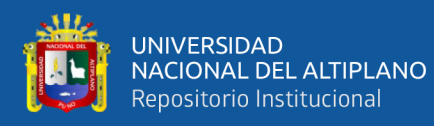

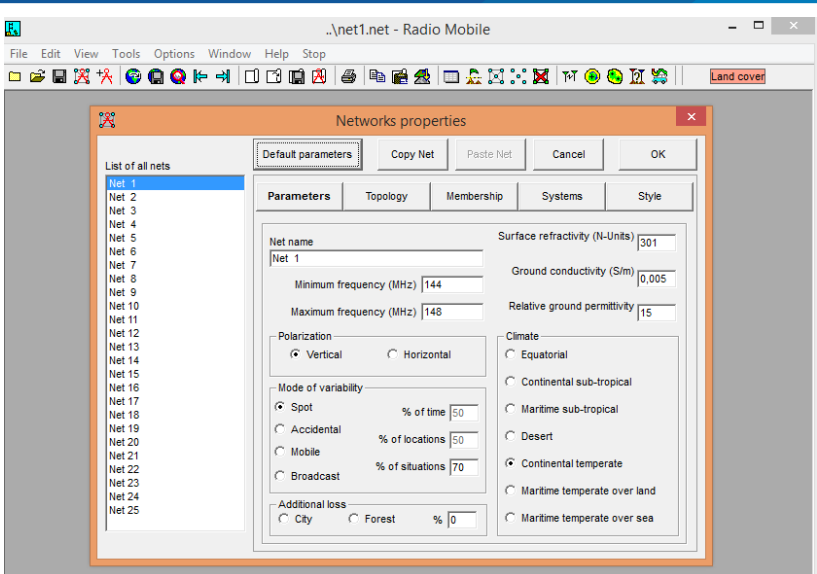

Figura 33: Software Radio Mobile.

FUENTE: (Brown, 2009)

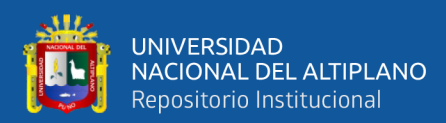

# **CAPITULO III**

# **MATERIALES Y METODOS**

# **3.1.MATERIALES**

## **3.1.1. Hardware**

- Laptop Toshiba Satellite C55D-B.
- Arduino uno.
- Arduino nano.
- NRF24101.
- LCD.
- Sensor de pH.
- Sensor de turbidez.
- Sensor de temperatura.
- Pulsadores.
- Tubo de PVC.
- Panel solar 6V.
- Batería de litio.
- Cable coaxial.

# **3.1.2. Software**

- Sistema operativo de 64 bits, Windows 8.1.
- Arduino IDE.
- Radio Mobile.
- Microsoft Excel.

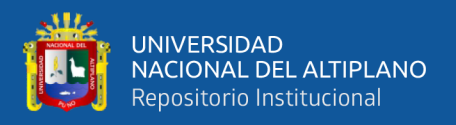

# **3.2. MÉTODO**

#### **3.2.1. Tipo y diseño de investigación**

La presente investigación es de tipo experimental, pues consiste en el empleo práctico del conocimiento o teorías de las telecomunicaciones y telemática con la finalidad de monitorear la calidad de agua tomando valores como pH, turbidez, temperatura. Así también es diacrónica, pues se investiga problemas en una sucesión de momentos temporales a fin de conocer la evolución del comportamiento del problema en un periodo dado, que permita hacer inferencias, respecto al cambio y sus consecuencias.

#### **3.2.2. Nivel de la investigación**

La presente investigación es correlacional y descriptiva. Es correlacional porque tiene como propósito medir el grado de relación entre la variable de la hipótesis planteada; así como también es descriptiva, porque no se da la manipulación de variables, estas se observan y se describen tal como se presentan en la realidad, su metodología es fundamentalmente descriptiva, aunque puede valerse de algunos elementos cuantitativos y cualitativos.(Hernandez Sampieri, Fernandez Collado, & Baptista Lucio, 2006)

#### **3.2.3. Diseño de la investigación**

La presente investigación es de tipo experimental, ya que es un tipo de investigación que usa la lógica y los principios encontrados en las ciencias naturales. Los experimentos pueden ser llevados a cabo en el laboratorio o en la vida real. Aquí se involucran un número relativamente pequeño de interconexión entre un módulo maestro y un módulo esclavo cuya respuesta en parámetros medidos son bastante enfocados.

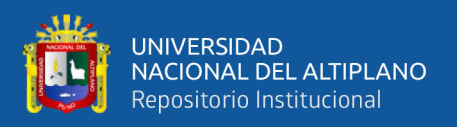

Los experimentos son más efectivos para la investigación explicativa y frecuentemente están limitados a temas en los cuales se puede manipular la situación en la cual las personas se hallan.(Hernandez Sampieri et al., 2006)

# **3.2.4. Población y muestra de la investigación**

El presente proyecto se lleva a cabo en el criadero de truchas PISPERU, ubicado en el distrito de Santa Lucia, departamento de Puno, se toma como foco principal el mencionado criadero ya que este es uno de los principales productores de trucha en la zona.

# **3.2.5. Muestra de la investigación**

Debido a que el presente proyecto tiene como propósito monitorear la calidad de agua en un criadero de truchas, el prototipo a realizarse debe de contar con dispositivos adecuados para la realización del proceso de recolección de datos y el radioenlace punto a punto para así poder tener lecturas correctas.

Los equipos a ser usados serán sensores, antenas, arduinos, lcd y computadoras, se define que el prototipo realizado será puesto a prueba en el criadero de truchas PISPERU. En el cual se tomara muestras de monitoreo de calidad del agua en el criadero para así tener un reporte de los datos recogidos.

# **3.2.6. Ubicación de la población**

- Criadero de truchas PISPERU.
- Altura: 4050 m.s.n.m.
- Distrito: Santa Lucia
- Provincia: Lampa.

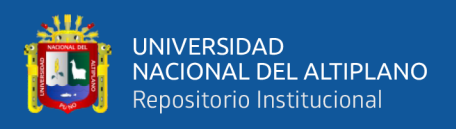

- Departamento: Puno.
- Latitud Sur: 15°45'01.8".
- Latitud Oeste: 70°40'11.8".

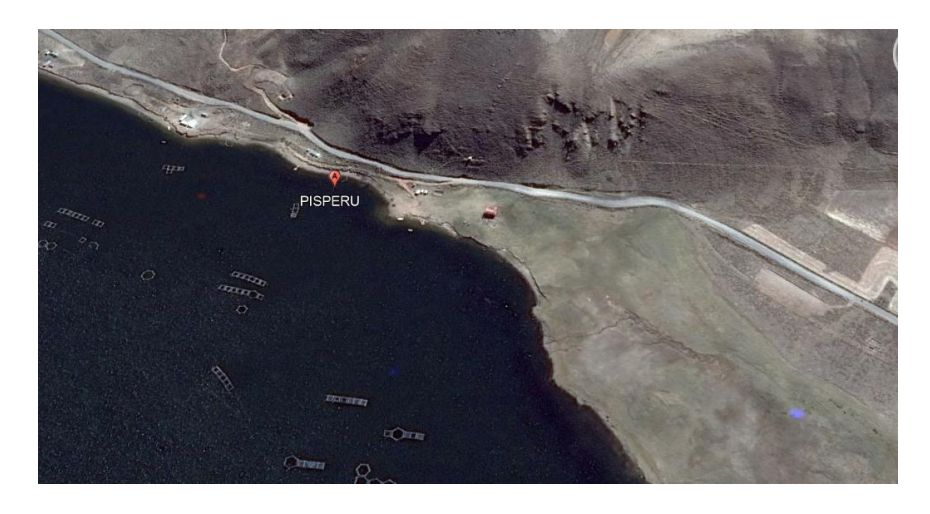

Figura 34: Ubicación de la población de estudio.

Elaboración propia.

# **3.2.7. Técnicas de procesamiento y análisis**

# • **Recolección de datos**

Para obtener los datos monitoreados de la calidad del agua, se realiza en función a los equipos usados y según la utilización de los sensores requeridos. Para poder recoger los datos se siguieron los siguientes pasos:

• Se armó el primer punto que es el módulo esclavo el cual cuenta con sensores de pH, turbidez y temperatura, así mismo también cuenta con el transceptor NRF24L01 para poder lograr la transmisión punto a punto.

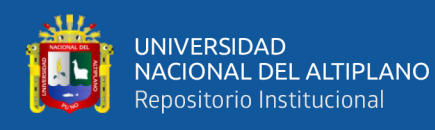

- Se armó el segundo punto que es el módulo maestro el cual cuenta con un LCD para visualizar los datos monitoreados, también se conecta a una computadora para poder almacenar estos datos según sea el caso, así mismo también cuenta con el transceptor NRF24L01 para poder lograr la transmisión punto a punto.
- Se realiza la programación a los módulos maestro y esclavo para que los datos monitoreados puedan visualizarse y almacenarse en tiempo real.

#### **3.2.8. Obtención de datos de los puntos a conectar con GOOGLE EARTH**

Para obtener la ubicación exacta de cada punto a conectar en la laguna de Lagunillas del distrito de Santa Lucia, (JAULAS FLOTANTES – CAMPAMENTO PISPERU) se hace uso del software GOOGLE EARTH, para poder obtener la latitud y longitud de cada punto. También para poder visualizar la elevación y distancia con la que cuenta los puntos a conectar.

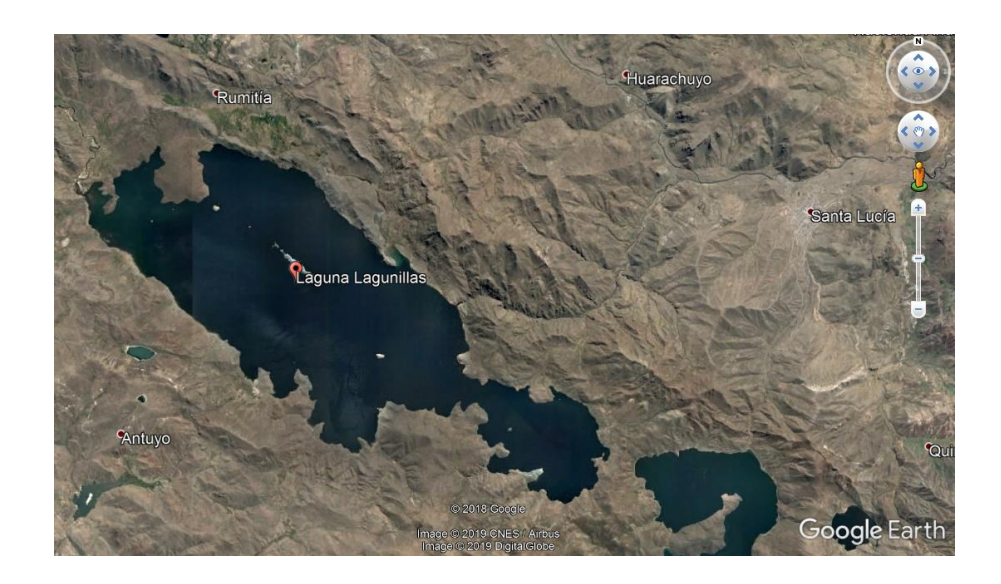

Figura 35: Ubicación de la laguna de Lagunillas (Santa Lucia).

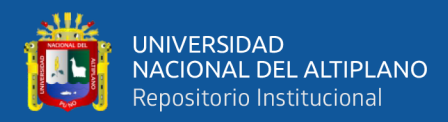

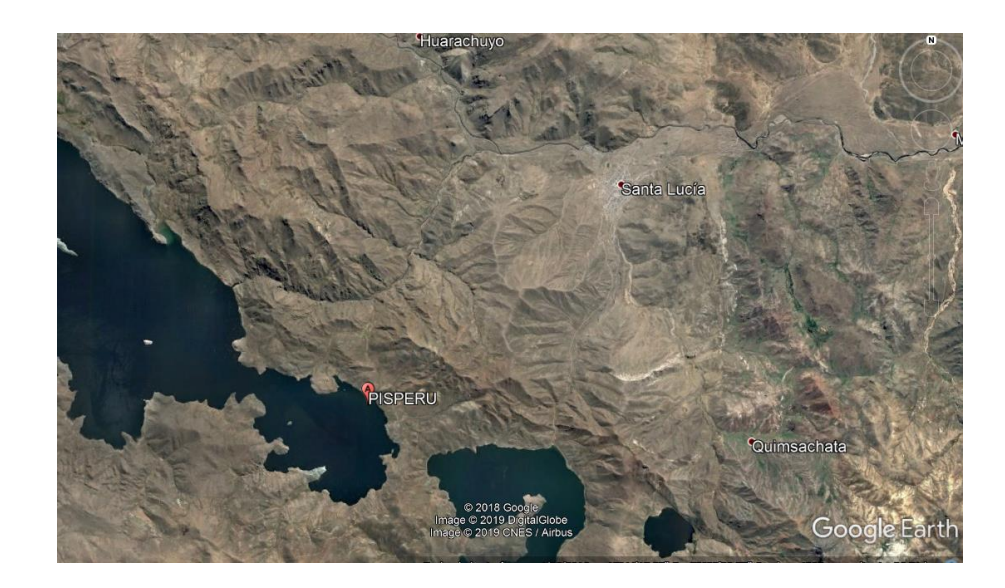

Figura 36: Ubicación del campamento PISPERU.

Elaboración propia.

Ubicación de las jaulas flotantes a monitorear, se escogio este punto ya que los alevinos mas propensos a sufrir daños son estos.

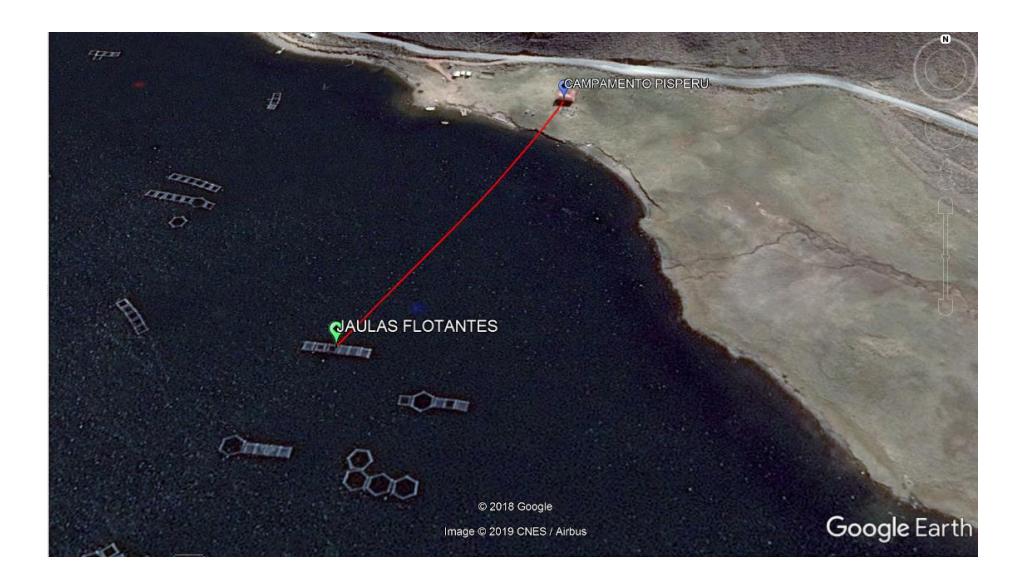

Figura 37: Ubicación entre las jaulas flotantes y el campamento.

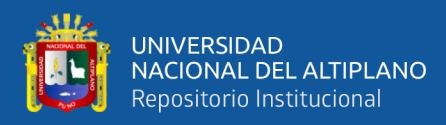

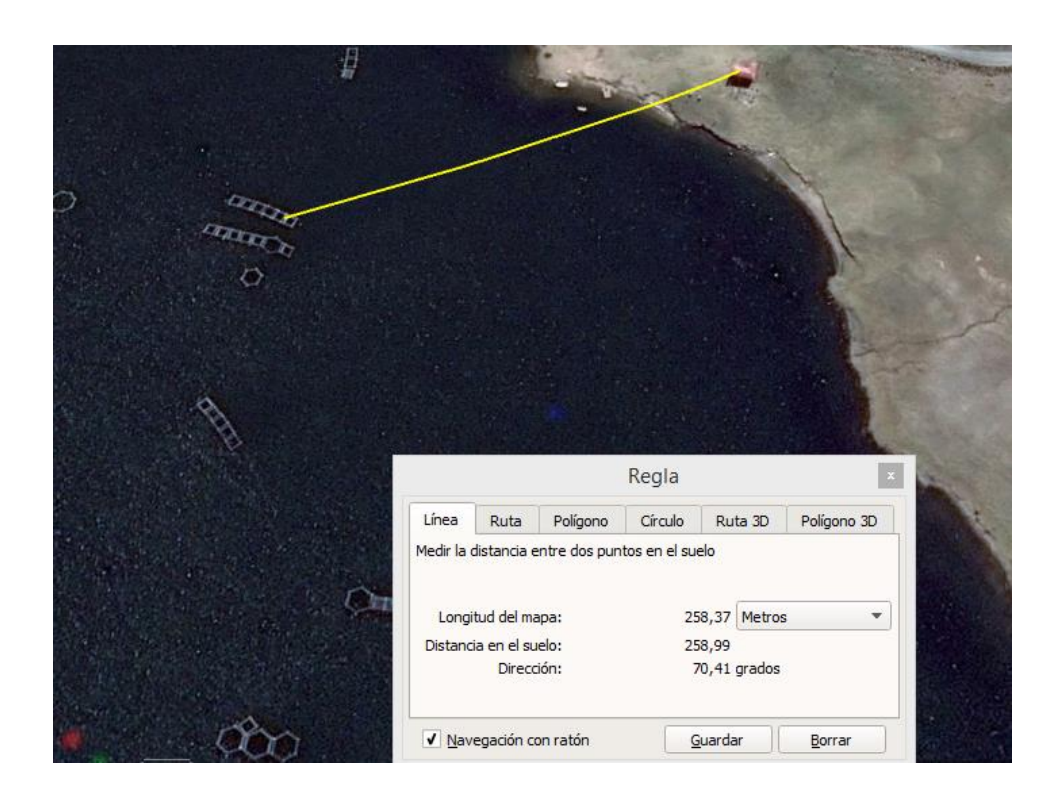

Figura 38: Distancia entre las jaulas flotantes y el campamento.

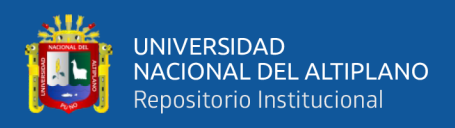

Como se puede apreciar en la figura n° 39 el perfil de elevación es adecuado para una

correcta comunicación entre el módulo maestro y esclavo.

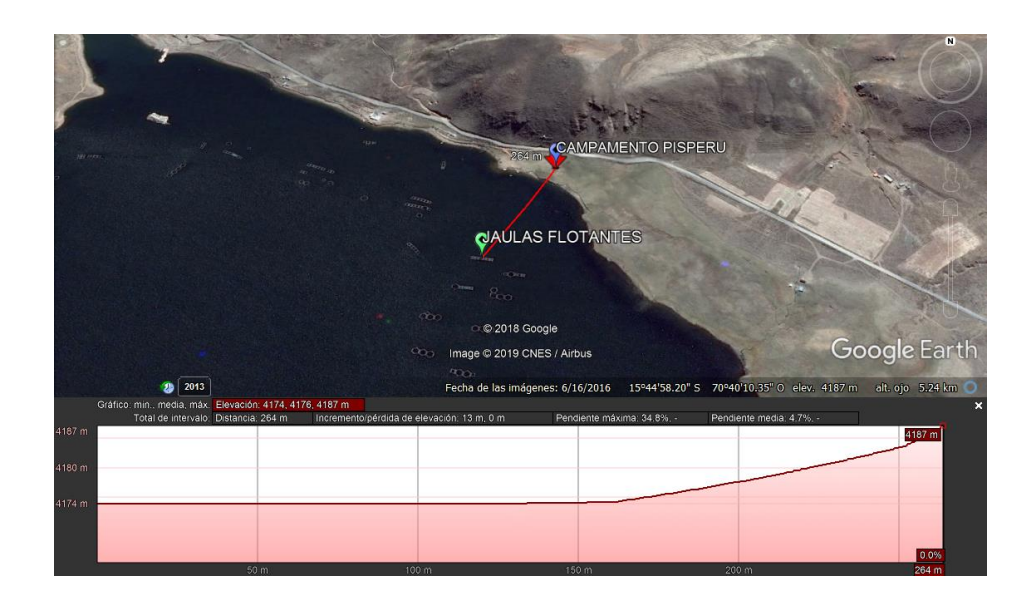

Figura 39: Perfil de elevación entre las jaulas flotantes y el campamento.

Elaboración propia.

#### **3.2.9. Diseño radioenlace punto a punto con radio mobile**

Para el radioenlace punto a punto que es entre las jaulas del criadero de truchas y el campamento del criadero de truchas PISPERU se realiza una simulación usando el software radio mobile el cual es un programa de simulación de radioenlace el cual permite hacer simulaciones en el rango de frecuencias de 20MHz – 20GHz.

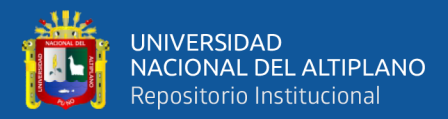

.<br>KK 0000 F - H O B B B B B B B D B N X X H O O D X H Land cover

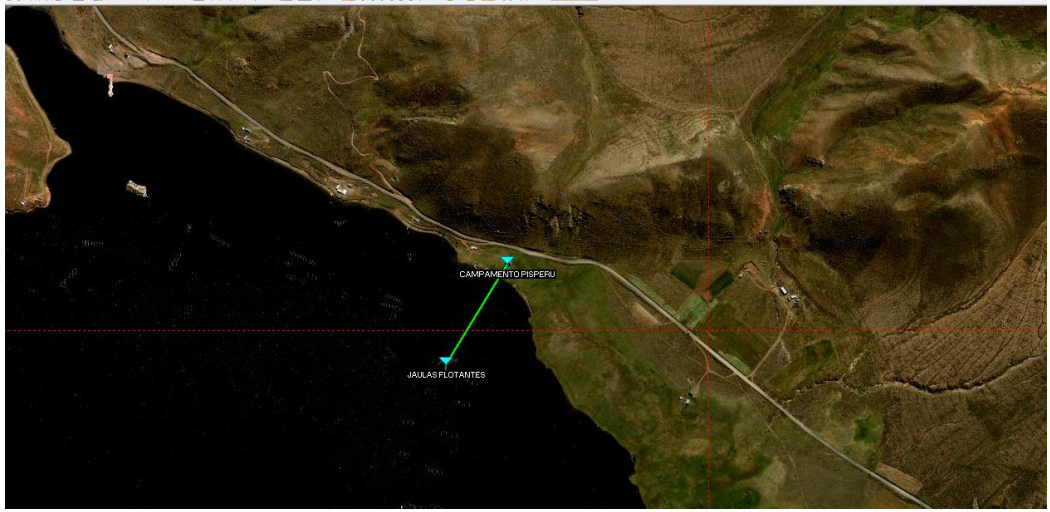

Figura 40: Ubicación de los puntos maestro y esclavo.

# Elaboración propia.

En la figura n° 41 se puede visualiazar que existe linea de vista y que contamos con una zona de fresnel adecuada para el radioenlace, con ello se puede decir que existirá una comunicación inalámbrica óptima.

| $\overline{M}$                                                            |                    |                          | <b>Radio Link</b>         |                     |                      |  |  |  |  |
|---------------------------------------------------------------------------|--------------------|--------------------------|---------------------------|---------------------|----------------------|--|--|--|--|
| Edit<br>View Swap                                                         |                    |                          |                           |                     |                      |  |  |  |  |
| Azimuth=31,35°                                                            | Elev. angle=2,579° | Clearance at 0,05km      |                           | Worst Fresnel=2,5F1 | Distance=0,26km      |  |  |  |  |
| PathLoss=95,1dB (4)                                                       | E field=71,7dBµV/m | Rx level=-71.1dBm        | Rx level=62.09uV          |                     | Rx Relative=20.9dB   |  |  |  |  |
| -Transmitter                                                              |                    |                          | Receiver                  |                     |                      |  |  |  |  |
| <b>JAULAS FLOTANTES</b>                                                   |                    | $S9 + 20$                | <b>CAMPAMENTO PISPERU</b> |                     | $S9 + 20$            |  |  |  |  |
|                                                                           |                    | $\blacktriangledown$     |                           |                     | ▼                    |  |  |  |  |
| Role                                                                      | Slave              |                          | Role                      | Master              |                      |  |  |  |  |
| Tx system name                                                            | UHF                | $\overline{\phantom{a}}$ | Rx system name            | <b>UHF</b>          | $\blacktriangledown$ |  |  |  |  |
| Tx power                                                                  | 0.1 W              | 20 dBm                   | <b>Required E Field</b>   | 50,81 dBµV/m        |                      |  |  |  |  |
|                                                                           | 3 dB               |                          | Antenna gain              | 5 dBi               | $+$<br>$2,8$ dBd     |  |  |  |  |
|                                                                           |                    |                          |                           |                     |                      |  |  |  |  |
|                                                                           | 5 dBi              | $+$<br>$2,8$ dBd         | Line loss                 | 3 dB                |                      |  |  |  |  |
|                                                                           | EIRP=0,16 W        | ERP=0.1 W                | Rx sensitivity            | 5,6234µV            | $-92$ dBm            |  |  |  |  |
|                                                                           | 3,5                | $+$<br>Undo              | Antenna height (m)        | 2                   | Undo<br>$\sim$       |  |  |  |  |
| Line loss<br>Antenna gain<br>Radiated power<br>Antenna height (m)<br>Net- |                    |                          | Frequency (MHz)           |                     |                      |  |  |  |  |

Figura 41: Radioenlace.

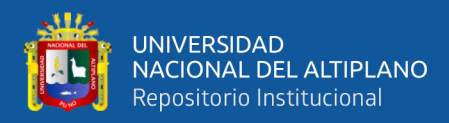

#### **3.2.10. Características del radioenlace punto a punto**

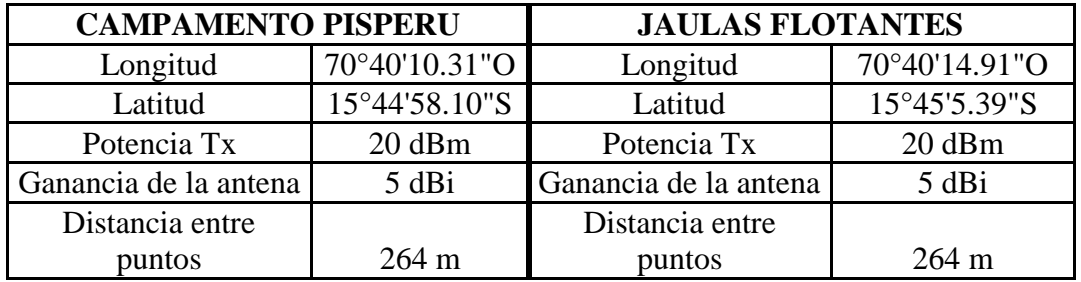

Tabla 13: Características del radioenlace*.*

Elaboración propia.

### **3.2.11. Cálculo del radioenlace punto a punto**

• **Longitud de onda**

$$
f = 2.4 \text{GHz}
$$
\n
$$
\lambda = \frac{c}{f}
$$
\n
$$
\lambda = \frac{(3 \times 10^8) \text{m/s}}{(2.4 \times 10^9) \text{1/s}}
$$
\n
$$
\lambda = 0.125 \text{ m} = 12.5 \text{cm}
$$

#### • **Radio de la primera zona de fresnel**

$$
r_1 = \sqrt{\frac{\lambda * d_1 * d_2}{D}}
$$

Donde:

 $d_1$ =Distancia del punto donde calculamos el valor de la zona a la antena emisora (m)

- $d_2$ =Distancia del punto donde calculamos el valor de la zona a la antena receptora (m)
- D=Distancia entre ambos puntos (m)
- λ =Longitud de onda

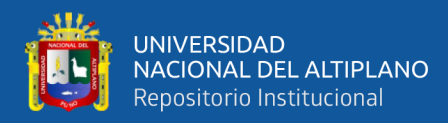

$$
r_1 = \sqrt{\frac{0.125 * 205 * 59}{264}}
$$

 $r_1 = 2.39m$ 

• **Pérdida por espacio libre**

 $L_s = 92.44 + 20\log(f) + 20\log(d)$ 

Donde:

 $f$  = Frecuencia (GHz)

d = Distancia entre las dos antena (Km)

 $L_s = 92.44 + 20\log(2.4) + 20\log(0.264)$ 

 $L_s = 88.47$  dB

# • **Pérdida por línea de transmisión**

Tabla 14: Atenuación cable coaxial RG58u.

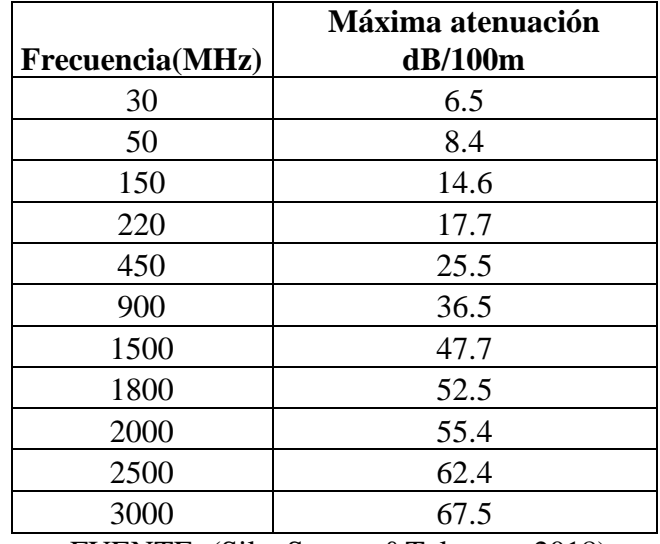

FUENTE: (SilexSystem&Telecom, 2018)

Se usa el cable RG58u para una frecuencia máxima de 2.5GHz.

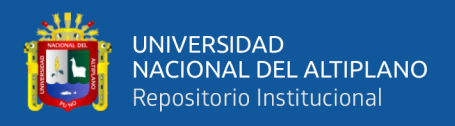

#### • **Pérdida por conector**

Según las especificaciones del fabricante la perdida generada es de 0.06 dB.

• **Cálculo del desempeño del enlace**

$$
P_{rx} = P_{tx} - A_{Btx} - A_{WG-tx} + G_{tx} - L_s + G_{rx} - A_{WG-rx} - A_{Brx}
$$

Donde:

Prx= Potencia de recepción, en dBm.

 $P_{tx}$ = Potencia de salida del Transmisor, en dBm.

 $A<sub>Btx</sub>$ =Pérdidas de Branching, en dB.

AWG−tx=Pérdidas de la línea de transmisión antena-transmisor, en dB.

 $G_{tx}$ = Ganancia de la antena transmisora, en dBi.

Ls= Pérdidas por espacio libre, en dB.

Grx=Ganancia de la antena receptora, en dBi.

AWG−rx=Pérdidas de la línea de transmisión antena-receptor, en dB.

 $A<sub>Brx</sub>$ = Pérdidas de Branching, en dB.

PU: Potencia de umbral, en dBm.

Prx = 20dBm − 0.12dB − 1.24dB + 5dBi − 88.47dB + 5dBi − 2.79dB − 0.12dB

 $P_{rx} = -62.74$  dBm

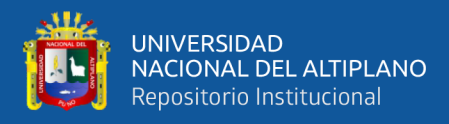

• Margen respecto al Umbral  $(M_U)$ 

$$
M_{\rm U}=P_{\rm rx}-U_{\rm rx}
$$

Donde:

Prx= Potencia de recepción, en dBm.

 $U_{rx}$ = Umbral del receptor (sensibilidad del receptor), en dBm.

$$
M_{U} = -62.74 \text{ dBm} - (-92 \text{dBm})
$$

# $M_{\text{U}} = 29.26 \text{ dB}$

• **Margen de desvanecimiento**

 $F_m(dB) = 30\log D + 10\log(6ABf) - 10\log(1 - R) - 70$ 

Donde:

30logD=Efecto de multiples trayectorias

10 log(6ABf) =Sensibilidad a la superficie rocosa

10 log(1 − R) =Objetivos de confiabildad

70=Constante

 $F_m$  =Margen de desvanecimiento (dB)

D=Distancia (Km)

f=Frecuencia (GHz)

R=Confiabilidad (0.9999)

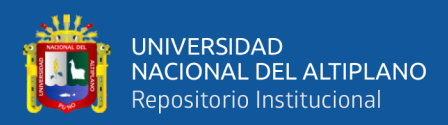

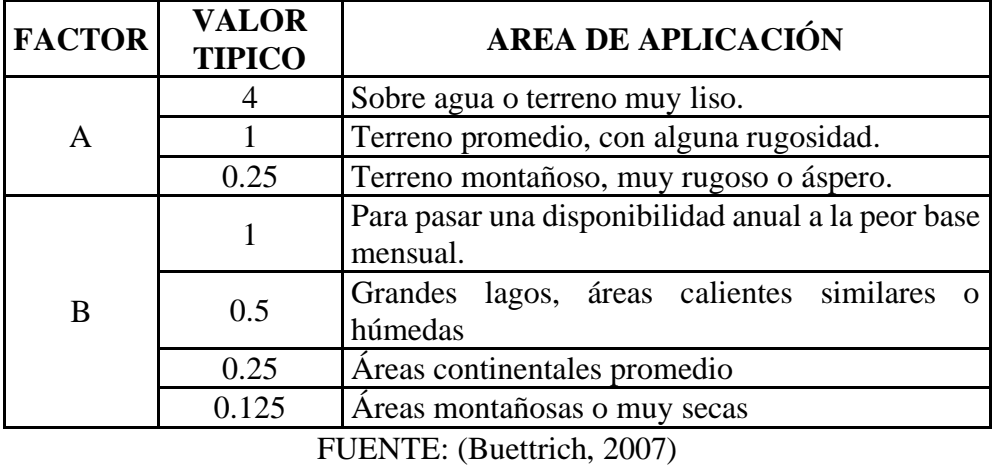

Tabla 15: Factores de sensibilidad de terreno.

 $F_m(dB) = 30\log 0.264 + 10 \log (6x4x1x2.4) - 10 \log (1 - 0.9999) - 70$ 

 $F_m(dB) = -17.35 + 17.60 + 40 - 70$ 

 $F_m(dB) = -29.75 dB$ 

• El radioenlace funciona correctamente ya que  $M_U > F_m$ .

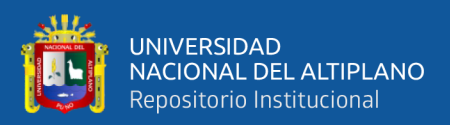

# **CAPITULO IV**

# **RESULTADOS Y DISCUSION**

# **4.1. RESULTADOS DEL DISEÑO DEL PROTOTIPO PARA EL MONITOREO DE CALIDAD DE AGUA**

Los resultados del prototipo para el monitoreo de calidad de agua son previamente simulados en el software Radio Mobile teniendo en cuenta que esto puede ser referencial al momento de realizar la instalación de los dispositivos. El protocolo de comunicación que utilizan estos dispositivos es I2C, entre el arduino y el LCD, tanto el módulo maestro como el esclavo operan a una frecuencia de 2.4GHz (ISM), teniendo en cuenta que la banda ISM es una banda libre a nivel mundial, el tipo de modulación usada es GFSK, este tipo de modulación digital es casi inmune al ruido. Para ambos casos se usa las plataformas Arduino. El módulo esclavo cuenta con un suministro de alimentación autónomo el cual es una batería conjuntamente con un panel solar el cual garantiza que pueda operar en condiciones climatológicas incluso severas. Para poder realizar la comunicación y obtener los datos monitoreados se hace uso de botones dispuestos según la lectura a desear tanto para el LCD como también para almacenarlos en Microsoft Excel.

#### **Características del enlace**

Frecuencia : 2.4 GHz

- Longitud  $: 264 \text{ m}$
- Banda : ISM

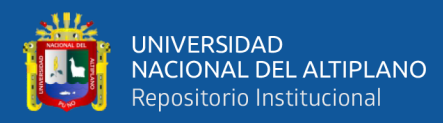

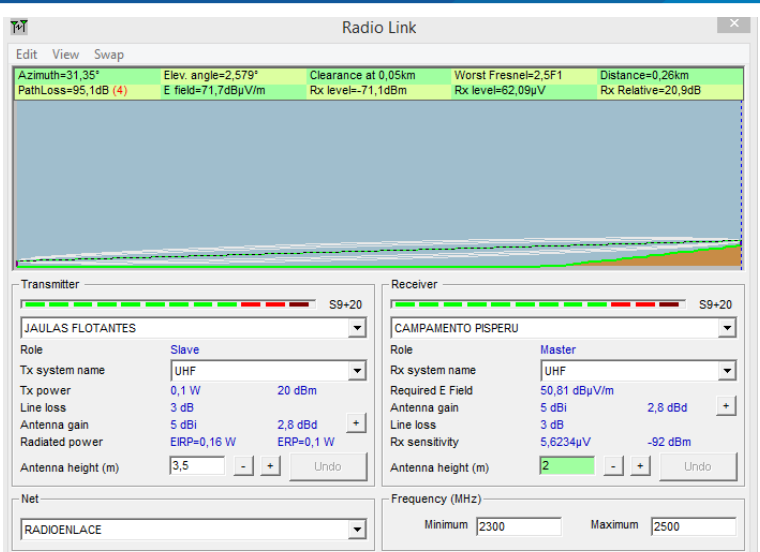

Figura 42: Radioenlace entre el módulo maestro y esclavo.

#### Elaboración propia.

En la figura n° 42 se puede visualizar la simulación que se realizó con el software Radio Mobile entre el módulo maestro y esclavo, por lo tanto se puede decir que no se requerirá de repetidores ya que existe línea de vista entre ambos puntos del enlace.

# **4.2. RESULTADOS DEL DISEÑO**

Primeramente se realizó la investigación si existía dispositivos capaces de realizar mediciones de pH, turbidez y temperatura de agua, con una comunicación inalámbrica sin el uso de internet ya que en la laguna de Lagunillas ubicado en el distrito de Santa Lucia no existe cobertura de ningún operador de telefonía, al no poder encontrar dispositivos que operen según las necesidades mencionadas, se consideró elaborar un prototipo que pueda cumplir nuestras necesidades.

Para poder realizar este prototipo se inició con la búsqueda de información sobre tarjetas de desarrollo que puedan ser capaces de cumplir las necesidades mencionadas,

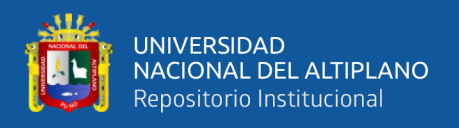

también se investigo acerca de dispositivos que puedan brindar una comunicación inalámbrica, sin el uso de internet y con un bajo consumo de energía. Finalmente se eligieron los siguientes dispositivos:

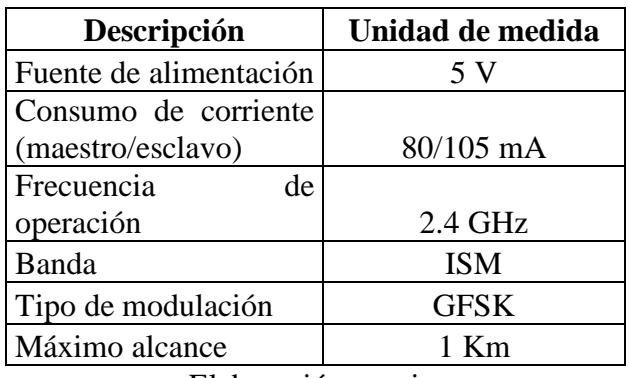

Tabla 16: Descripción del prototipo.

Elaboración propia.

Se puede visualizar el prototipo realizado según a las necesidades planteadas.

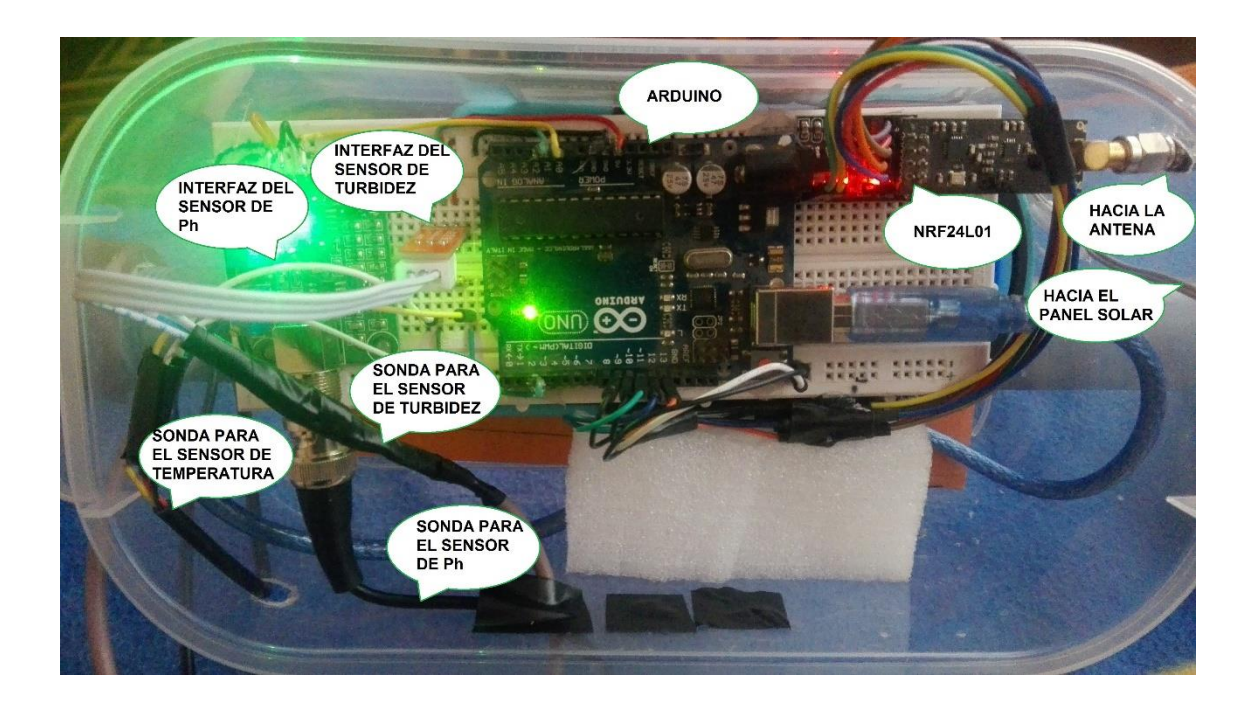

Figura 43: Prototipo esclavo.

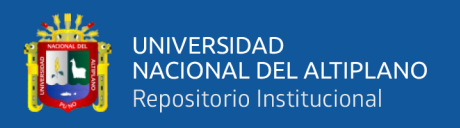

En la figura n° 44 se puede visualizar el módulo maestro el cual es el encargado de mostrar los valores monitoreados en tiempo real, así mismo nos permite realizar un reporte de estos datos en Microsoft Excel, según las necesidades del responsable del criadero de truchas.

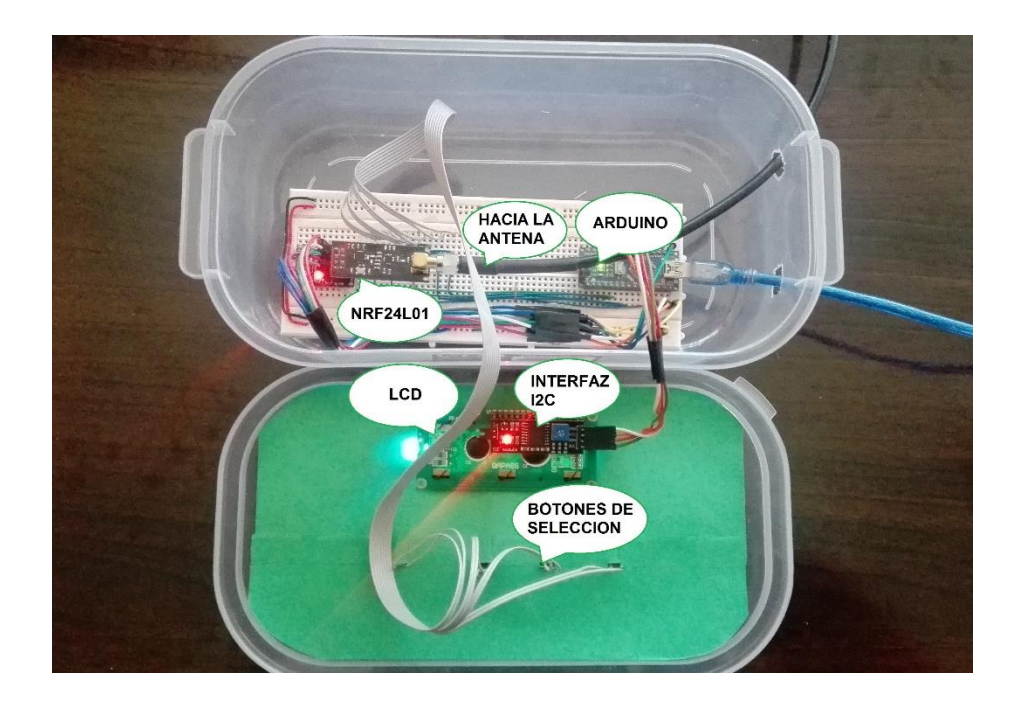

Figura 44: Prototipo maestro.

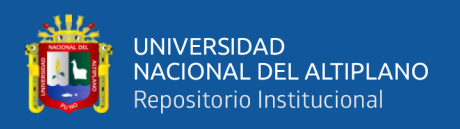

En la figura n°45 se puede visualizar la disposición de los sensores de pH, turbidez y temperatura respectivamente los cuales cuentan con una sonda independiente que conectan a cada uno de los sensores con el módulo esclavo.

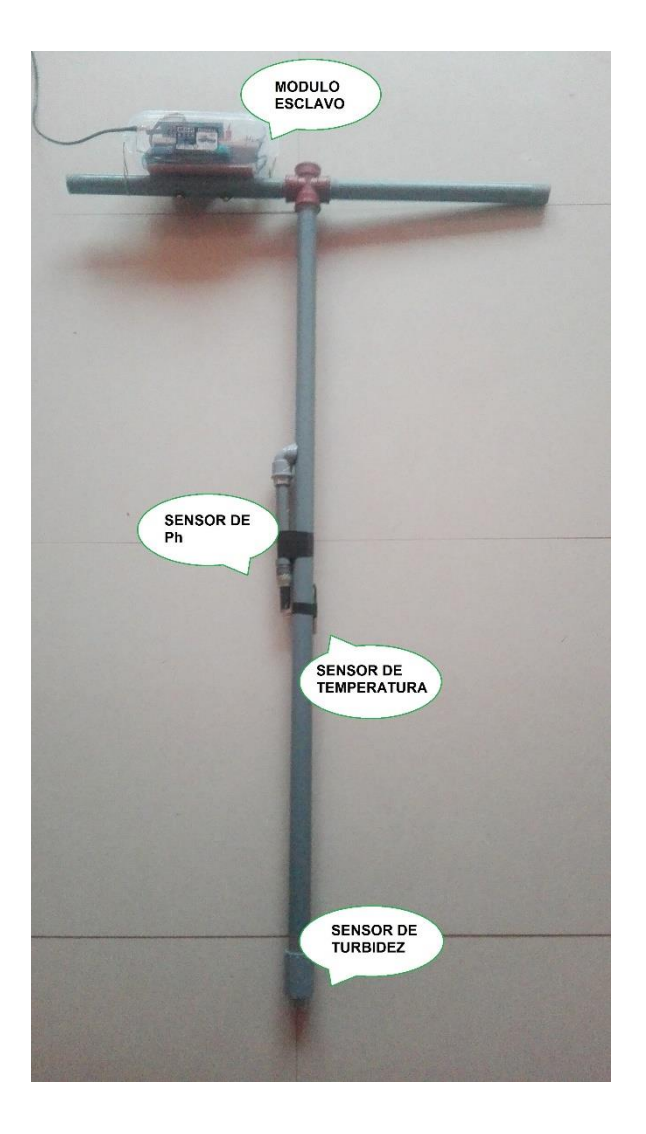

Figura 45: Disposición de sensores.

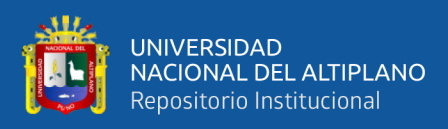

# **4.3. RESULTADOS DEL PROCESO DE MONITOREO DEL CRIADERO DE TRUCHAS**

El punto a monitorear que se considero es una jaula que alberga a truchas que fueron recientemente introducidas en la jaula ya que estas truchas son las más propensas a morir por condiciones desfavorables en el agua, este módulo instalado funcionara en modo esclavo ya que será el encargado de tomar los datos solicitados.

Para nuestro siguiente punto se instala un módulo el cual funcionara en modo maestro ya que será el encargado de solicitar los datos a tomar y estará ubicado en el campamento perteneciente a dicho criadero de truchas.

### **4.3.1. Proceso de recolección de datos del proyecto**

Este proceso se inicia teniendo al módulo que opera como esclavo esperando instrucciones del módulo que opera como maestro, si el módulo maestro solicita que se realice la lectura de pH, el módulo esclavo realiza la lectura de pH y luego lo envía a través del canal de comunicación ya programado hacia el módulo maestro y posteriormente este valor se imprime en el LCD, para la variable de la turbidez y temperatura se realiza el mismo proceso. Si el dato solicitado se pierde o no se realiza el proceso, el módulo maestro espera 200 milisegundos la respuesta del módulo esclavo y se imprime en el LCD error. Pasado esto el módulo que opera como esclavo se queda en modo standby.

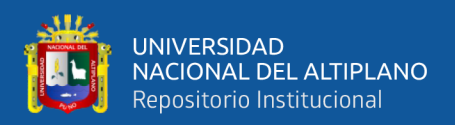

#### **4.3.2. Conexión para el envío y recepción de datos**

Primeramente se tiene que tener en cuenta que el canal de escritura para el módulo maestro sea el canal de lectura del módulo esclavo y viceversa.

## • **Envío de un dato**

Cuando se desea transmitir un dato de forma inalámbrica, luego de haber configurado nuestro módulo NRF en modo transmisor, en lugar de indicar un registro donde escribir, el byte que se envía al NRF por SPI es el comando W\_Tx\_PAYLOAD, cuyo valor es 0xA0. Seguidamente se le envía el byte con el dato que se quiere transmitir de manera inalámbrica.

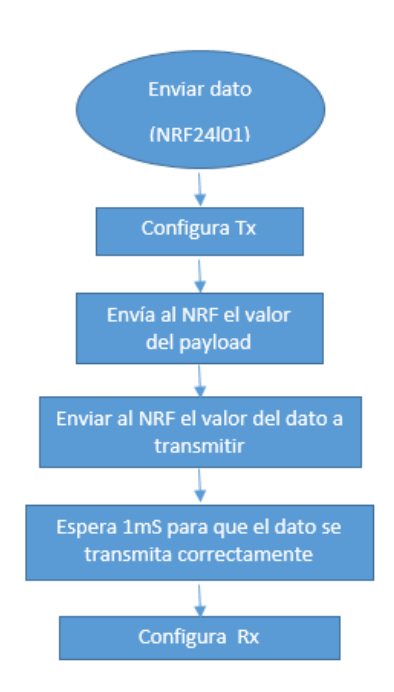

Figura 46: Diagrama de flujo para el envío de un dato.

FUENTE: (Shockburst, 2008)

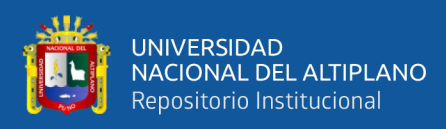

## • **Recepción de un dato**

Para la recepción de un dato de manera inalámbrica, el procedimiento es similar salvo por el hecho de que hay que estar comprobando periódicamente el registro STATUS. Para esto y gracias a que el NRF siempre nos devuelve el estado de dicho registro al escribir cualquier byte en él, se le envía el comando de "no operación" NRF\_CMD\_NOP. Tras escribir por SPI el valor del registro STATUS, comprobamos su bit número 6, si está en 1 significa que a recibido algo, así que se procede a leer que es lo que llego.

Para leer el dato recibido se toma la siguiente secuencia:

- Poner el pin de CS a bajo.
- Enviar por SPI el byte de comando de lectura del dato recibido NRF\_Rx.
- Copiar, en una variable libre el byte que se recibe del NRF cuando se escribe el comando "no operación".
- Iterar el paso 3 tantas veces como el byte se esperen recibir.
- Cuando no queden más bytes por recibir, volver a poner el pin CS en alto.

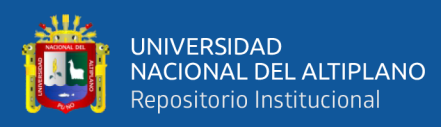

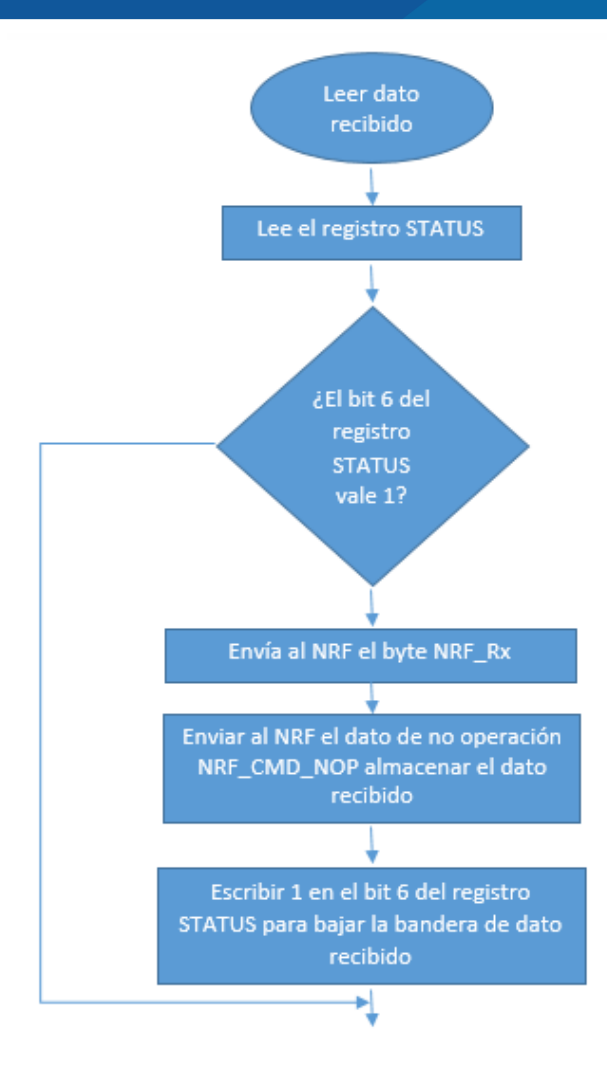

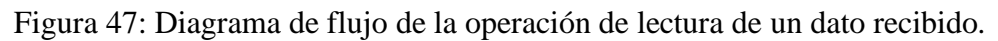

FUENTE: (Shockburst, 2008)

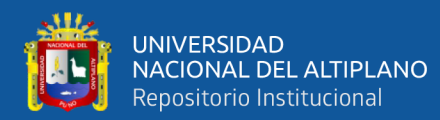

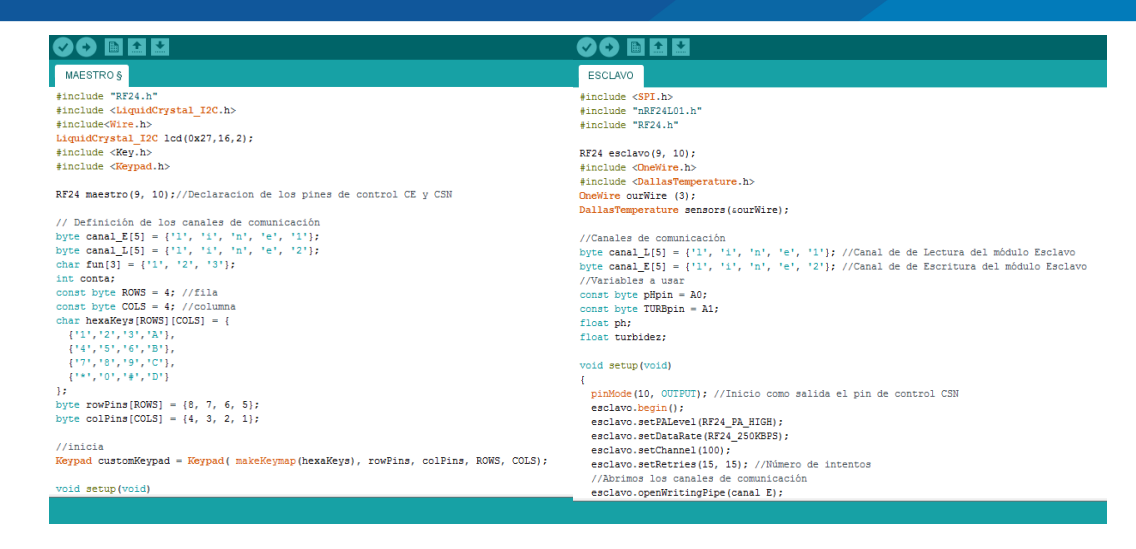

Figura 48: Código de programación para garantizar una comunicación.

Elaboración propia.

# **4.4. DESCRIPCIÓN DEL SISTEMA**

# **4.4.1. Calibración y validación de lectura**

Para poder validar los datos primeramente se calibro nuestro sensor de pH en una solución neutra el cual debe de estar en promedio de 7. Luego se compara este valor con la ayuda de un medidor de pH de la marca Oakton Waterproof Pocket 35634-10 para asi de esta manera poder garantizar que la lectura del prototipo es la correcta. Se puede visualiazar en la figura n° 49 que el medidor de pH de la marca Oakton Waterproof Pocket 35634-10 nos entrega un valor de 6.9 el cual está en una solución neutra y el prototipo (figura n° 50) nos entrega un valor de 6.91, con ello podemos decir que ambas lecturas son iguales y que nuestra medición es válida.

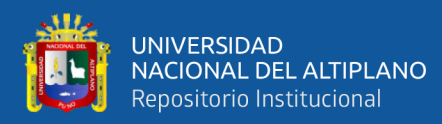

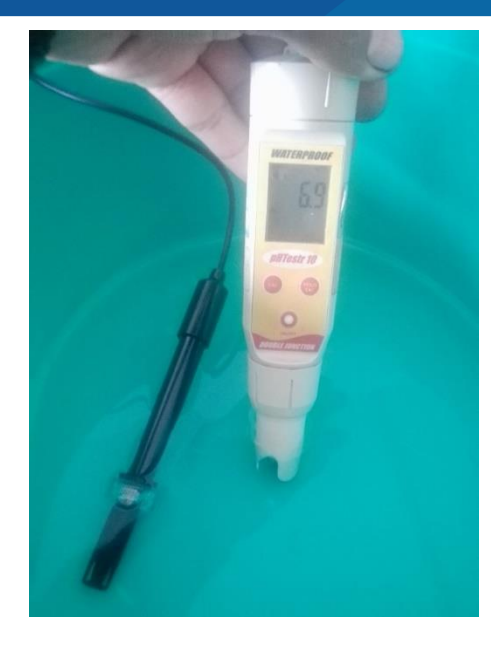

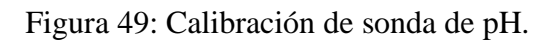

Elaboración propia.

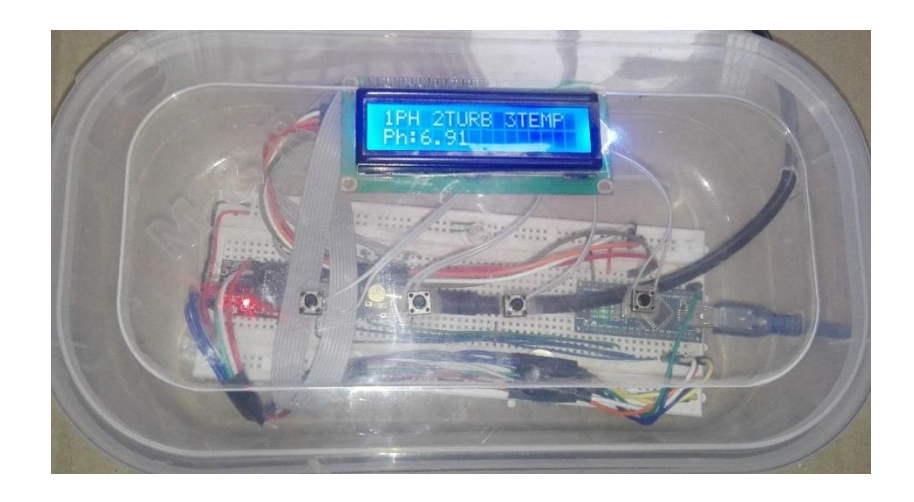

Figura 50: Validación de pH (prototipo).

# Elaboración propia.

También se toman datos de monitoreos anteriores de instituciones como lo son IMARPE Y PELT en el cual muestran reportes en distintos puntos de la laguna de Lagunillas del distrito de Santa Lucia.

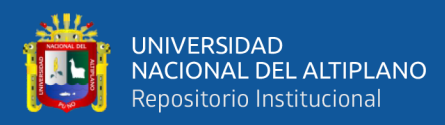

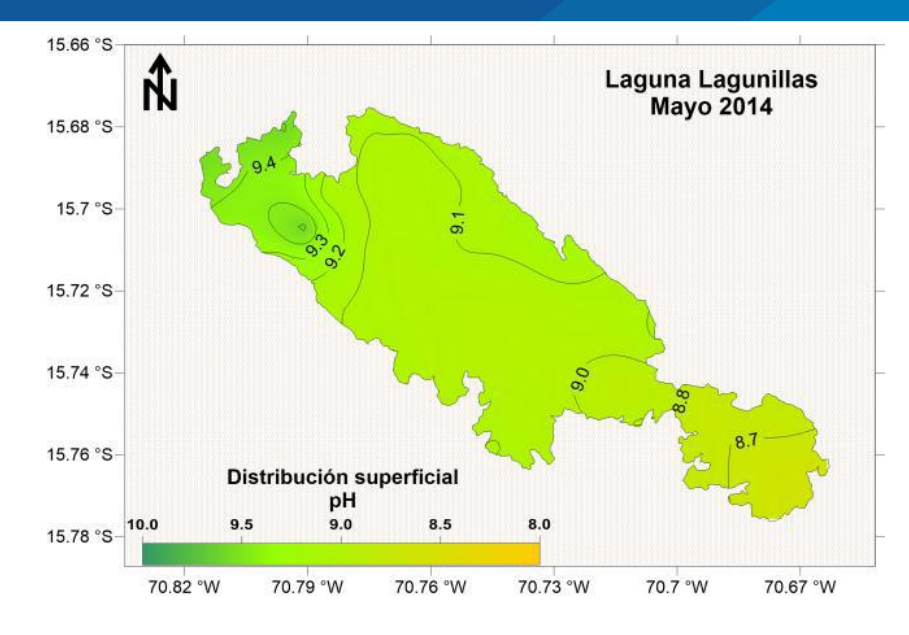

Figura 51: Distribución superficial del pH. Laguna de lagunillas.

#### FUENTE: (IMARPE-PELT, 2014)

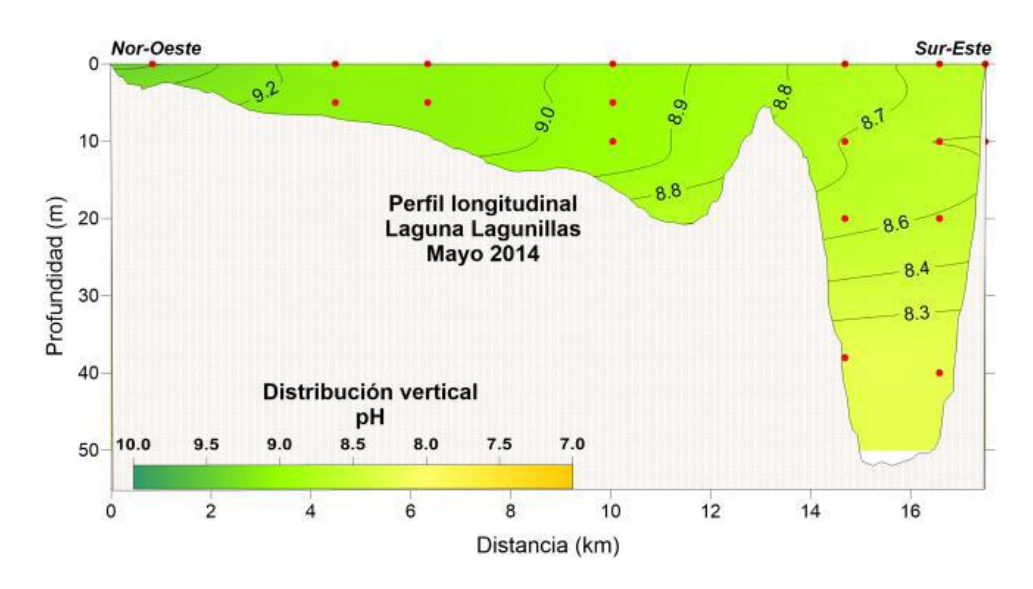

Figura 52: Distribución vertical del pH. Laguna de lagunillas.

#### FUENTE: (IMARPE-PELT, 2014)

En el anexo 4 se muestra un reporte de 44 días de monitoreo con respecto al pH y cada reporte se tomó en promedio a las 11 am. En el cual se tiene como valor máximo 7.33 y como valor mínimo 6.76. En cuanto al reporte de IMARPE y PELT en superficie registro valores entre 9.2 y 7.3 con una ligera homogeneidad en todo la laguna, con

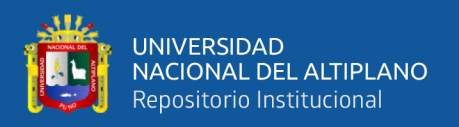

excepción en la zona Nor-oeste (frente al rio Cerillos) con presencia de macrófitas y microalgas fue alto (>9,0). La diferencia de valores se puede deber a distintos factores como lo son época de monitoreo, vientos, tiempo.

El pH está referido a la acidez o basicidad del agua, es importante porque actúa como regulador de la actividad metabólica de las truchas. Los valores que se encuentran entre 0-6.5 son considerados ácidas, un valor de 7 es considerado neutro y valores superiores de 7.5 son considerados alcalinos.

Es importante destacar la dinámica de movimiento de masas de agua de Laguna Lagunillas influenciado por la dinámica de vientos locales y la topografía en la primera capa de masa de agua (5 m) con repercusión en los estratos medios. Asimismo, el movimiento de masas de agua estaría modulando las fluctuaciones y/o variaciones de los parámetros físicos, químicos y biológicos a nivel superficial y en la columna de agua.(IMARPE-PELT, 2014)

Según el reporte emitido por IMARPE y PELT con referencia al pH, estos se aproximan con el reporte obtenido, por lo tanto el valor obtenido es aceptable.

# **Cálculo del error porcentual de la medición**

Error absoluto = |Resultado exacto − Resultado de medición|

Error absoluto =  $|6.9 - 6.91|$ 

Error absoluto  $= |0.01|$ 

Error porcentual  $=$   $($ Error absoluto Resultado de exacto) x100% Error porcentual  $=$   $($ 0.01  $\frac{100}{6.9}$  x100% Error porcentual =  $0.14\%$ 

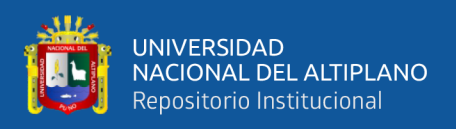

Se tiene un margen de error de 0.14% con referencia al dispositivo para medir exclusivamente pH, con lo cual se puede decir que es una lectura aceptable.Para poder validar los datos de la turbidez se realizo una comparacion de los datos optenidos por IMARPE y PELT con los datos del prototipo.

Primeramente IMARPE y PELT indican que las mediciones realizadas denotan una tendencia espacial moderadamente variable, registró una media de 13,32 mg/L con una mínima de 2,33 mg/L y una máxima de 24,00 mg/L. Según la norma peruana de ECA para conservación del ambiente acuático, los valores de SST se encuentran por debajo del valor máximo de concentración (<25 mg/L).

Se realizó la medida con un disco Secchi, el cual permite conocer el nivel de penetración de la luz, en zona litoral registró una heterogeneidad, presentó rangos entre 2,5 m y 6,2 m. Los valores obtenidos por el prototipo están en escala de NTU (Unidades Nefelometrías de Turbidez) para poder decir que el agua es transparente a la vista del ojo humano, tiene valores inferiores a los 3 NTU.

| <b>ESTACIONES DE TENDENCIA Y</b> | <b>MEDIDAS DE</b>           | TEMP.      | pH        | C.E.    | <b>PRESION</b> | O.D.   |        | CO2 ALCALINIDAD DUREZA<br><b>TOTAL</b> | <b>TOTAL</b> | <b>CLORUROS</b> | <b>PO4</b> | <b>NO2</b> | <b>NO3</b> | $N-T$  | $PO4 - T$ | P-T    | <b>SiO2</b> | <b>SO4</b> | Mn     | <b>CLOROFILA</b> | <b>SST</b> | <b>TRANSP.</b> |
|----------------------------------|-----------------------------|------------|-----------|---------|----------------|--------|--------|----------------------------------------|--------------|-----------------|------------|------------|------------|--------|-----------|--------|-------------|------------|--------|------------------|------------|----------------|
|                                  | MUESTREO DISPERSIÓN         | (C)        |           | (uS/cm) | (mbar)         | (mg/L) | (mq/L) | (mg/L)                                 | (mq/L)       | (mg/L)          | (mglL)     | (mglL)     | (mglL)     | (mglL) | (mglL)    | (mg/L) | (mglL)      | (mglL)     | (mglL) | (mglm3)          | (mg/l)     | (m)            |
|                                  | N° muestras                 | 37         |           |         | 34             |        |        |                                        | 37           |                 |            |            |            | 27     |           |        |             |            | 27     | 27               | 27         | 29             |
|                                  | Maximo                      | 14.20      | 9,60      | 199,0   | 624,0          | 9,27   |        | 129,0                                  | 171,0        | 260,0           | 0,264      | 0,012      | 0,083      | 1,10   | 5.10      | 1.66   | 0,400       | 77.0       | 0.069  | 3,88             | 24,00      | 6.2            |
|                                  | Minimo                      |            | 7,50 8,63 | 815.0   | 615.0          | 5,31   | 0.0    | 102,0                                  | 136,8        | 200.0           | 0.103      | 0.001      | 0,007      | 0,30   | 1.40      | 0.46   | 0.108       | 53.0       | 0,025  | 1,55             | 233        | 2.5            |
| 37                               | Media                       | 10.69 9.02 |           | 959.6   | 618.           | 6.89   |        | 116.3                                  | 156.7        | 218.1           | 0.162      | 0.005      | 0.034      | 0.68   | 2.54      | 0.83   | 0.230       | 62.1       | 0.046  | 2.59             | 13.32      | 5,0            |
| (Distribucion superficial)       | Rango                       | 6,70 0.97  |           | 384.0   | 9.0            | 3,96   | 3.0    | 27.0                                   | 34.2         | 60.0            | 0,161      | 0.011      | 0.076      | 0.80   | 3.70      | 1.21   | 0.292       | 24.0       | 0,044  | 2.33             | 21.67      | 3.7            |
|                                  | Varianza                    |            | 2.70 0.06 | 3860.53 | 4.31           | 0.83   | 0.69   | 63.20                                  | 73.32        | 176.80          | 0.002      | 0.000      | 0.000      | 0.03   | 1.47      | 0.16   | 0.006       | 48.03      | 0.000  | 0,57             | 37.70      | 1.28           |
|                                  | Desviación estandar         |            | 1.64 0.24 | 62.13   | 2.08           | 0.91   | 0.83   | 7.95                                   | 8.56         | 13.30           | 0.049      | 0.004      | 0.017      | 0.17   | 1.21      | 0.40   | 0.079       | 6.93       | 0.011  | 0.75             | 6.14       | 1.13           |
|                                  | Coeficiente de variabilidad | 15,39 2,64 |           | 6.47    | 0.34           | 13.23  | 72,45  | 6,84                                   | 5.47         | 6.10            | 29.98      | 68,05      | 50,02      | 25.47  | 47.72     | 47.72  | 34,36       | 11.16      | 23,60  | 29,10            | 46,09      | 22,64          |

Figura 53: Transparencia y SST del agua.

#### FUENTE: (IMARPE-PELT, 2014)

En el anexo 6 se muestra un reporte de 44 días de monitoreo con respecto a la turbidez y cada reporte se tomó en promedio a las 11 am. En el cual se tiene como valor máximo 3 NTU y como valor mínimo 2.41 NTU.
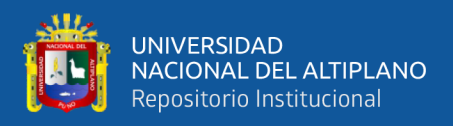

Según el reporte emitido por IMARPE y PELT referente a la turbidez, estos se

aproximan con el reporte obtenido, con lo cual se puede decir q la lectura es aceptable.

#### **Cálculo del error porcentual de la medición**

Error absoluto = |Resultado exacto − Resultado de medición|

Error absoluto =  $|2.5 - 2.41|$ 

Error absoluto  $= |0.09|$ 

Error porcentral = 
$$
\left(\frac{\text{Error absolute}}{\text{Resultado de exacto}}\right) \times 100\%
$$
  
Error porcentral =  $\left(\frac{0.09}{2.5}\right) \times 100\%$   
Error porcentral = 3.6%

Se tiene un margen de error de 3.6% con referencia a los valores tomados por IMARPE Y PELT, esto está sujeto a factores climatológicos, con lo cual se puede decir que es una lectura aceptable.

Para poder validar los datos de la temperatura primeramente se realizo la comparacion de lectura de nuestro sensor de temperatura con un medidor de temperatura de fluidos de la marca OXY-CHECK HI 9147.Se puede visualiazar en la figura n° 54 que el medidor de temperatura de la marca OXY-CHECK HI 9147 nos entrega un valor de 10.4 °C, y el prototipo (figura n° 55) nos entrega un valor de 10.56, con ello podemos decir que ambas lecturas son próximas y que nuestra medición es válida.

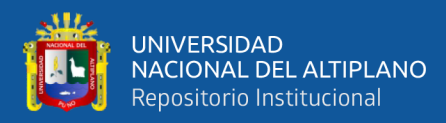

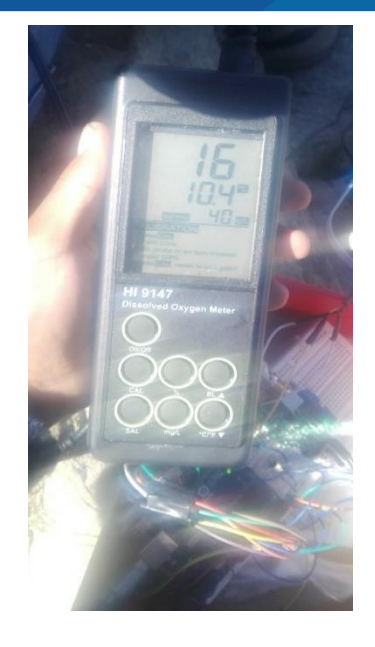

Figura 54: Validación de temperatura con dispositivo HI 9147.

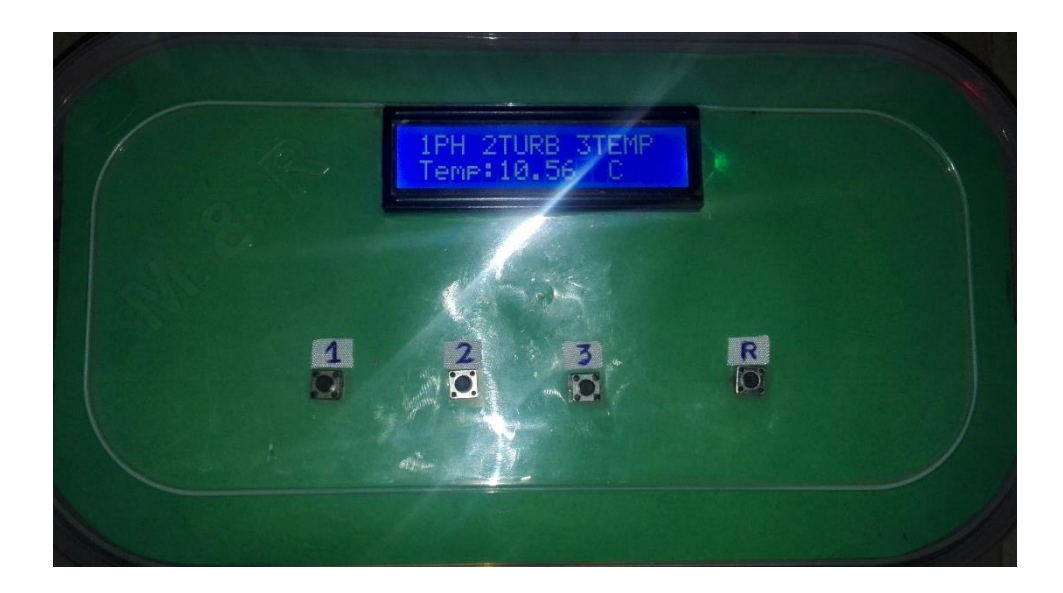

Figura 55: Validación de temperatura (prototipo).

Elaboración propia.

De la misma manera que en el caso anterior para poder validar nuestra lectura se toman datos de monitoreos anteriores de instituciones como lo son IMARPE Y PELT en

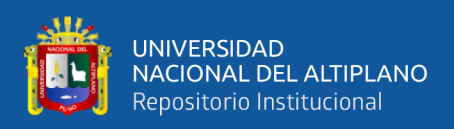

#### el cual muestran reportes en distintos puntos de la laguna de Lagunillas del distrito de

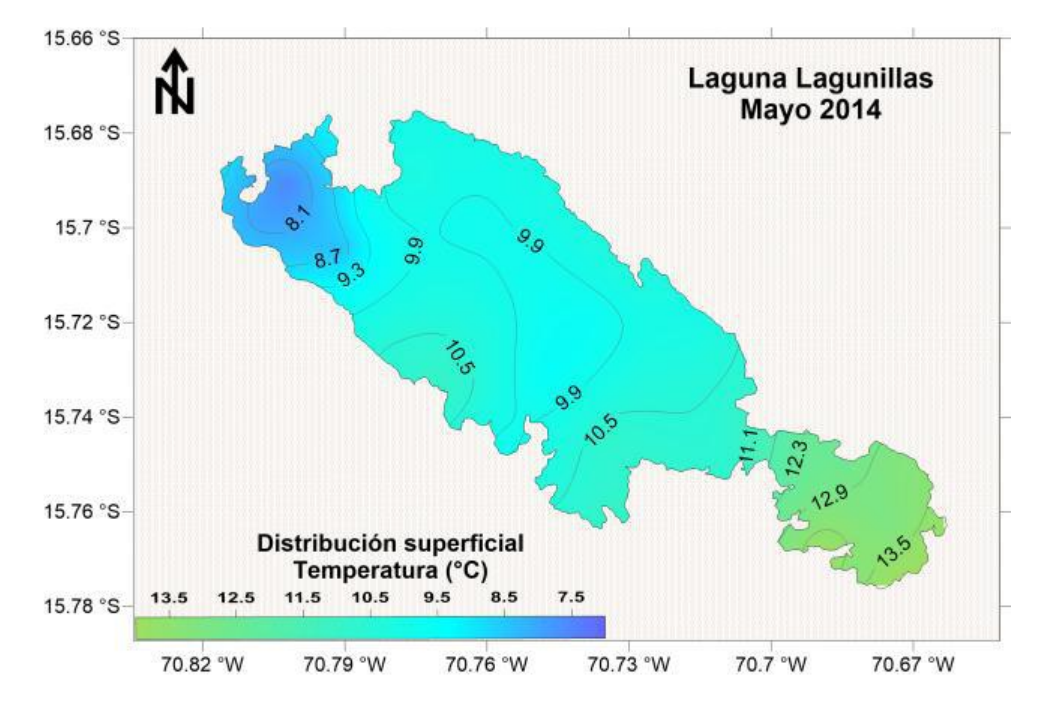

Santa Lucia.

Figura 56: Distribución superficial de la temperatura (°C) laguna de Lagunillas.

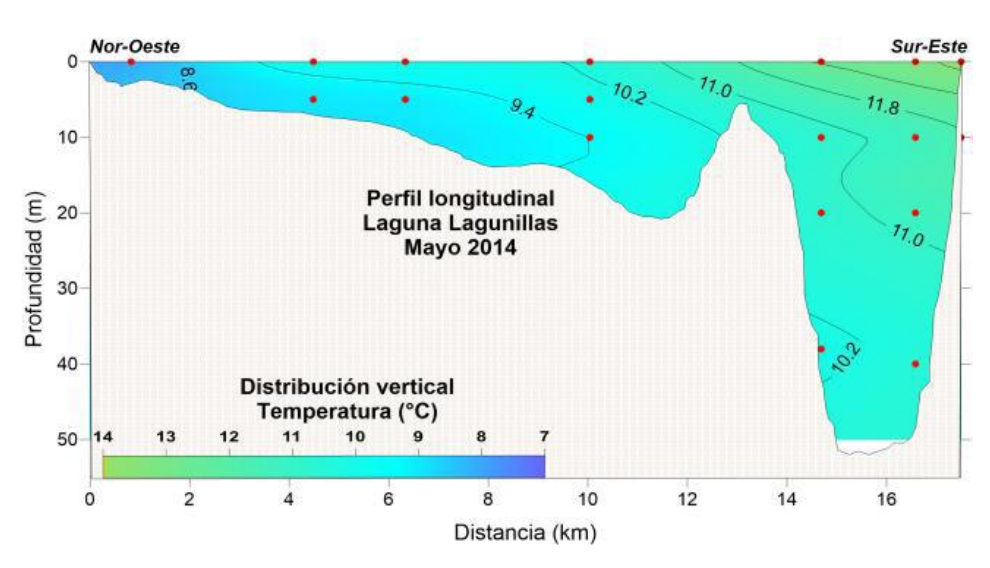

#### FUENTE: (IMARPE-PELT, 2014)

Figura 57: Distribución vertical de la temperatura (°C) laguna de Lagunillas.

#### FUENTE: (IMARPE-PELT, 2014)

En el anexo 8 se muestra un reporte de 44 días de monitoreo con respecto a la temperatura y cada reporte se tomó en promedio a las 11 am. En el cual se tiene como

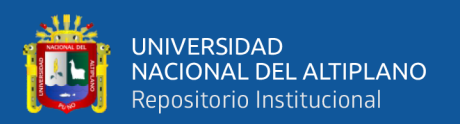

valor máximo 10.92 °C y como valor mínimo 10.01 °C. En cuanto al reporte de IMARPE y PELT en superficie registro valores máximos de 12.1 °C y mínimos de 10.6 °C (fondo 2m.).

Según el reporte emitido por IMARPE y PELT referente a la temperatura, estos se aproximan con el reporte obtenido, con el cual se puede decir que la lectura es aceptable. Por otro lado algunas variaciones se puede deber a distintos factores como lo son época de monitoreo, vientos, tiempo. La temperatura es el parámetro más importante para fines truchicolas a partir del cual se condiciona el efecto de crecimiento y desarrollo normal.

## **Cálculo del error porcentual de la medición**

Error absoluto = |Resultado exacto − Resultado de medición|

Error absoluto =  $|10.4 - 10.56|$ 

Error absoluto  $= |0.16|$ 

Error porcentual  $=$   $($ Error absoluto Resultado de exacto) x100% Error porcentual  $=$   $($ 0.16  $\frac{10}{10.4}$  x100% Error porcentual  $= 1.53\%$ 

Se tiene un margen de error de 1.53% con referencia al dispositivo para medir exclusivamente temperatura, con lo cual se puede decir que es una lectura aceptable.

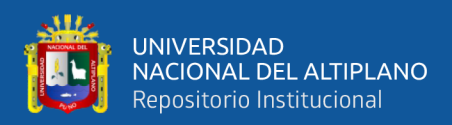

## **4.5. FUNCIONAMIENTO DEL PROTOTIPO**

Para el análisis de los parámetros importantes que se desea monitorear se instala el módulo esclavo en la jaula flotante seleccionada, ya que en aquí se ubican los alevinos más propensos a sufrir daños por condiciones desfavorables en el agua.

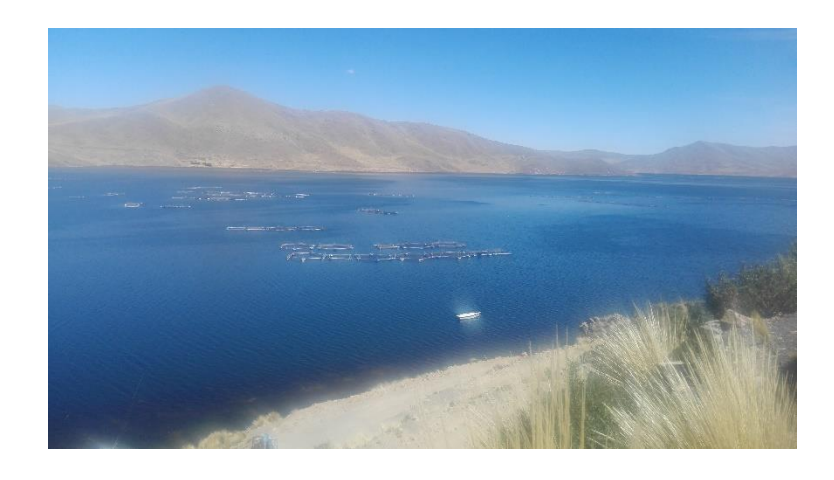

Figura 58: Ubicación de las jaulas flotantes PISPERU.

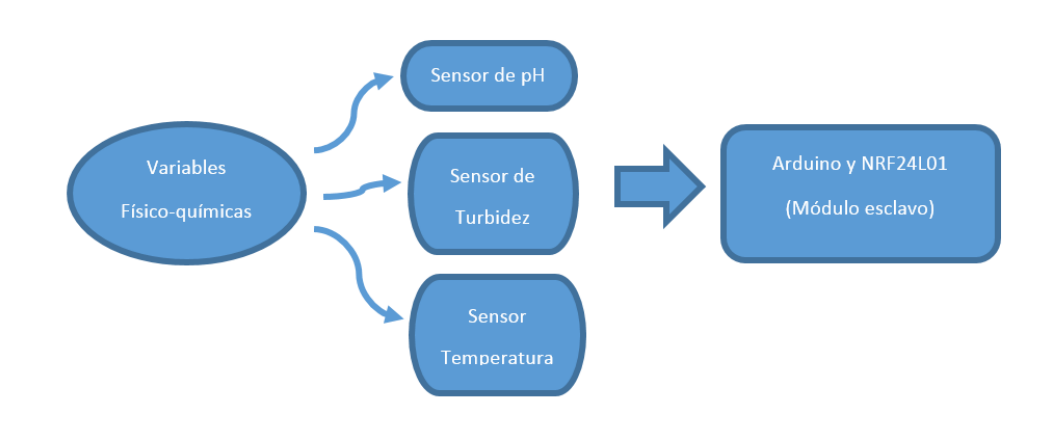

Elaboración propia.

Figura 59: Diagrama de bloques módulo esclavo.

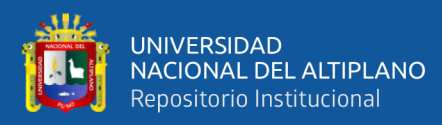

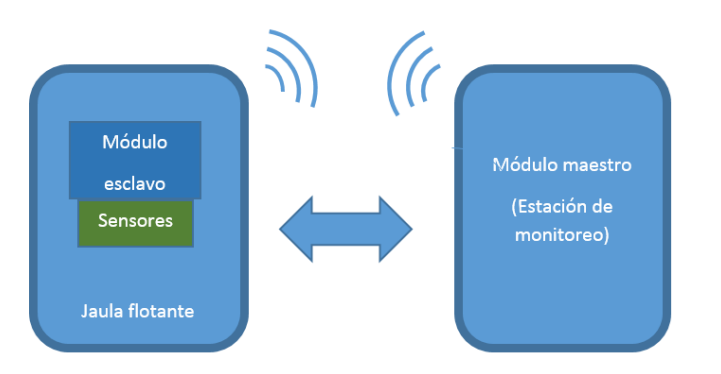

Figura 60: Diagrama de bloques general del prototipo.

## Elaboración propia.

Los datos obtenidos del monitoreo se envían en valores numéricos para que el arduino pueda procesarla, para luego proceder a mostrar estos datos en el LCD o en Microsoft Excel según sea la necesidad.

Para poder visualizar el pH presionamos el botón 1, si existiera una demora en la lectura o error presionamos el botón R (resetear) y luego procedemos a realizar nuevamente la lectura. Luego se puede apreciar el monitoreo en tiempo real, visualizándolo en el LCD como también en Microsoft Excel.

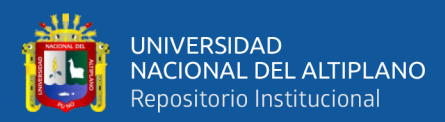

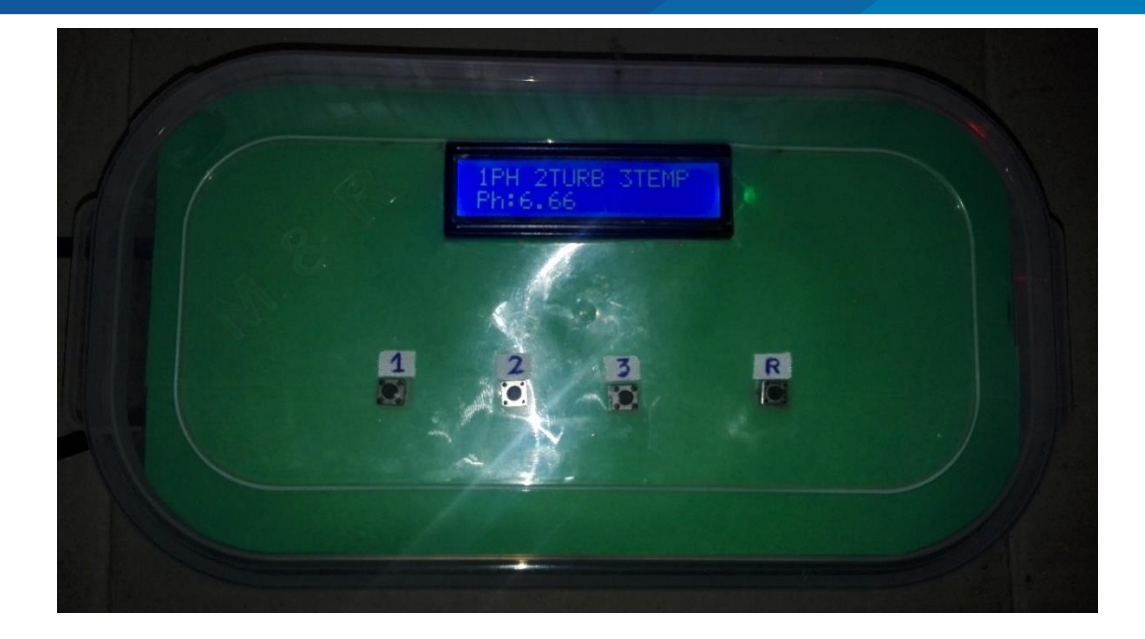

Figura 61: Lectura de pH.

Elaboración propia.

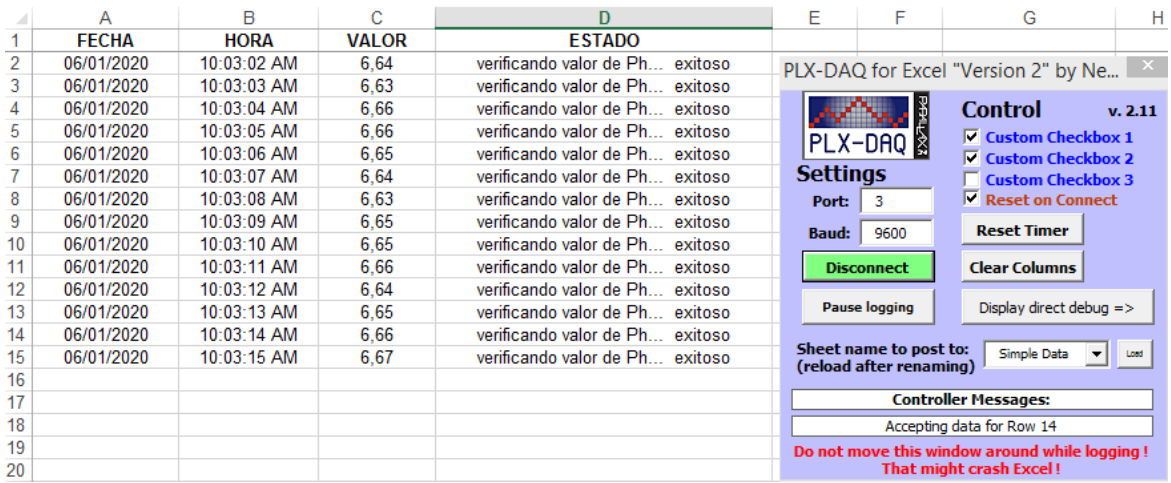

Figura 62: Captura de pantalla de la lectura de pH en Microsoft Excel.

Elaboración propia.

Obtención de gráfico para poder realizar o manejar un reporte sobre el monitoreo

del pH, esto dependerá de las necesidades del usuario.

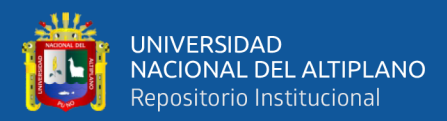

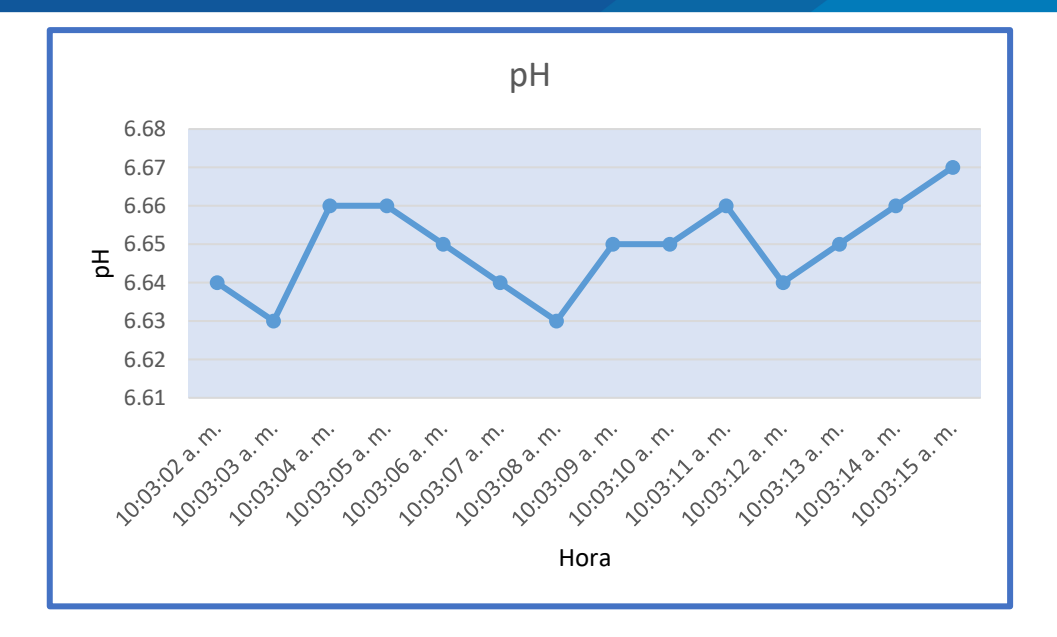

Figura 63: Reporte del sensor de pH.

Para poder visualizar la turbidez presionamos el botón 2, si existiera una demora en la lectura o error presionamos el botón R (resetear) y luego procedemos a realizar nuevamente la lectura. Luego se puede apreciar el monitoreo en tiempo real, visualizándolo en el LCD como también en Microsoft Excel.

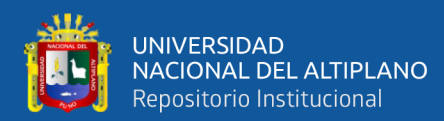

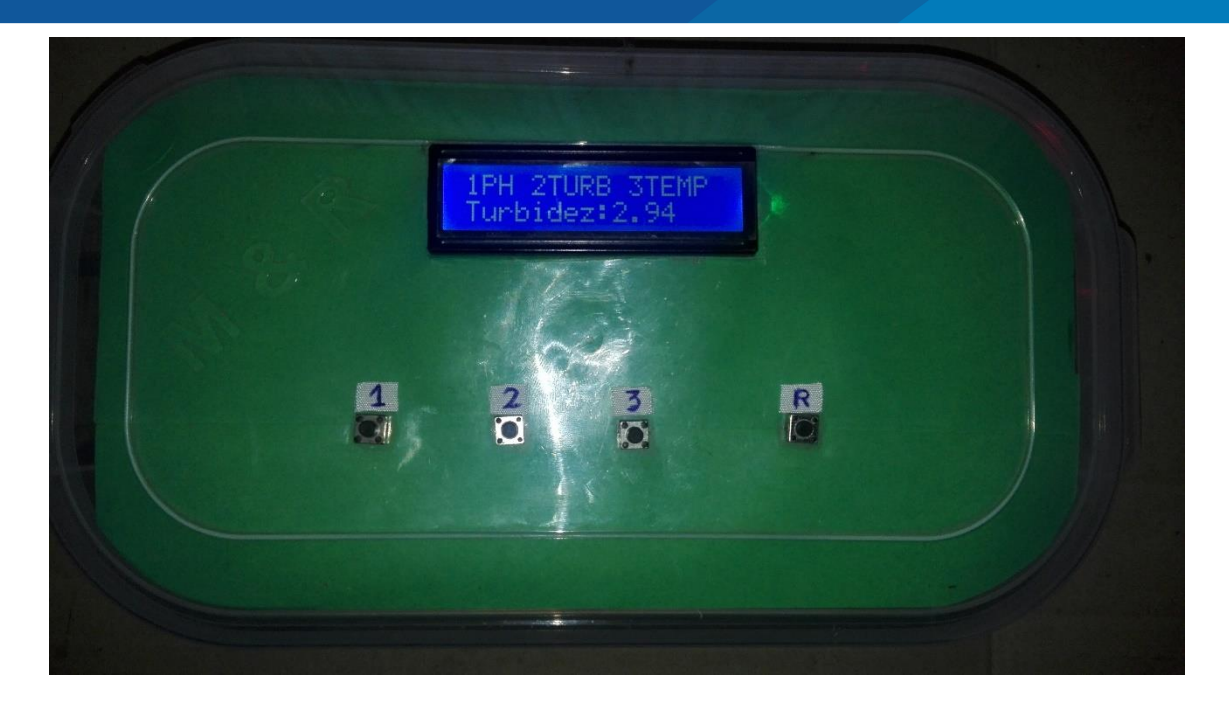

Figura 64: Lectura de turbidez.

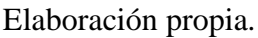

|    | A            | B           | C            |                                          | Е                                             | F                       | G                                   | н         |  |
|----|--------------|-------------|--------------|------------------------------------------|-----------------------------------------------|-------------------------|-------------------------------------|-----------|--|
|    | <b>FECHA</b> | <b>HORA</b> | <b>VALOR</b> | <b>ESTADO</b>                            |                                               |                         |                                     |           |  |
| 2  | 06/01/2020   | 10:08:12 AM | 2.93         | verificando valor de Turbidez<br>exitoso |                                               |                         | PLX-DAQ for Excel "Version 2" by Ne | $\propto$ |  |
| 3  | 06/01/2020   | 10:08:13 AM | 2.93         | verificando valor de Turbidez<br>exitoso |                                               |                         |                                     |           |  |
| 4  | 06/01/2020   | 10:08:14 AM | 2,94         | verificando valor de Turbidez<br>exitoso |                                               |                         | <b>Control</b>                      | v. 2.11   |  |
| 5  | 06/01/2020   | 10:08:15 AM | 2.94         | verificando valor de Turbidez<br>exitoso |                                               | PLX-DAQ                 | $\nabla$ Custom Checkbox 1          |           |  |
| 6  | 06/01/2020   | 10:08:16 AM | 2.95         | verificando valor de Turbidez<br>exitoso |                                               |                         | $\nabla$ Custom Checkbox 2          |           |  |
|    | 06/01/2020   | 10:08:17 AM | 2.94         | verificando valor de Turbidez<br>exitoso | <b>Settings</b>                               |                         | <b>Custom Checkbox 3</b>            |           |  |
| 8  | 06/01/2020   | 10:08:18 AM | 2.94         | verificando valor de Turbidez<br>exitoso | Port:                                         | 3                       | Reset on Connect                    |           |  |
| 9  | 06/01/2020   | 10:08:19 AM | 2.94         | verificando valor de Turbidez<br>exitoso | Baud:                                         | 9600                    | <b>Reset Timer</b>                  |           |  |
| 10 | 06/01/2020   | 10:08:20 AM | 2.93         | verificando valor de Turbidez<br>exitoso |                                               |                         |                                     |           |  |
| 11 | 06/01/2020   | 10:08:21 AM | 2.93         | verificando valor de Turbidez<br>exitoso |                                               | <b>Disconnect</b>       | <b>Clear Columns</b>                |           |  |
| 12 | 06/01/2020   | 10:08:22 AM | 2,94         | verificando valor de Turbidez<br>exitoso |                                               |                         |                                     |           |  |
| 13 | 06/01/2020   | 10:08:23 AM | 2,93         | verificando valor de Turbidez<br>exitoso |                                               | <b>Pause logging</b>    | Display direct debug $\Rightarrow$  |           |  |
| 14 | 06/01/2020   | 10:08:24 AM | 2.94         | verificando valor de Turbidez exitoso    |                                               | Sheet name to post to:  |                                     |           |  |
| 15 | 06/01/2020   | 10:08:25 AM | 2,94         | verificando valor de Turbidez exitoso    |                                               | (reload after renaming) | Simple Data                         | Load      |  |
| 16 |              |             |              |                                          |                                               |                         |                                     |           |  |
| 17 |              |             |              |                                          | <b>Controller Messages:</b>                   |                         |                                     |           |  |
| 18 |              |             |              |                                          | Accepting data for Row 14                     |                         |                                     |           |  |
| 19 |              |             |              |                                          | Do not move this window around while logging! |                         |                                     |           |  |
| 20 |              |             |              |                                          | <b>That might crash Excel!</b>                |                         |                                     |           |  |

Figura 65: Captura de pantalla de la lectura de turbidez en Microsoft Excel.

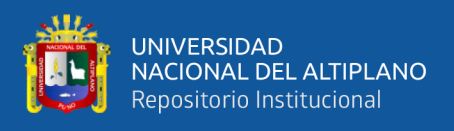

Obtención de gráfico para poder realizar o manejar un reporte sobre el monitoreo

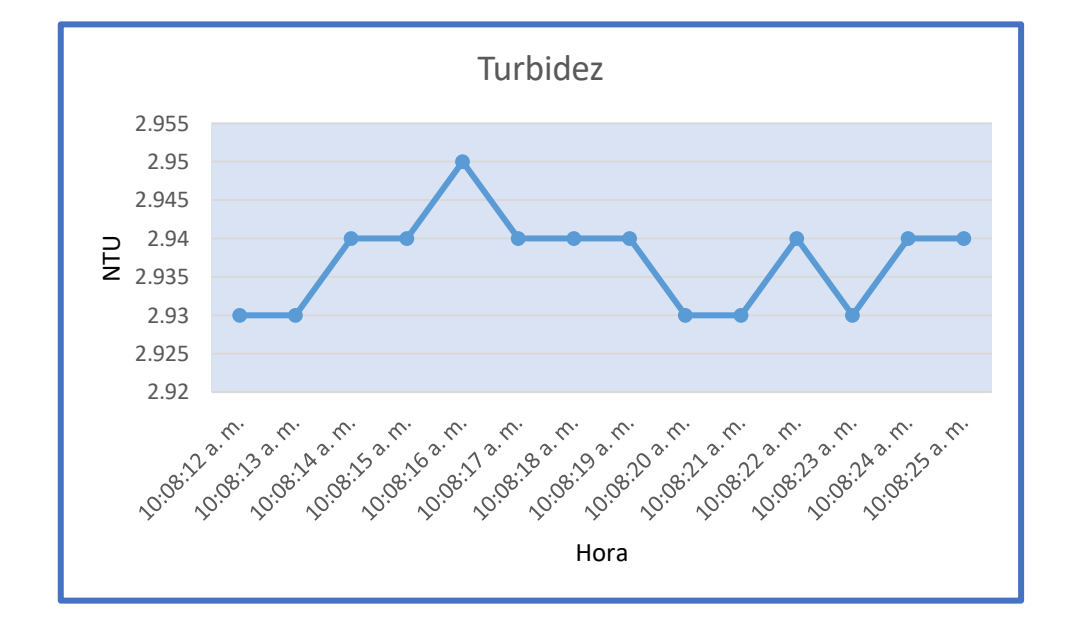

del turbidez, esto dependerá de las necesidades del usuario.

Figura 66: Reporte del sensor de turbidez.

# Elaboración propia.

Para poder visualizar la temperatura presionamos el botón 3, si existiera una demora en la lectura o error presionamos el botón R (resetear) y luego procedemos a realizar nuevamente la lectura.

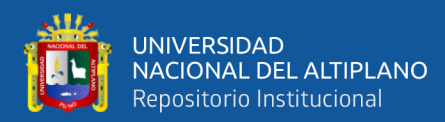

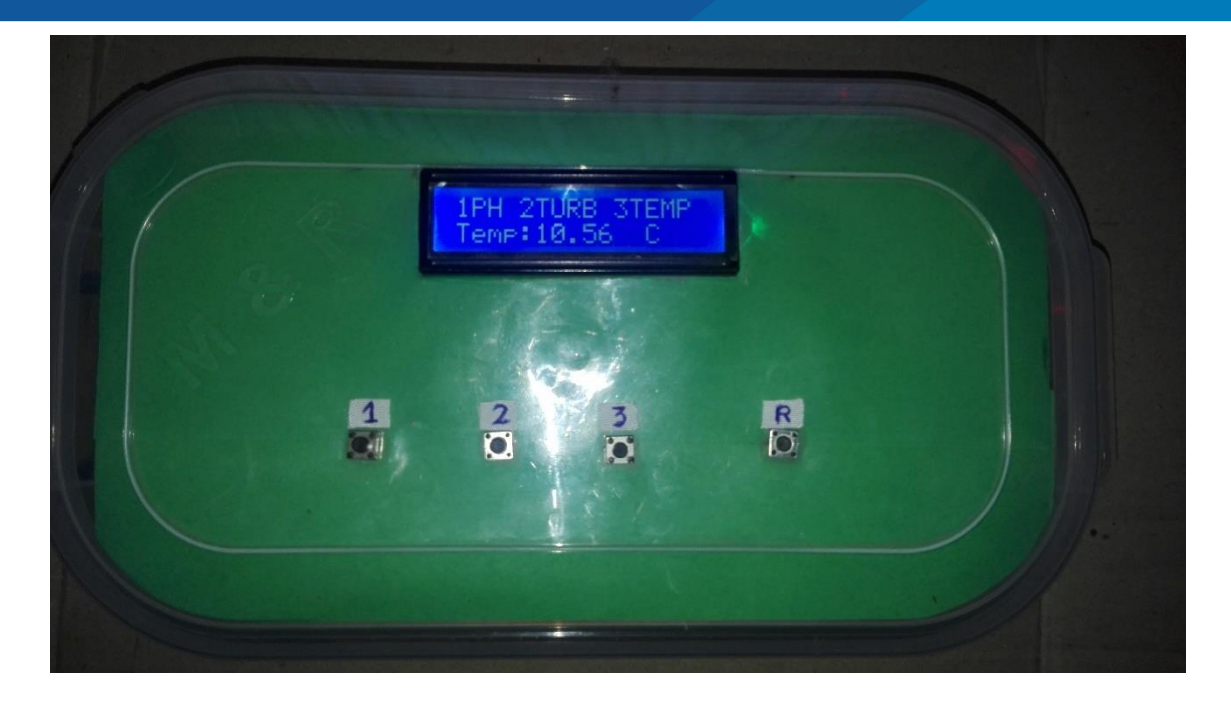

Figura 67: Lectura de temperatura.

|                | A            | B           | с            | D                                        | Е                                             | F                       | G                                   | н                            |  |  |
|----------------|--------------|-------------|--------------|------------------------------------------|-----------------------------------------------|-------------------------|-------------------------------------|------------------------------|--|--|
|                | <b>FECHA</b> | <b>HORA</b> | <b>VALOR</b> | <b>ESTADO</b>                            |                                               |                         |                                     |                              |  |  |
| $\overline{2}$ | 07/01/2020   | 10:13:42 AM | 10.54        | verifivando valor de temperatura exitoso |                                               |                         | PLX-DAQ for Excel "Version 2" by Ne | $\langle \mathsf{X} \rangle$ |  |  |
| 3              | 07/01/2020   | 10:13:43 AM | 10.55        | verifivando valor de temperatura exitoso |                                               |                         |                                     |                              |  |  |
| 4              | 07/01/2020   | 10:13:44 AM | 10.53        | verifivando valor de temperatura exitoso |                                               | $\frac{1}{2}$           | <b>Control</b>                      | v. 2.11                      |  |  |
| 5              | 07/01/2020   | 10:13:45 AM | 10,54        | verifivando valor de temperatura exitoso |                                               | PLX-DAQ                 | $\nabla$ Custom Checkbox 1          |                              |  |  |
| 6              | 07/01/2020   | 10:13:46 AM | 10,56        | verifivando valor de temperatura exitoso |                                               |                         | $\nabla$ Custom Checkbox 2          |                              |  |  |
|                | 07/01/2020   | 10:13:47 AM | 10,56        | verifivando valor de temperatura exitoso | <b>Settings</b>                               |                         | <b>Custom Checkbox 3</b>            |                              |  |  |
| 8              | 07/01/2020   | 10:13:48 AM | 10,57        | verifivando valor de temperatura exitoso | Port:                                         | -3                      | Reset on Connect                    |                              |  |  |
| 9              | 07/01/2020   | 10:13:49 AM | 10,57        | verifivando valor de temperatura exitoso | <b>Baud:</b>                                  | 9600                    | <b>Reset Timer</b>                  |                              |  |  |
| 10             | 07/01/2020   | 10:13:50 AM | 10,56        | verifivando valor de temperatura exitoso |                                               |                         |                                     |                              |  |  |
| 11             | 07/01/2020   | 10:13:51 AM | 10,56        | verifivando valor de temperatura exitoso |                                               | <b>Disconnect</b>       | <b>Clear Columns</b>                |                              |  |  |
| 12             | 07/01/2020   | 10:13:52 AM | 10.56        | verifivando valor de temperatura exitoso |                                               | <b>Pause logging</b>    |                                     |                              |  |  |
| 13             | 07/01/2020   | 10:13:53 AM | 10.56        | verifivando valor de temperatura exitoso |                                               |                         | Display direct debug $\Rightarrow$  |                              |  |  |
| 14             | 07/01/2020   | 10:13:54 AM | 10.57        | verifivando valor de temperatura exitoso |                                               | Sheet name to post to:  |                                     |                              |  |  |
| 15             | 07/02/2020   | 10:13:55 AM | 10.56        | verifivando valor de temperatura exitoso |                                               | (reload after renaming) | Simple Data                         | Load                         |  |  |
| 16             |              |             |              |                                          |                                               |                         |                                     |                              |  |  |
| 17             |              |             |              |                                          | <b>Controller Messages:</b>                   |                         |                                     |                              |  |  |
| 18             |              |             |              |                                          | Accepting data for Row 14                     |                         |                                     |                              |  |  |
| 19             |              |             |              |                                          | Do not move this window around while logging! |                         |                                     |                              |  |  |
| $\sim$         |              |             |              |                                          | <b>That might crash Excel!</b>                |                         |                                     |                              |  |  |

Figura 68: Captura de pantalla de la lectura de temperatura en Microsoft Excel.

#### Elaboración propia.

Obtención de gráfico para poder realizar o manejar un reporte sobre el monitoreo

de la temperatura, esto dependerá de las necesidades del usuario.

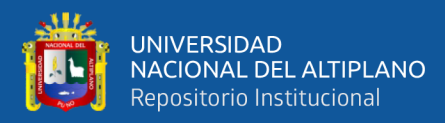

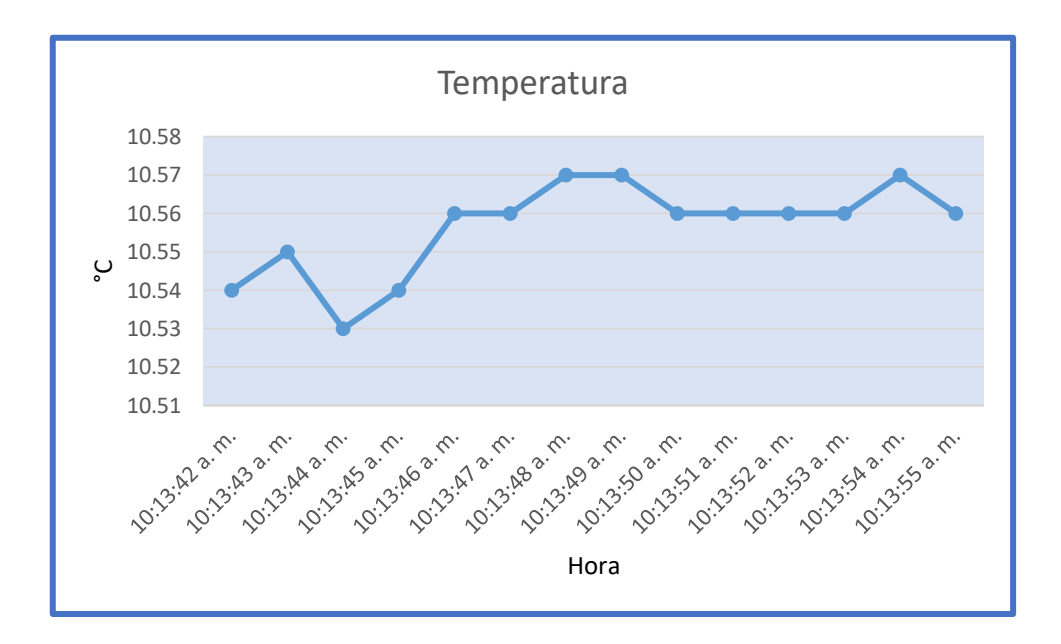

Figura 69: Reporte del sensor de temperatura.

Elaboración propia.

#### **4.6. DETERMINACION DE LA CALIDAD DEL AGUA MONITOREADA**

Según la información que brinda FONDEPES (Manual de crianza de la trucha) menciona que en cuanto a calidad del agua, ésta se cuantifica a partir de la determinación de los factores físico-químicos, los mismos que hacen favorables o desfavorables desde el punto de vista técnico – económico el crecimiento de la trucha. Se tomaron en cuenta tres variables.(FONDEPES, 2014)

- pH:  $6.6. 7.9$  (óptimo).
- Turbidez:  $<$ 3.5 NTU (óptimo).
- Temperatura:  $9 14$  (óptimo).

Tomando en cuenta estos valores podemos decir que la calidad de agua monitoreada es óptima para el desarrollo de la trucha ya que se encuentran dentro de los rangos estipulados por FONDEPES, teniendo en cuenta que esto puede variar dependiendo a la estación del año o factores contaminantes.

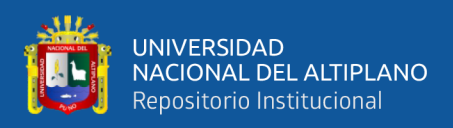

# **V. CONCLUSIONES**

**Primero:** Se comprobó que los parámetros más importantes son el pH, turbidez y temperatura. Sin embargo pueden existir más factores que influyen en la crianza y desarrollo normal de la trucha.

**Segundo:** El diseño del sistema de monitoreo de calidad de agua permite monitorear los parámetros más importantes investigados usando la banda ISM, el cual es una banda libre a nivel mundial, también se obtuvo un radioenlace con resultados óptimos como se muestra en la figura n°42 el cual es el radioenlace entre el módulo maestro y esclavo. Así mismo se adecuo a las necesidades de los productores de trucha, todo esto teniendo en cuenta que no se necesitan muchos recursos para el monitoreo de la calidad del agua.

**Tercero:** El prototipo para el monitoreo de la calidad de agua se implementó en el criadero de truchas PISPERU, el cual es autónomo en cuanto a una fuente de alimentación (módulo esclavo), con la capacidad de transmitir datos monitoreados hacia una hoja de cálculo (Microsoft Excel) y así mismo a un LCD para su fácil lectura de estos datos monitoreados. Los datos obtenidos en cuanto al pH, turbidez y temperatura son aceptables ya que no tienen un margen de lectura alejado los cuales tienen un porcentaje de error menor al 5% como se muestra en la parte de calibración y validación de lectura.

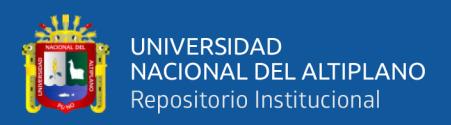

# **VI. RECOMENDACIONES**

**Primero:** Para poder realizar el monitoreo de mayor cantidad de jaulas de trucha, se requiere de más módulos esclavos los cuales tienen que ser calibrados y debidamente identificados a los cuales se les podría añadir un sensor que pueda ser capaz de medir oxígeno disuelto para así de esta manera tener mayor capacidad de aporte en cuanto a monitoreo de la calidad de agua.

Segundo: Para poder contar con un reporte periódico y así poder determinar las fechas con mayor probabilidad de contaminación del agua se recomienda un estudio con profesionales inmiscuidos en el ámbito medioambiental como también en el ámbito de la pesquería, todo esto con el fin de contar con reportes periódicos.

**Tercero:** Para poder tener lecturas adecuadas se recomienda realizar un mantenimiento preventivo (limpieza) de los sensores ya que estos puedes quedar cubiertos por restos de alimentos de las truchas.

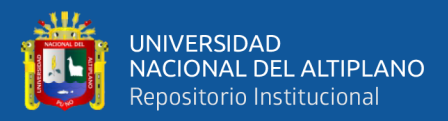

# **VII. REFERENCIAS**

- 4RF. (2012). Ventajas de la transmisión de menos de 3 GHz., (1), 1-15.
- Acuavit. (2016). Acuavit Truchas. Recuperado 15 de abril de 2019, de

http://www.cipa.com.co/producto/acuavit-truchas-iniciacion-52/

Albornoz, J. M. (2014). Radioenlaces digitales., (March).

- Anguís, J. J. (2008). Redes de Area Local Inalámbricas: Diseño de la WLAN de Wheelers Lane Technology College. Recuperado de http://docshare02.docshare.tips/files/15183/151835999.pdf
- Arduino. (2015). Arduino. Recuperado de

https://www.arduino.cc/en/Guide/Environment

AutoSolar. (2015). ¿Qué es un panel solar? Recuperado 22 de marzo de 2019, de https://autosolar.es/blog/aspectos-tecnicos/que-es-un-panel-solar

Beltrán, A. L. (2012). Sistema de monitoreo de estanques truchas SAN ISIDRO. Universidad Santo Tomas - Bogota. Recuperado de http://repository.usta.edu.co/bitstream/handle/11634/781/Sistema\_Monitoreo\_Esta nques TruchaSanIsidro.pdf?sequence=1&isAllowed=y

- Bocek, A. (2014). Introducción al cultivo de peces en estanques. Acuicultura Y Aprovechamiento Del Agua Para El Desarrollo Rural, 18. Recuperado de https://cals.arizona.edu/azaqua/AquacultureTIES/publications/Spanish WHAP/GT6 Intro al Cultivo.pdf
- Brown, I. D. (2009). Radio Mobile., (147), 1-11. https://doi.org/10.1016/j.jse.2013.08.021
- Buettrich, S. (2007). Cálculo de Radioenlace., 1-22. Recuperado de http://www.itrainonline.org/itrainonline/mmtk/wireless\_es/files/06\_es\_calculo-de-

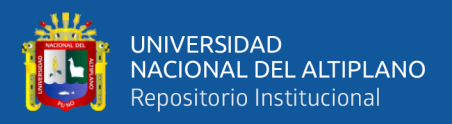

radioenlace\_guia\_v02.pdf

- Cárdenas, E. (2013). Determinación del factor de conversión alimentaria para tres dietas alimentarias de trucha (ONCORHYYNCHUS MYKIIS) y su relación con los parametros de temperatura y PH en la zona de producción de Faro-Pomata, provincia de Chucuito Juli, región de Puno. Universidad Nacional de San Agustin de Arequipa.
- De la Oliva, G. (2011). Manual de buenas prácticas del cultivo de trucha Arco Iris., 58.
- Del Pino, J., & Khemchandani. (2004). Diseño de un modulador GFSK integrado en tecnología SiGe 0.35 μ m de AMS., (July).
- DFROBOT. (2017). PH meter ( SKU : SEN0161 ).
- DFRobot Electronic. (2017). Turbidity sensor SKU: SEN0189 DFRobot Electronic. Recuperado 22 de marzo de 2019, de

https://www.dfrobot.com/wiki/index.php/Turbidity\_sensor\_SKU:\_SEN0189

DFRobot Electronic. (2018a). PH meter(SKU: SEN0161) - DFRobot Electronic. Recuperado 22 de marzo de 2019, de

https://www.dfrobot.com/wiki/index.php/PH\_meter(SKU:\_SEN0161)

- DFRobot Electronic. (2018b). Turbidity sensor SKU: SEN0189. DFRobot Electronic, 4.
- Fernandéz, C. (2016). Súbita muerte de truchas en laguna preocupa a pobladores. Recuperado de http://elcomercio.pe/sociedad/puno/puno-subita-muerte-truchaslaguna-preocupa-pobladores-noticia-1909237
- FONDEPES. (2014). Manual de crianza de trucha en ambientes convencionales. Ministerio de la Producción -Fondo Nacional de Desarrollo Pesquero. Recuperado de https://www.fondepes.gob.pe/src/manuales/MANUAL\_TRUCHA.pdf
- GeekFactory. (2019). DS18B20 con Arduino. Recuperado 7 de mayo de 2020, de https://www.geekfactory.mx/tutoriales/tutoriales-arduino/ds18b20-con-arduino-

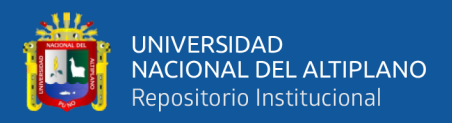

tutorial-de-sensor-de-temperatura-digital/

González, C. (2011). La turbidez., 11. Recuperado de

http://academic.uprm.edu/gonzalezc/HTMLobj-859/maguaturbidez.pdf

Gutiérrez Castillo, S. P. (2014). Factores que influyen en la producción y calidad de alevinos de trucha en la región Puno 2013. Universidad Nacional del Altiplano.

Hernandez Sampieri, R., Fernandez Collado, C., & Baptista Lucio, P. (2006).

Metodologia de la investigación.

IMARPE-PELT. (2014). Laguna Lagunillas , Lampa - Puno (Convenio Imarpe-Pelt)., (May). https://doi.org/10.13140/RG.2.1.1592.6004

Ingle de la Mora, G., Villareal Delgado, E. L., Arredondo Figueroa, J. L., Ponce Palafox, J. T., & Barriga Sosa, I. de los A. (2003). Evaluación de algunos parámetros de calidad del agua en un sistema cerrado de recirculación para la acuicultura, sometido a diferentes cargas de biomasa de peces. Hidrobiológica, 13(4), 247-253. Recuperado de

http://www.scielo.org.mx/scielo.php?script=sci\_arttext&pid=S0188-

88972003000400001&lng=es&nrm=iso&tlng=es

Ministerio de Acuicultura, G. de A. (1890). Especies potenciales para cultivo: cultivo de especies de aguas templado-frias., 1-41.

Ministerio de la Producción. (2016). Anuario Estadístico Pesquero y Acuícola 2016.

- Muñoz Guzmán, L. M. (2005). Análisis de la implementacion de un enlace punto a punto acotado por el protocolo 802.11b. UNIVERSIDAD AUSTRAL DE CHILE.
- mwlib. (2009). Sistemas de Modulación. Diciembre 21 del 2009, 38. Recuperado de https://www.analfatecnicos.net/archivos/15.SistemasModulacionWikipedia.pdf
- Naylampmechatronics. (2018). Arduino Nano CH340G Naylamp Mechatronics Perú. Recuperado 22 de marzo de 2019, de https://naylampmechatronics.com/arduino-

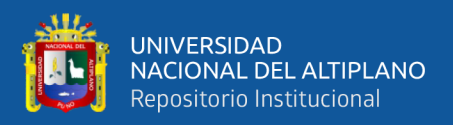

tarjetas/88-arduino-nano-ch340g.html

- Nordic. (2008). nRF24L01+ Single Chip 2.4GHz Transceiver Product Specification v1.0. Building Research, (1), 78. https://doi.org/10.1080/09613219308727250
- PANAMAHITEK. (2014). El protocolo SPI. Recuperado 24 de abril de 2020, de http://panamahitek.com/como-funciona-el-protocolo-spi/
- PARALLAX.INC. (2014, febrero 18). PLX-DAQ. Recuperado 7 de mayo de 2020, de https://www.parallax.com/downloads/plx-daq
- PLX-DAQ Arduino. (2015). Recuperado 7 de mayo de 2020, de

https://arduino.perut.org/Arduino\_55.htm

PRODUCE. (2017). Cultivo de la trucha arco iris en el Perú. Ministerio de la Producción, 34.

Ragash, M. (2009). Manual de Crianza de Trucha (Oncorhynchus mykiss)., 4-6. Recuperado de

http://www.gbcbiotech.com/genomicaypesca/documentos/peces/trucha/Manual de crianza truchas.pdf

- Rojas-Molina, L. Y., Tique-Pinto, V. H., & Bocanegra-García, J. J. (2017). Uso de herramientas tecnológicas en la producción piscícola. Ingeniería Investigación y Desarrollo, 17(2), 36. https://doi.org/10.19053/1900771x.v17.n2.2017.7183
- Securame. (2014, marzo 26). Baterias de Li-Ion: ventajas, desventajas, y mantenimiento - Securamente. Recuperado 7 de mayo de 2020, de

https://www.securame.com/blog/baterias-de-li-ion-ventajas-desventajas-ymantenimiento/

Serial Peripheral Interface. (2006). Recuperado 7 de mayo de 2020, de https://es.wikipedia.org/wiki/Serial\_Peripheral\_Interface

Shan, H. (2017). DS18B20 Waterproof Temperature Sensor Cable. Terraelectronica.Ru,

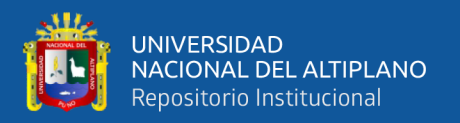

#### 0-2. Recuperado de

https://www.terraelectronica.ru/pdf/show?pdf\_file=%2Fz%2FDatasheet%2F1%2F 1420644897.pdf

Shockburst, E. (2008). El transceptor NRF24L01. Recuperado de http://bibing.us.es/proyectos/abreproy/12159/fichero/3.pdf

SilexSystem&Telecom. (2018). Coaxial Cable RG58U - 50 Ohm. Recuperado 13 de mayo de 2020, de https://silexst.com/producto/coaxial-cable-rg58u-cu-50-ohm/

- Torres Pérez, J. J. (2007). Diseño e implementación de un instrumento de medicion de PH para la crianza de truchas. Pontificia Universidad Católica del Perú.
- UIT. (2009). Recomendación UIT-R P.530-13 Datos de propagación y métodos de predicción necesarios para el diseño de sistemas terrenales con visibilidad directa. Recuperado de http://www.itu.int/publ/R-REC/es
- Vásquez, W., Talavera, M., & Inga, M. (2016). Evaluación del impacto en la calidad de agua debido a la producción semi intensiva de trucha (Oncorhynchus mykiss) en jaulas flotantes en la laguna Arapa - Puno. Rev. Soc. Quím. Perú, 82(1), 1-14.
- Willyfox. (2013, febrero 10). TodoElectrodo: Lcd 16x2. Recuperado 7 de mayo de 2020, de http://todoelectrodo.blogspot.com/2013/02/lcd-16x2.html
- Yalitech. (2017). Introduccion a la dureza del agua. Recuperado 15 de abril de 2019, de http://www.yalitech.cl/blog/Inhibidor\_sarro/

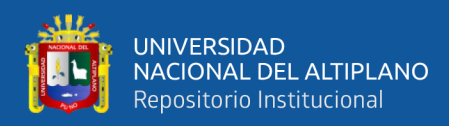

# **ANEXOS**

Anexo 1: Desplazamiento para alimentación de truchas.

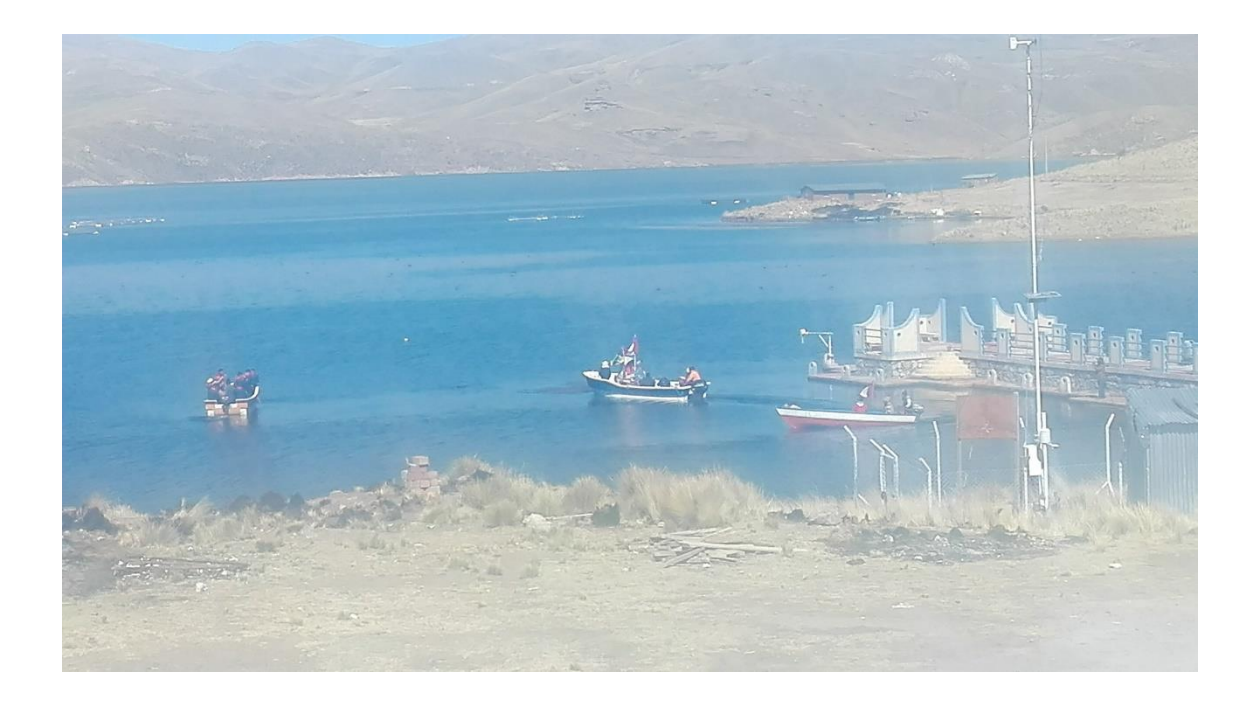

Elaboración propia.

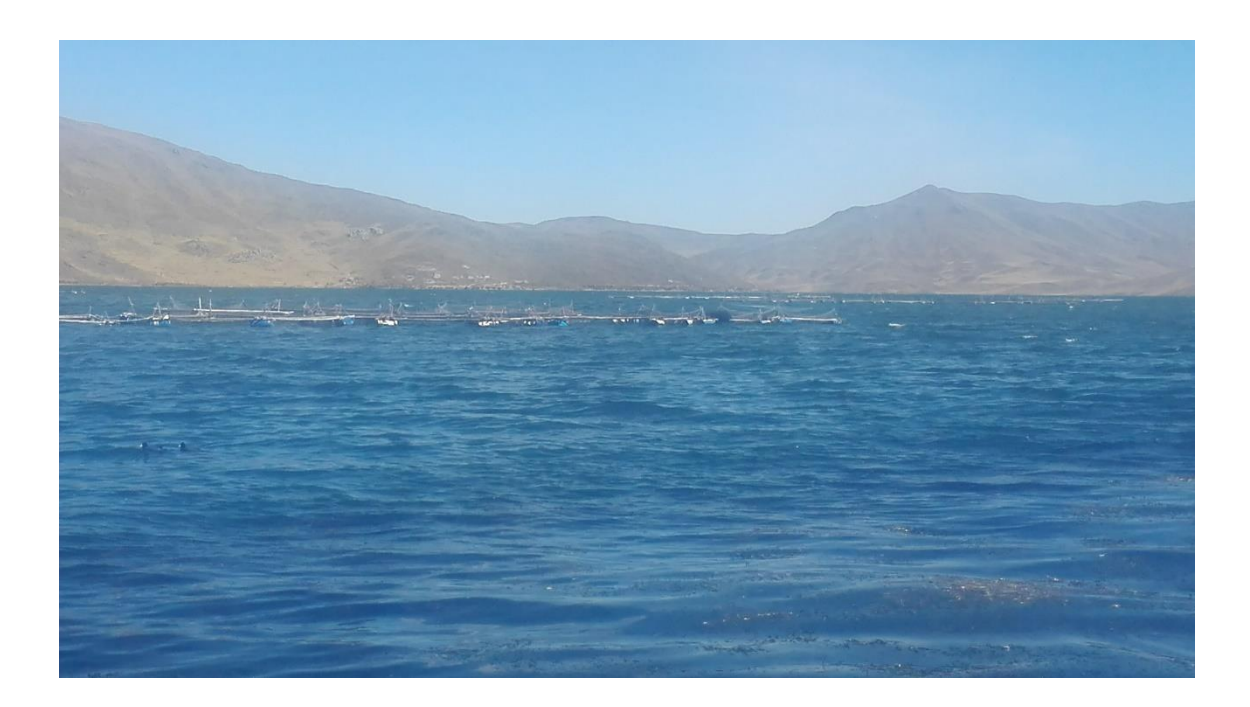

Anexo 2: Ubicación de jaulas flotantes (alevinos).

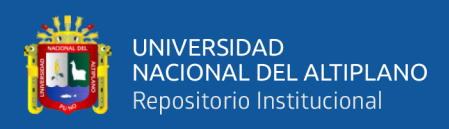

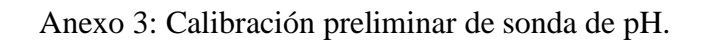

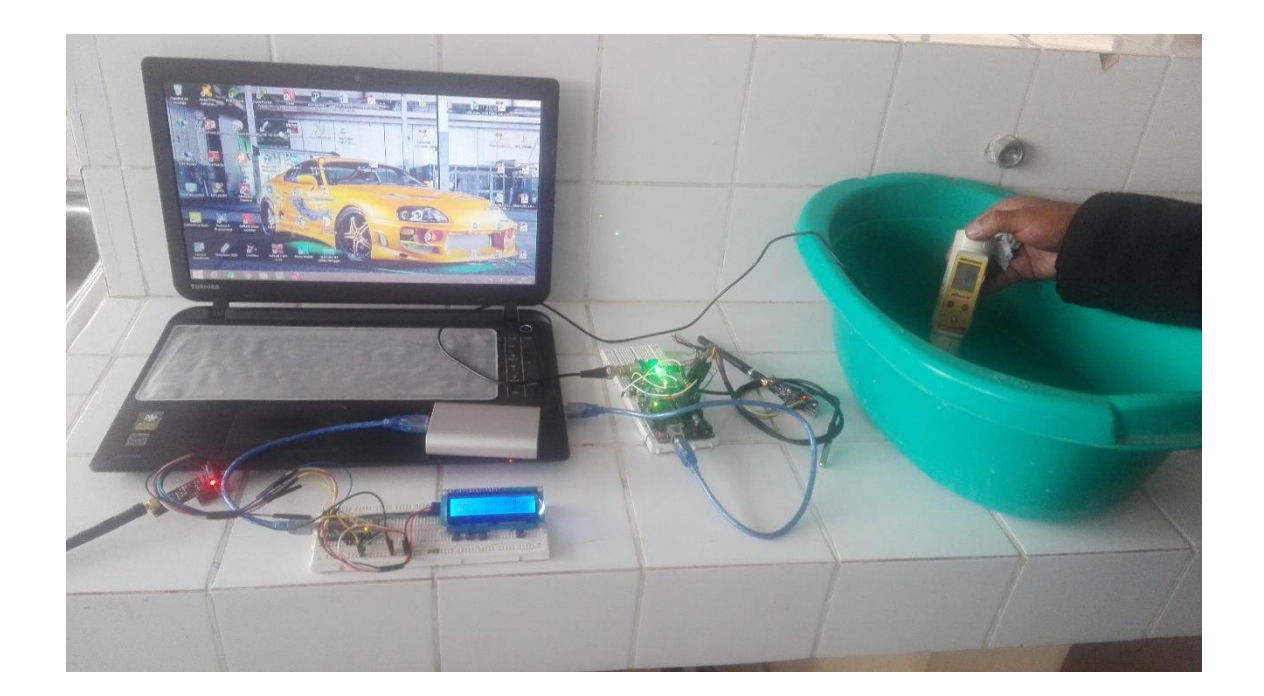

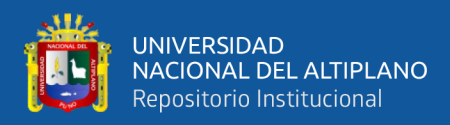

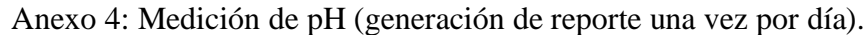

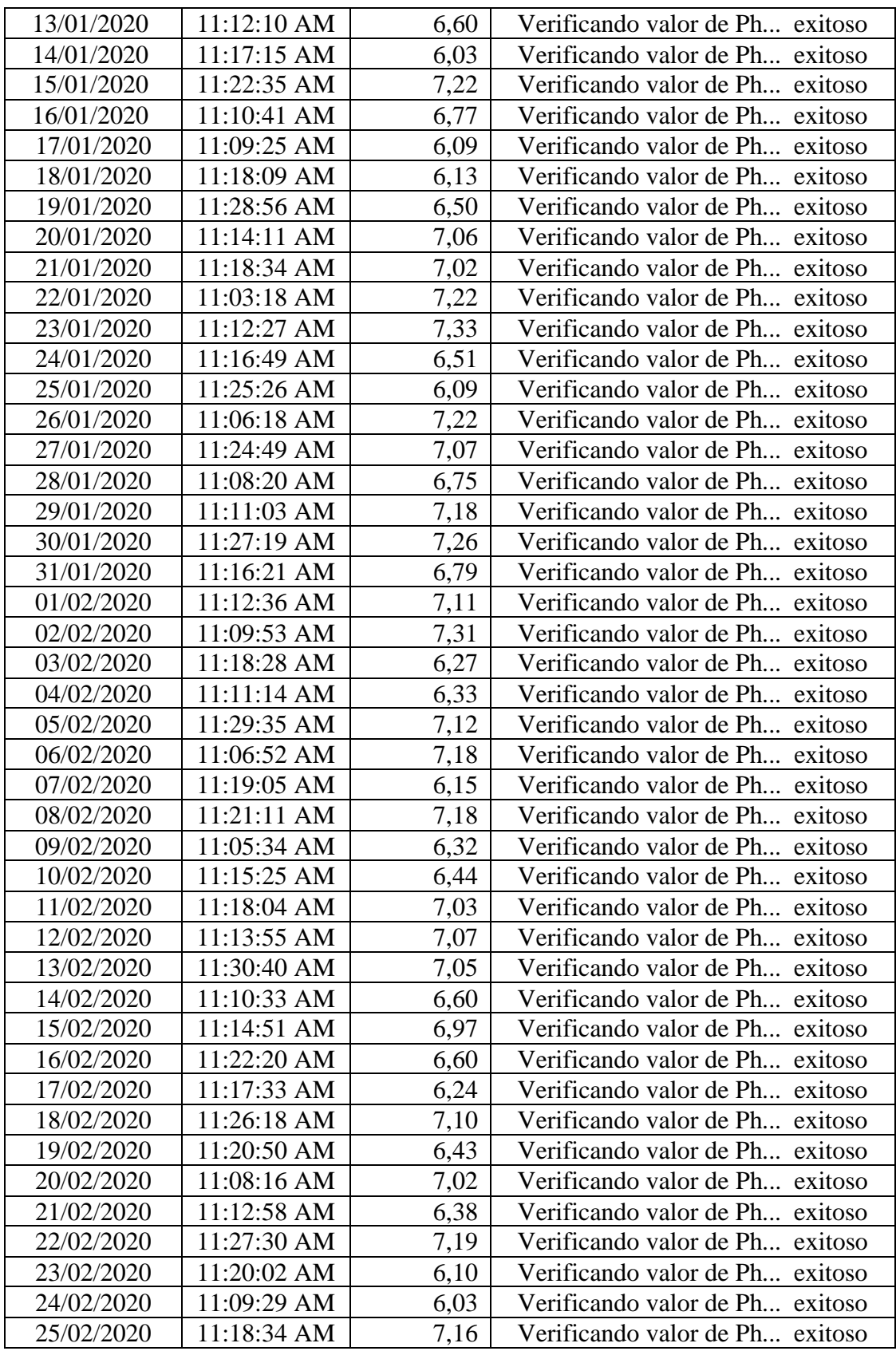

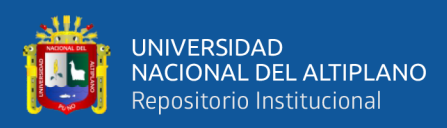

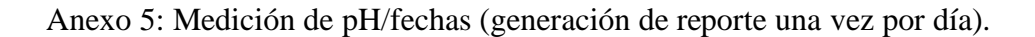

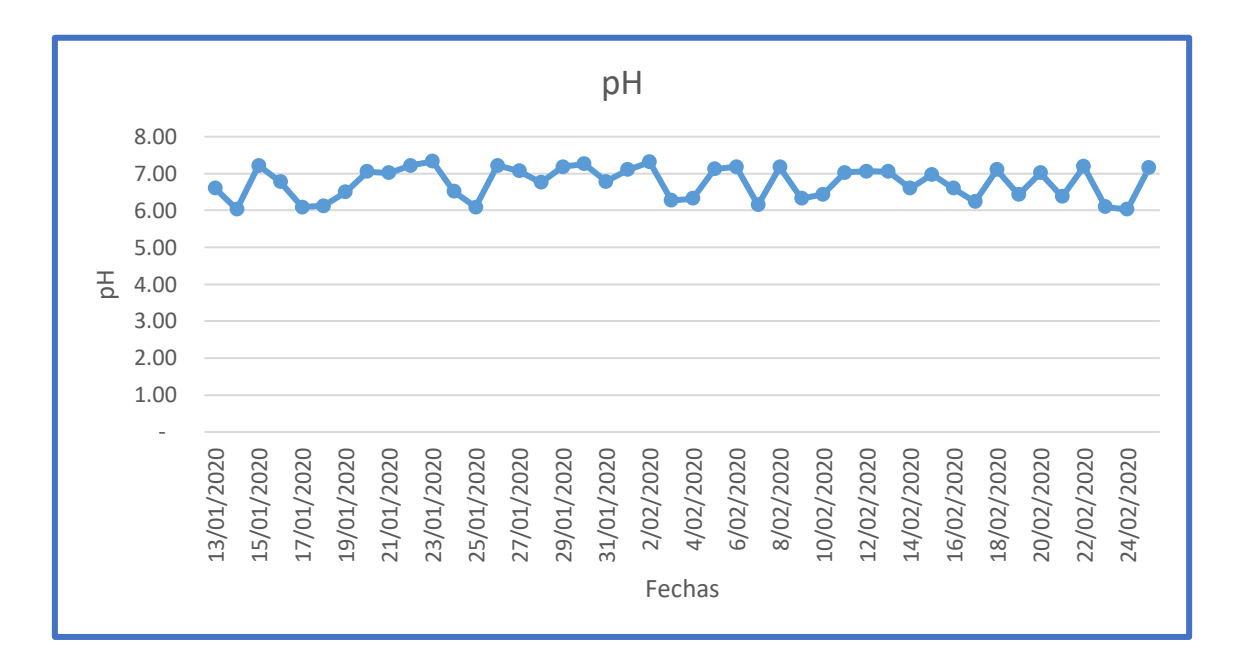

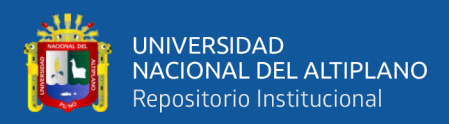

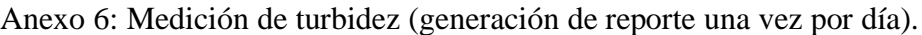

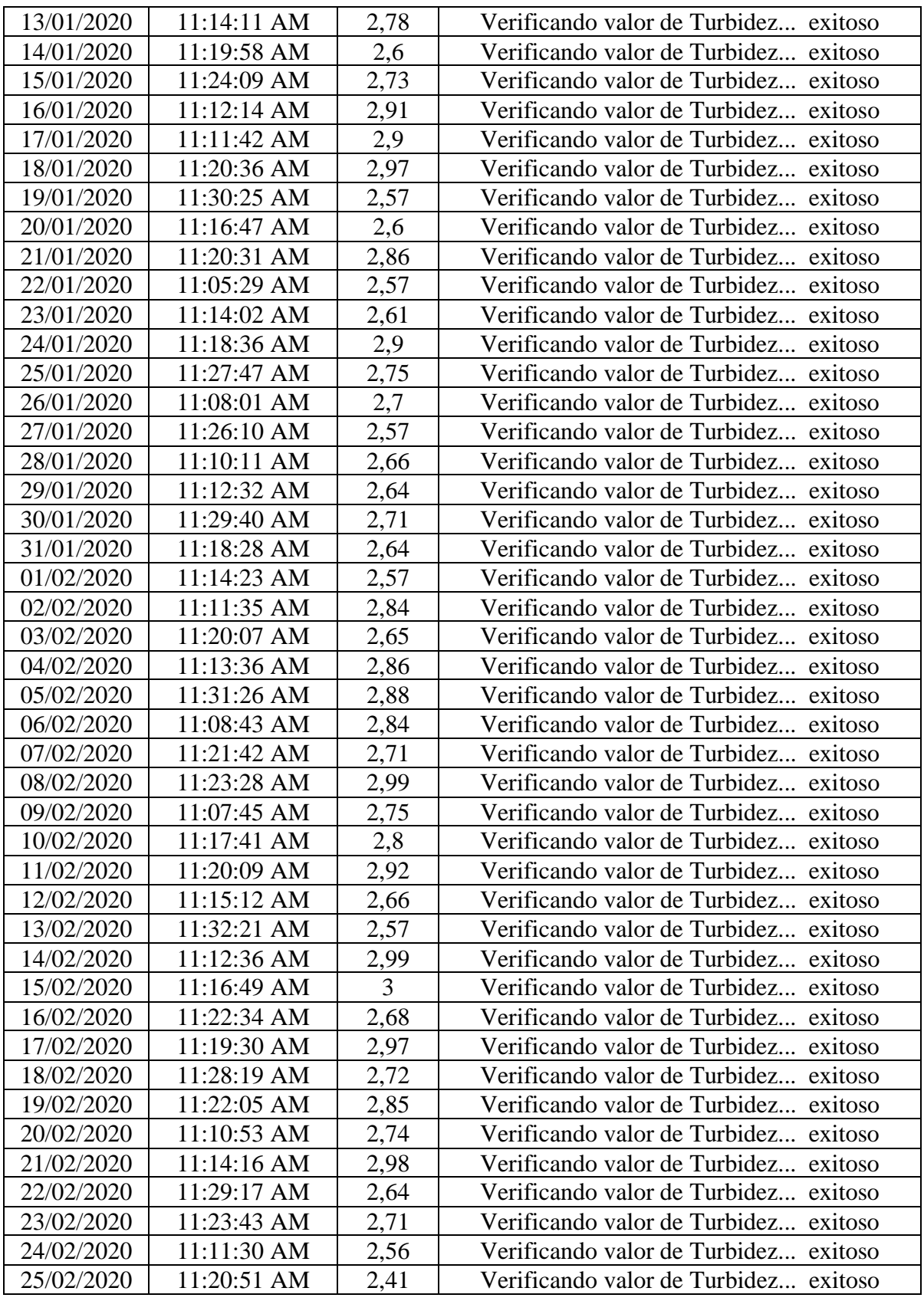

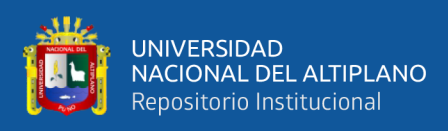

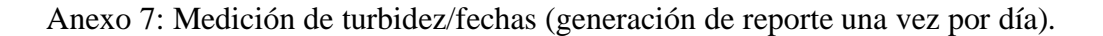

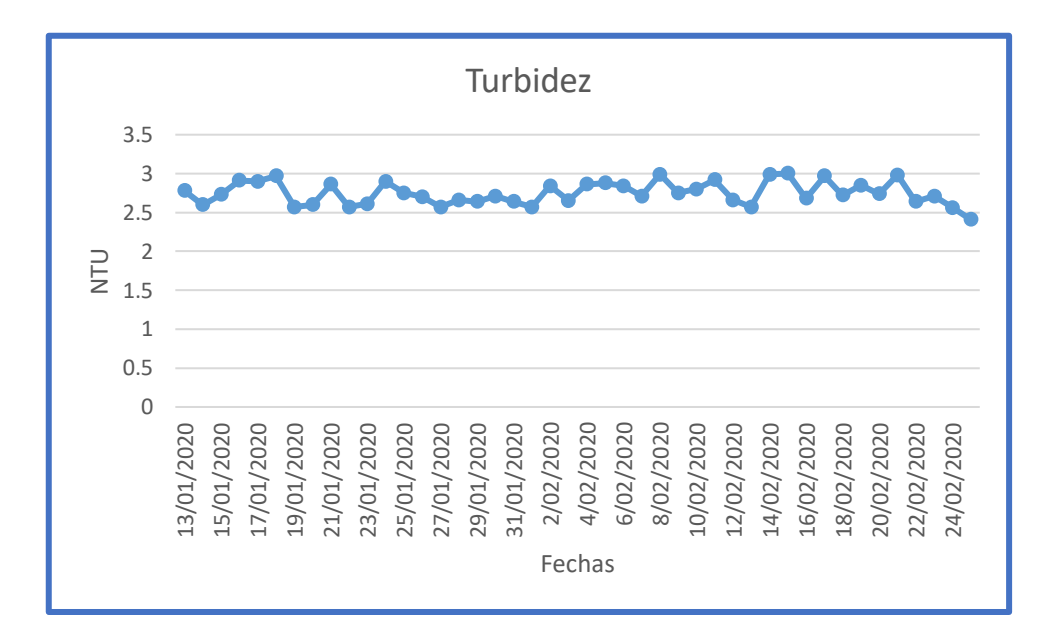

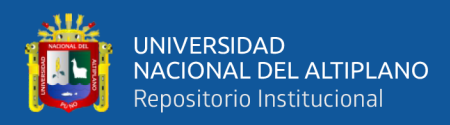

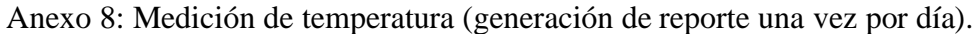

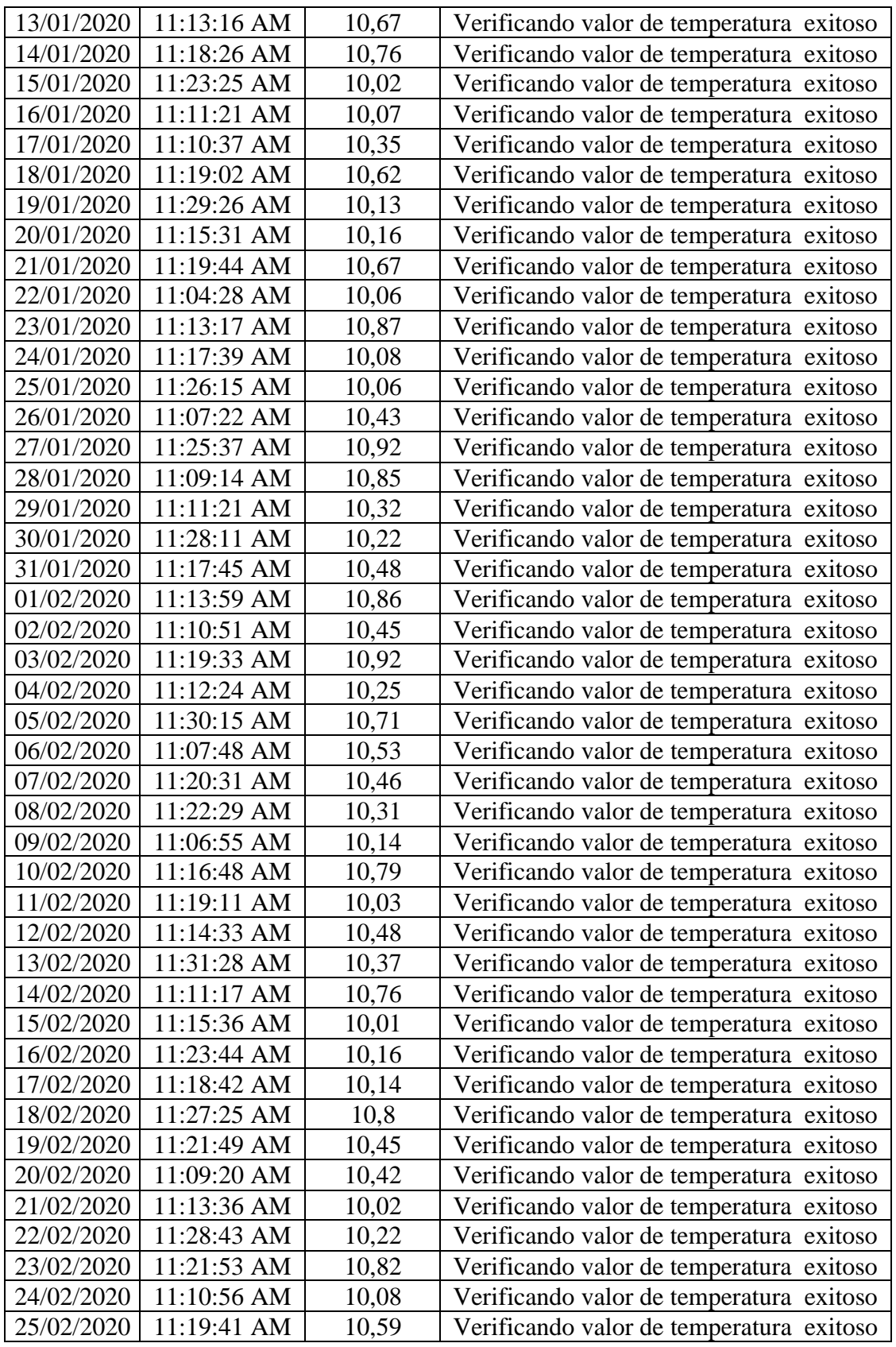

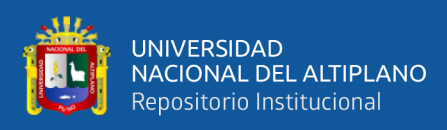

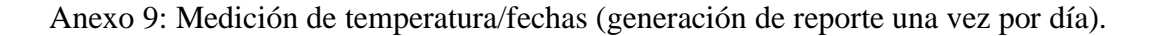

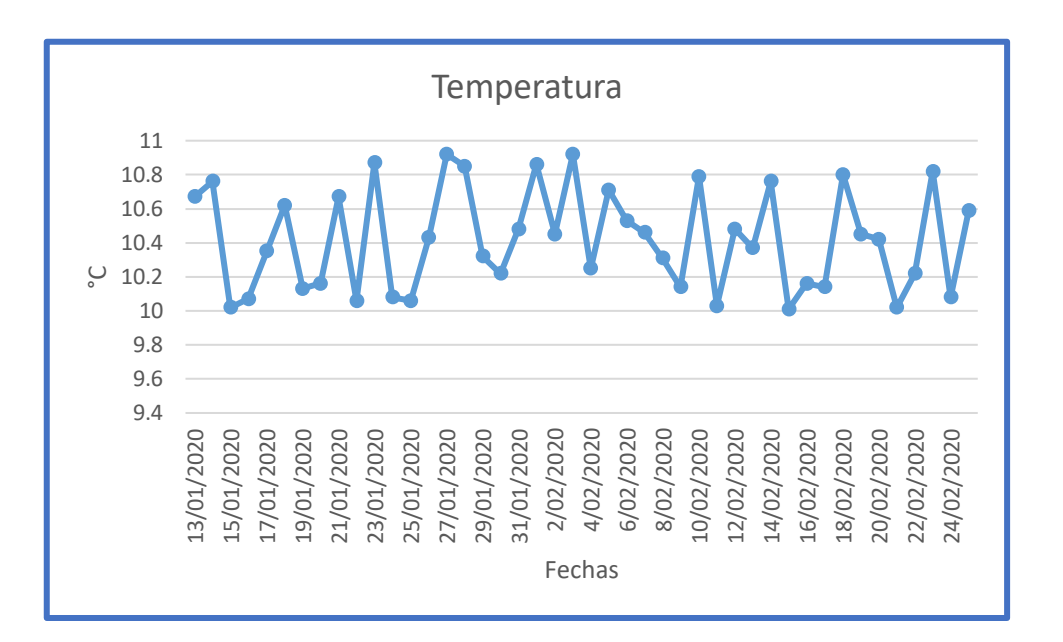

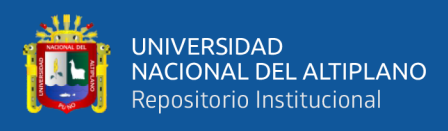

Anexo 10: Hoja de datos del sensor SEN0161.

## **PH meter(SKU: SEN0161)**

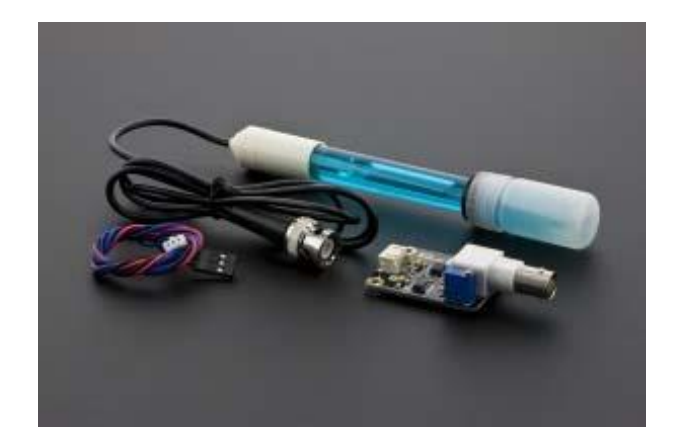

Analog pH Meter Kit SKU: SEN0161

#### **Introduction**

Need to measure water quality and other parameters but haven't got any low cost pH meter? Find it difficult to use with Arduino? Here comes an analog pH meter, specially designed for Arduino controllers and has built-in simple, convenient and practical connection and features. It has an LED which works as the Power Indicator, a BNC connector and PH2.0 sensor interface. You can just connect the pH sensor with BNC connector, and plug the PH2.0 interface into any analog input on Arduino controller to read pH value easily.

#### **Specification**

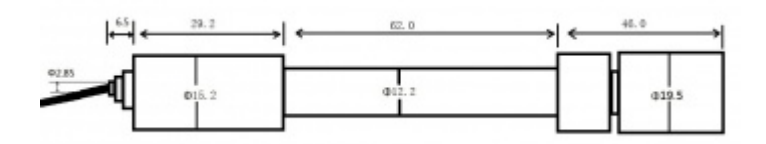

- Module Power: 5.00V
- Circuit Board Size: 43mm×32mm

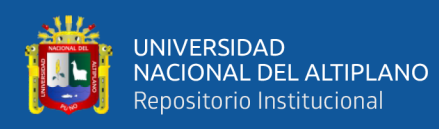

- pH Measuring Range: 0-14
- Measuring Temperature: 0-60
- Accuracy:  $\pm$  0.1pH (25)
- $Respose Time: = 1min$
- pH Sensor with BNC Connector
- PH2.0 Interface (3 foot patch)
- Gain Adjustment Potentiometer
- Power Indicator LED

#### **Precautions**

- Before and after use of the pH electrode every time, you need to use (pure)water to clean it.
- The electrode plug should be kept clean and dry in case of short circuit.
- Preservation: Electrode reference preservation solution is the 3N KCL solution.
- Measurement should be avoided staggered pollution between solutions, so as not to affect the accuracy of measurement.
- Electrode blub or sand core is defiled which will make PTS decline, slow response. So, it should be based on the characteristics of the pollutant, adapted to the cleaning solution, the electrode performance recovery.

#### **pH Electrode Characteristics**

The output of pH electrode is Millivolts, and the pH value of the relationship is shown as follows (25):

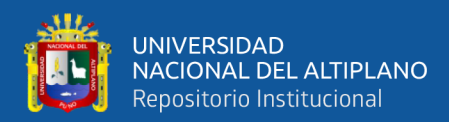

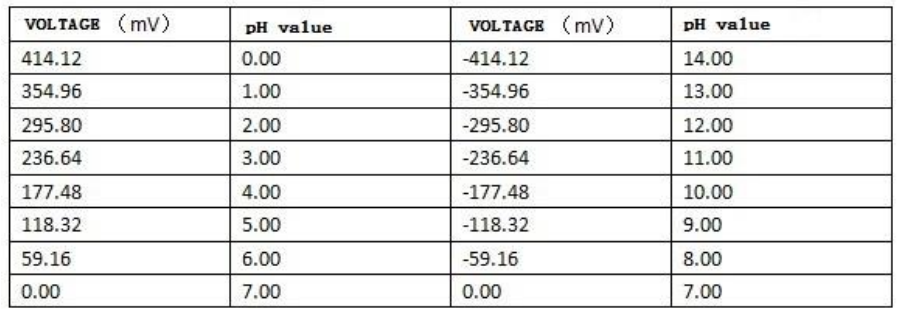

#### **Usage Connecting Diagram**

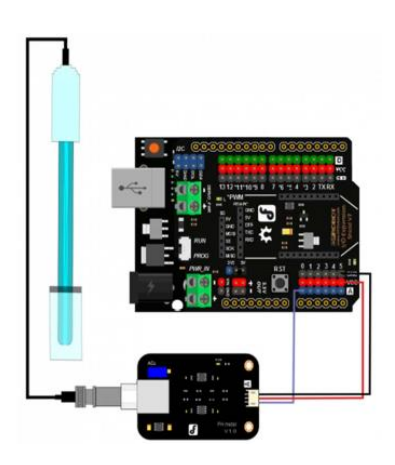

**NOTE:** 

During the calibration (from step 4 to step 7), power outage should be avoided, or you will have to start over from step 4.

Software Calibration has nothing to do with the potentiometer on the adapter. Especially after you finished the calibration, you should never adjust the potentiometer, or you should start over. Moreover, considering the mechanical vibration might interfere the potentiometer value, you could seal it by Hot Melt Adhesive.

If you want to try Hardware Calibration, you'd better reset the EEPROM setting by uploading the Arduino IDE sample sketch "EEPROM Clear" as shown as the right hand picture.

FUENTE: (DFROBOT, 2017)

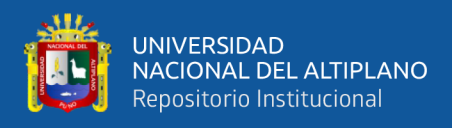

Anexo 11: Hoja de datos del sensor SEN0189.

#### **Turbidity sensor SKU: SEN0189**

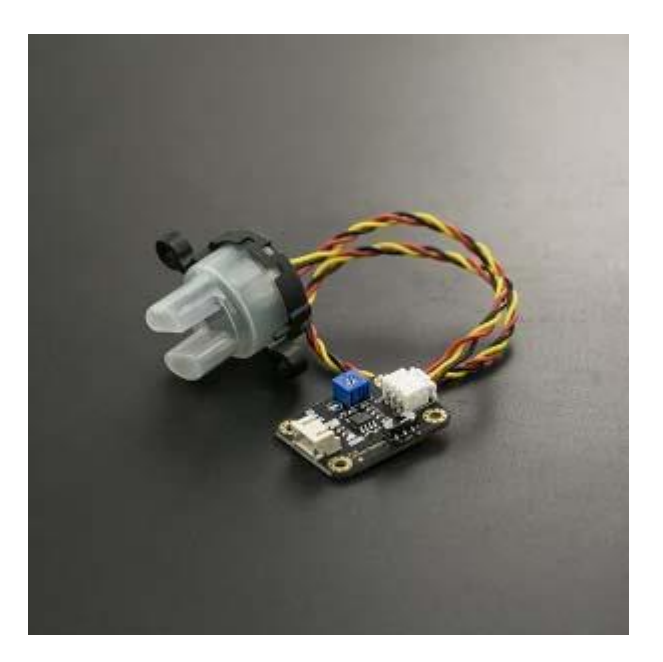

#### **Introduction**

The turbidity sensor detects water quality by measuring the levels of turbidity. It uses light to detect suspended particles in water by measuring the light transmittance and scattering rate, which changes with the amount of total suspended solids (TSS) in water. As the TTS increases, the liquid turbidity level increases.

Turbidity sensors are used to measure water quality in rivers and streams, wastewater and effluent measurements, control instrumentation for settling ponds, sediment transport research and laboratory measurements. This sensor provides analog and digital signal output modes. The threshold is adjustable when in digital signal mode. You can select the mode according to your MCU.

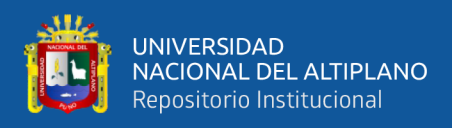

## **Specification**

- Operating Voltage: 5V DC
- Operating Current: 40mA (MAX)
- Response Time : <500ms
- Insulation Resistance: 100M (Min)
- Output Method:
- Analog output: 0-4.5V
- Digital Output: High/Low level signal (you can adjust the threshold value by adjusting the
- potentiometer)
- Operating Temperature: 5~90
- Storage Temperature: -10~90
- Weight: 30g
- Adapter Dimensions: 38mm\*28mm\*10mm/1.5inches \*1.1inches\*0.4inches

#### **Connection Diagram**

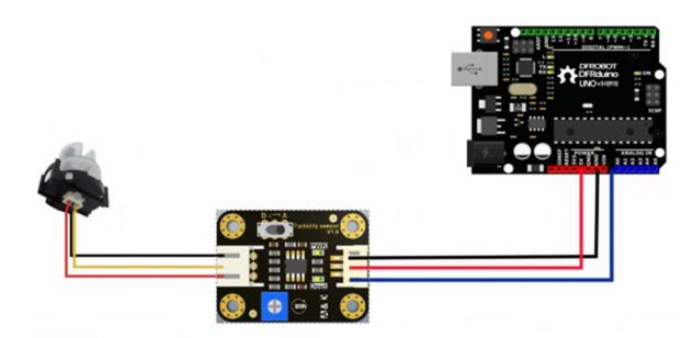

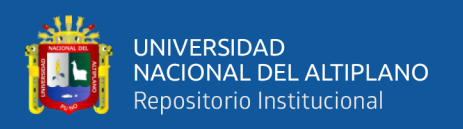

# **Interface Description:**

1. "D/A" Output Signal Switch

1. "A": Analog Signal Output, the output value will decrease when in liquids with a high turbidity

2. "D": Digital Signal Output, high and low levels, which can be adjusted by the threshold potentiometer

2. Threshold Potentiometer: you can change the trigger condition by adjusting the threshold potentiometer in digital signal mode.

FUENTE: (DFRobot Electronic, 2018b)

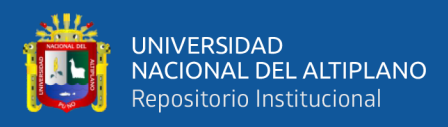

Anexo 12: Hoja de datos del sensor DS18B20.

## **DS18B20 Waterproof Temperature Sensor Cable**

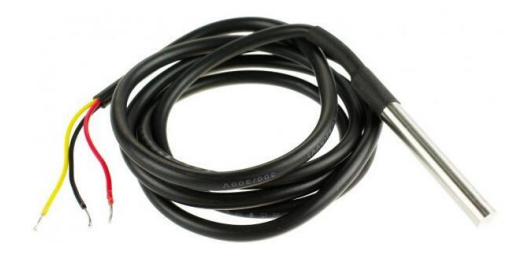

#### **Product Description**

This Maxim-made item is a digital thermo probe or sensor that employs DALLAS DS18B20. Its unique 1-wire interface makes it easy to communicate with devices. It can converts temperature to a 12-bit digital word in 750ms (max). Besides, it can measures temperatures from -55 $^{\circ}$ C to +125 $^{\circ}$ C (-67F to +257F). In addition, this thermo probe doesn't require any external power supply since it draws power from data line. Last but not least, like other common thermo probe, its stainless steel probe head makes it suitable for any wet or harsh environment.

#### **Details**:

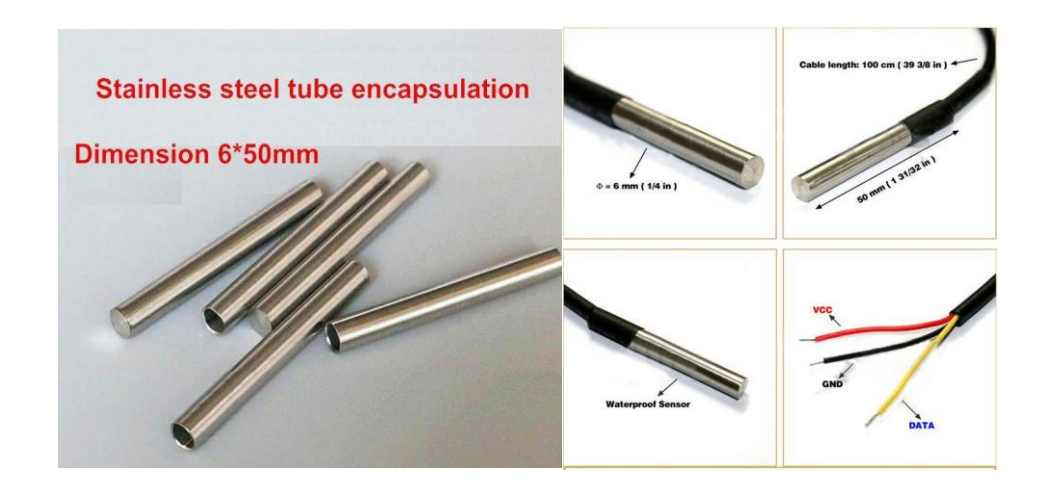

FUENTE: (Shan, 2017)

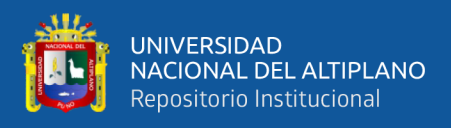

Anexo 13: Hoja de datos del módulo NRF24L01.

#### **El transceptor NRF24L01+**

El NRF24L01+, de la empresa Nordic Semiconductor, es un transceptor de radio"frecuencia que trabaja a un máximo de 2Mbps. Su diseño altamente integrado, de muy bajo consumo y bajo coste, ha sido decisivo para su elección en este proyecto. Además, este pequeño dispositivo trabaja en la banda ISM (Industrial, Scientific and Medical) de 2,4GHz, haciendo que no sea necesaria ninguna licencia para su uso.

Con una corriente máxima, en los picos de Transmisión/Recepción, inferior a 14mA, modo "Stand"By", administración avanzada de potencia y rango de alimentación entre 1,9 y 3,6V, el NRF24L01+ es capaz de funcionar durante meses o incluso años alimentado con pilas de botón o de tipo AA/AAA, algo que nos viene muy bien teniendo en cuenta el uso que vamos a darle en este proyecto.

Además, el NRF incluye un protocolo hardware que se encarga del manejo de las tramas que se envían y se reciben por radio frecuencia, haciéndonos la vida más fácil a la hora de tener que retrasmitir tramas por culpa de errores o interferencias, así como del uso de códigos de redundancia cíclicos (CRC), resultando una comunicación por enlace de radio muy robusta, a prueba de fallos.

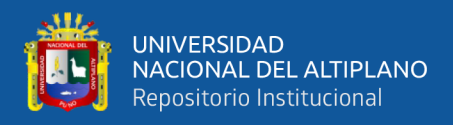

#### **Pinout del NRF24L01+**

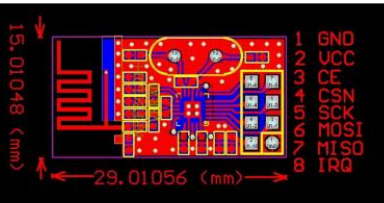

1 y 2. Pines de alimentación: GND y VCC.

3.Pin de Chip Enable (CE) sirve para activar y desactivar la comunicación SPI con el dispositivo.

4. Pin CSN se utiliza durante la comunicación SPI, indicando cuándo se transmiten/reciben datos.

5. Pin SCK es el del reloj, haciendo que en cada conmutación de nivel bajo a nivel alto se transmita un bit de datos.

6 y 7. Pines MOSI y MISO son a los que se conectan los cables por donde viajan los datos de entrada y salida del NRF, respectivamente.

8. Pin IRQ se puede configurar para que nos avise cada vez que se recibe un dato por radio"frecuencia, aunque también podemos saber si ha llegado un dato leyendo el registro STATUS.

El protocolo SPI es un estándar de comunicaciones usado principalmente para la transferencia de información entre equipos electrónicos. Con él es posible controlar casi cualquier dispositivo electrónico digital que acepte un flujo de bits serie regulado por un reloj.

El SPI es un protocolo síncrono. La sincronización y la transmisión de datos se realizan por medio de 4 señales:
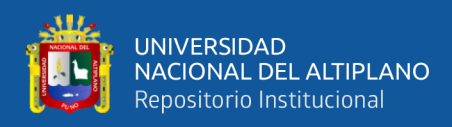

• SCLK (Clock): Es el pulso que marca la sincronización. Con cada pulso de este reloj, se lee o se envía un bit.

• MOSI (Master Output Slave Input): Salida de datos del dispositivo maestro (Master) y entrada de datos al equipo esclavo (Slave).

• MISO (Master Input Slave Output): Salida de datos del dispositivo esclavo (Slave) y entrada al equipo maestro (Master).

• SS/CS (Slave Select/Chip Select): Línea para que el equipo maestro le comunique al esclavo que comienza la comunicación.

La ventaja de un bus serie como el SPI es que se minimiza el número de pines, pistas y, por consiguiente, el tamaño del circuito integrado. Esto reduce el coste de su fabricación y montaje.

Los buses series dan mucha flexibilidad a la hora de conectar diferentes periféricos, ya que casi todos los dispositivos digitales pueden ser controlados por esta combinación de señales (CLK, MISO, MOSI, CS).

A continuación se muestra el funcionamiento de la lectura y escritura de datos en el NRF24L01+:

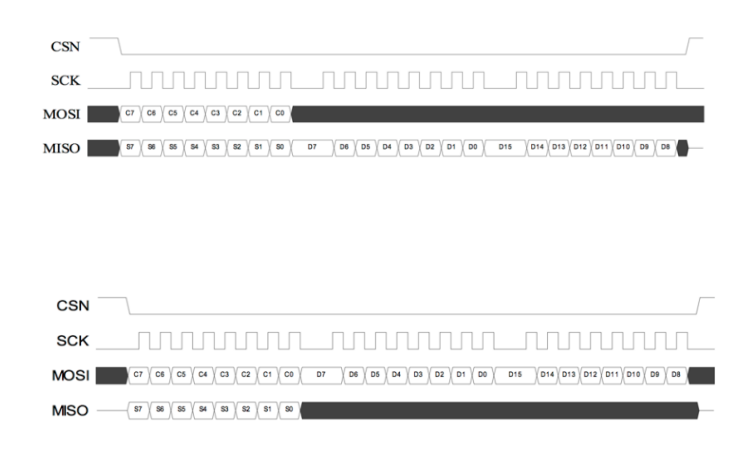

FUENTE: (Shockburst, 2008)